#### *REPUBLIQUE ALGERIENNE DEMOCRATIQUE ET POPULAIRE*

*MINISTERE DE L'ENSEIGNEMENT SUPERIEUR ET DE LA RECHERCHE SCIENTIFIQUE* 

*ECOLE NATIONALE POLYTECHNIQUE* 

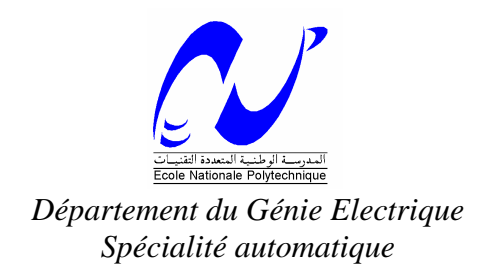

# *Projet de fin d'étude*

*Pour l'obtention du diplôme D'ingénieur d'état en automatique* 

*Thème* 

**Application D'une Commande Floue A Apprentissage Optimisée Par Des Algorithmes Génétiques, Au Pilotage Latéral Et Longitudinal Automatique D'un Avion** 

*Etudié par : dirigé par :* 

**M<sup>r</sup> ADDAD Boussad M<sup>r</sup>**

**. R. ILLOUL** 

*Juin 2007* 

*Ecole Nationale Polytechnique, 10 Av Hassen Badi, El Harrach, ALGERIE*

#### **Abstract**

In this work, we are initially interested in the recall of the guiding principles of aerodynamics and mechanics of flight for obtaining the nonlinear model then linear of the plane. We take the numerical example of B747 to make a modal study of longitudinal and lateral dynamics and in order to synthesize a control based on fuzzy logic that we call FMRLC. This approach is optimized by genetic algorithms to be applied to the control of altitude and the two phases of landing of the plane; glide and flare. Since the final goal being autopilot of the plane, several strategies of guidance are applied. The whole enlightened by digital simulations on Matlab and synthesized images in 3D virtual reality of the movement of B747.

**Key words:** FMRLC "fuzzy model reference learning controller", FLC "fuzzy logic controller", AGs "genetic algorithms".

#### **Résumé**

Dans le présent travail, on va s'intéresse d'abord au rappel des principes de base de l'aérodynamique et de la mécanique de vol pour d'obtenir le modèle non linéaire puis linéaire de l'avion. On prendra l'exemple numérique du B747 pour faire une étude modale des dynamiques latérales et longitudinales en vue de synthétiser une commande à base de logique floue qu'on appellera FMRLC. Celle-ci sera optimisée par algorithmes génétiques pour être appliquée à la commande de l'altitude et aux deux phases d'atterrissage de l'avion ; glissement et évasement. Le but final étant le pilotage automatique de l'avion, plusieurs stratégies de guidage sont appliquées. Le tout éclairé par des simulations numériques sur Matlab et des images de synthèse en réalité virtuelle du mouvement du B747.

**Mots clés:** FMRLC " fuzzy model reference learning controller ", FLC "fuzzy logic controller", AGs algorithmes génétiques.

 $\mathbf{C}$  :  $\mathbf{C}$  : مختصر :

في هذا العمل نهتم أولا بالقواعد الأساسية للأبروديناميك و مكانيك الطيران للحصول على النموذج الاخطي ثم الخطي للطائر ة نأخذ مثال عددي للل747 لدراسة دينامكيك لكي نقوم بتحكم ذات قواعدغامظة هذه نحسنها بخوارزمية وراثية لكي نتحكم بالدينامكية الطولية ثم مرحلتي الهبوط استر اتيجيات عديدة سوف تتبع الكل مشر ح بنتائج و صور في الحقيقة الخيالية لحركة الطائر ة كلمات مفتاحية: المستخدمة: المستخدمة: المستخدمة: المستخدمة: المستخدمة: المستخدمة: المستخدمة: المستخدمة: المستخد خو ارز مية وراثنية .FLC متعلم غامض FMRLC تحكم متعلم غامض ذو نموذج مثالي **AGs** 

# *Sommaire*

# **Introduction générale**

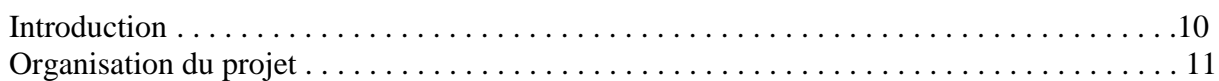

# **Chapitre I : bases de l'aérodynamique & modèle de l'avion**

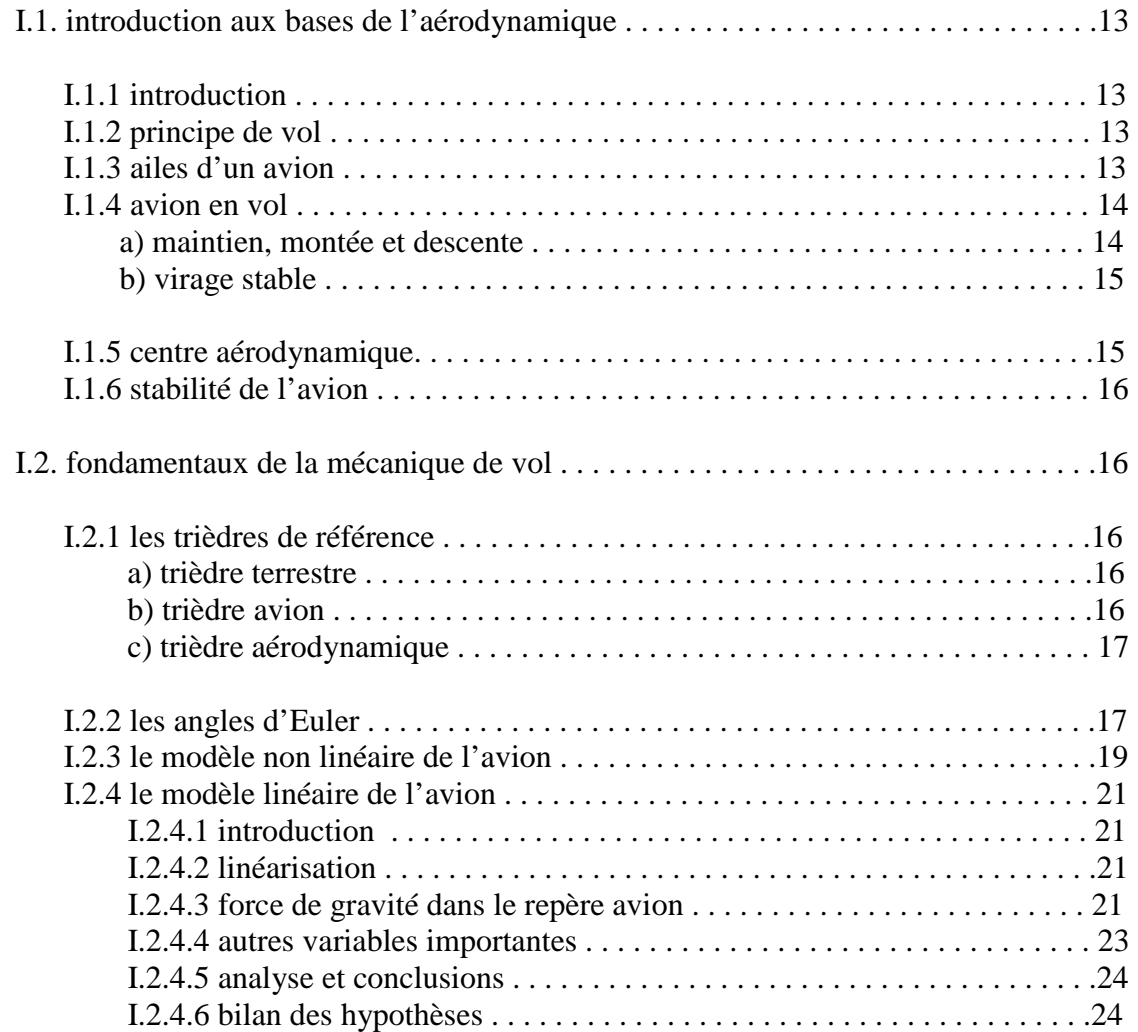

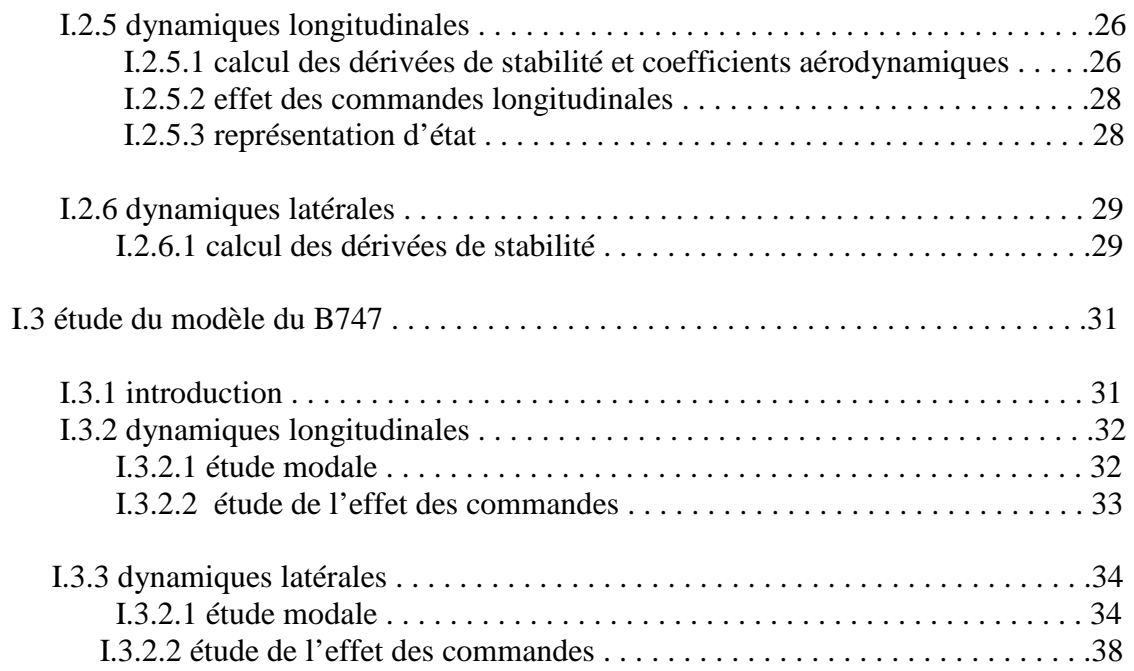

# **Chapitre II : La logique floue et le FMRLC**

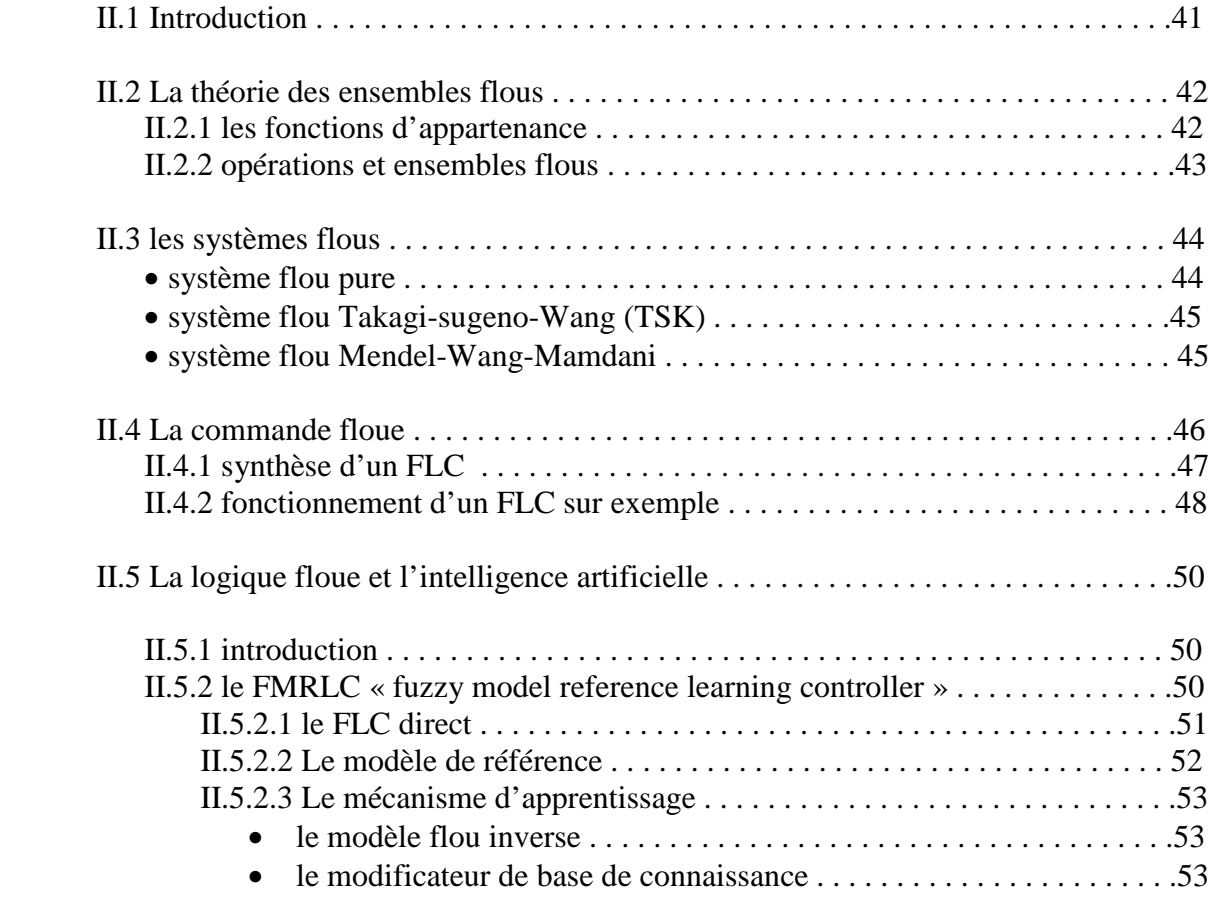

# **Chapitre III : Application du FMRLC au pilotage latéral du B747**

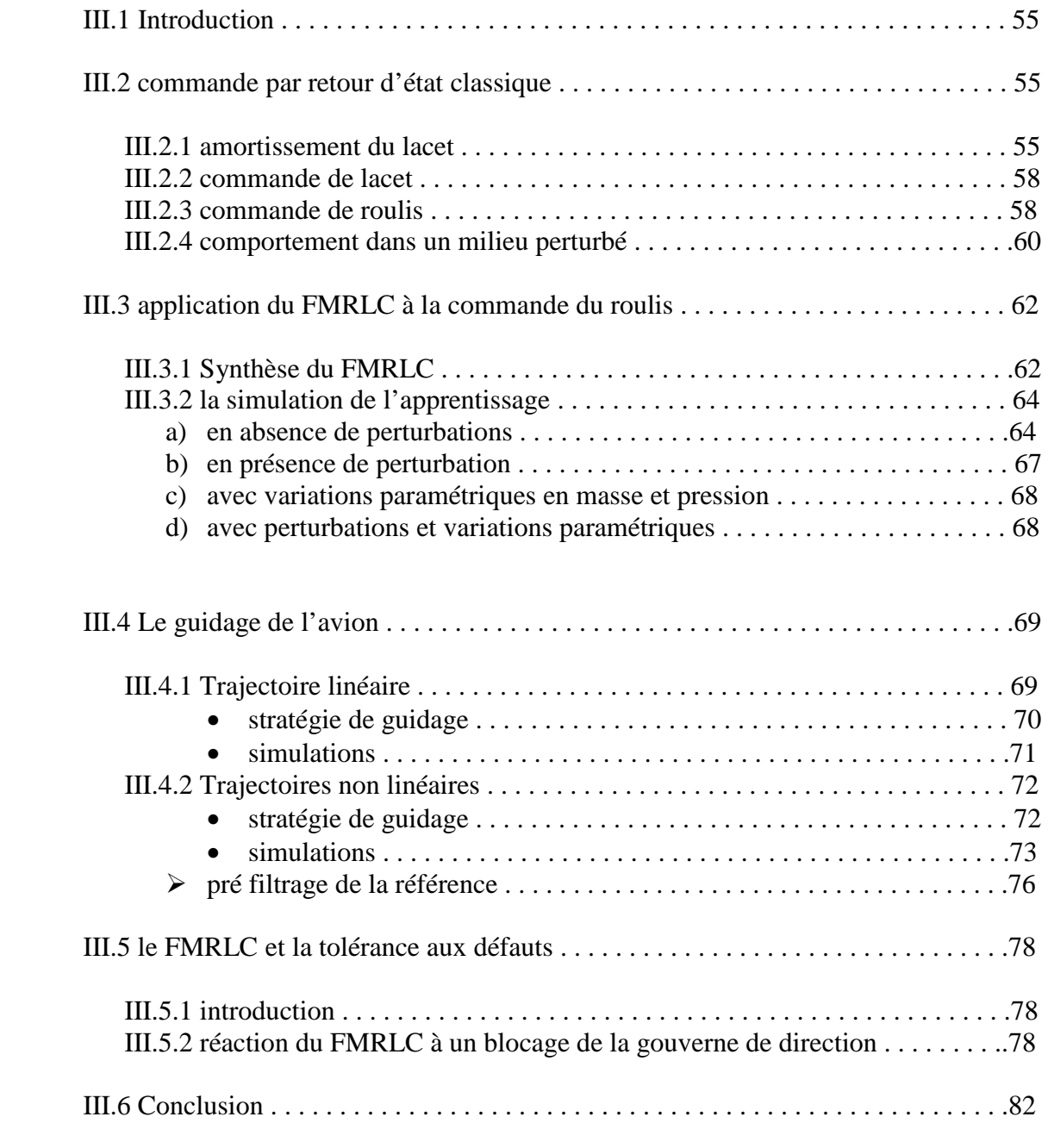

#### **Chapitre IV : Application du FMRLC-AGs au pilotage longitudinal et l'atterrissage du B747**

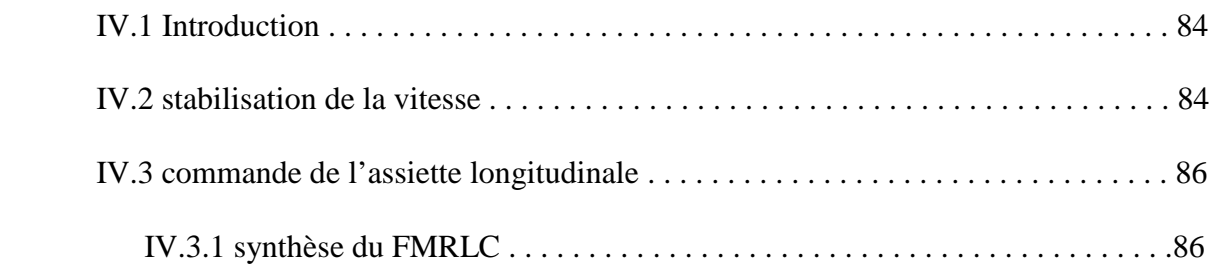

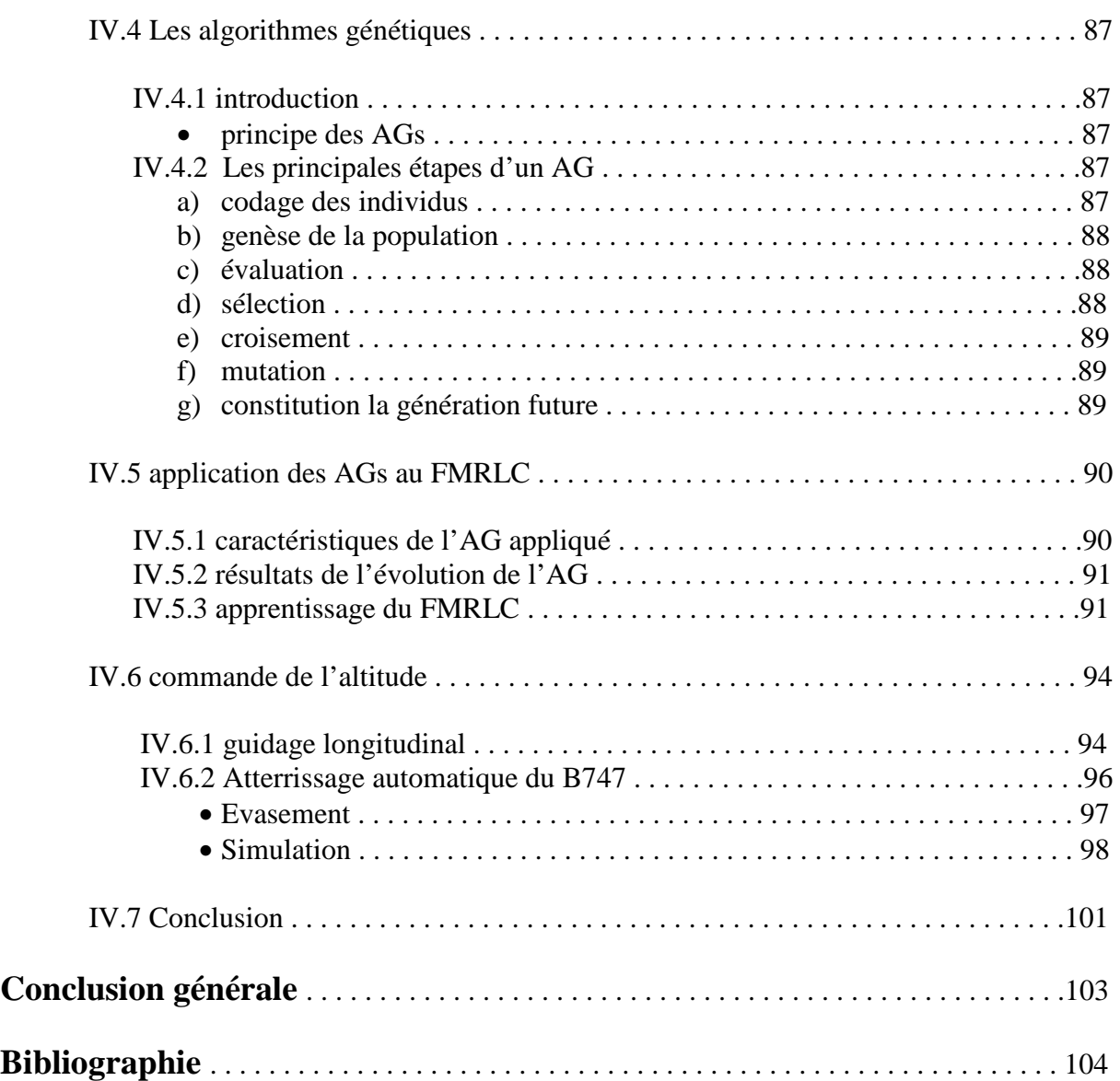

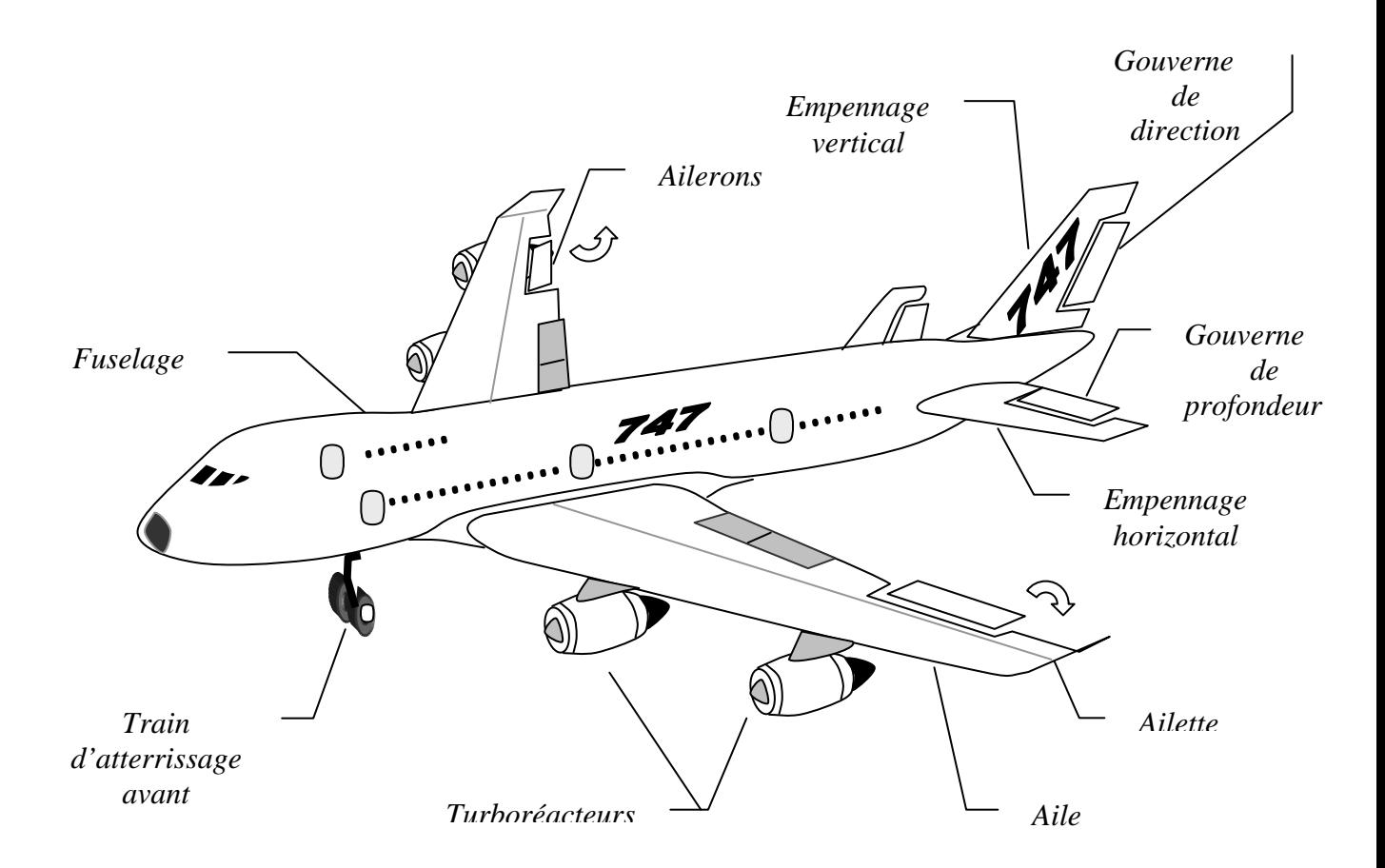

# *Anatomie de l'Avion*

# *Notations*

*Symbole**déscription*

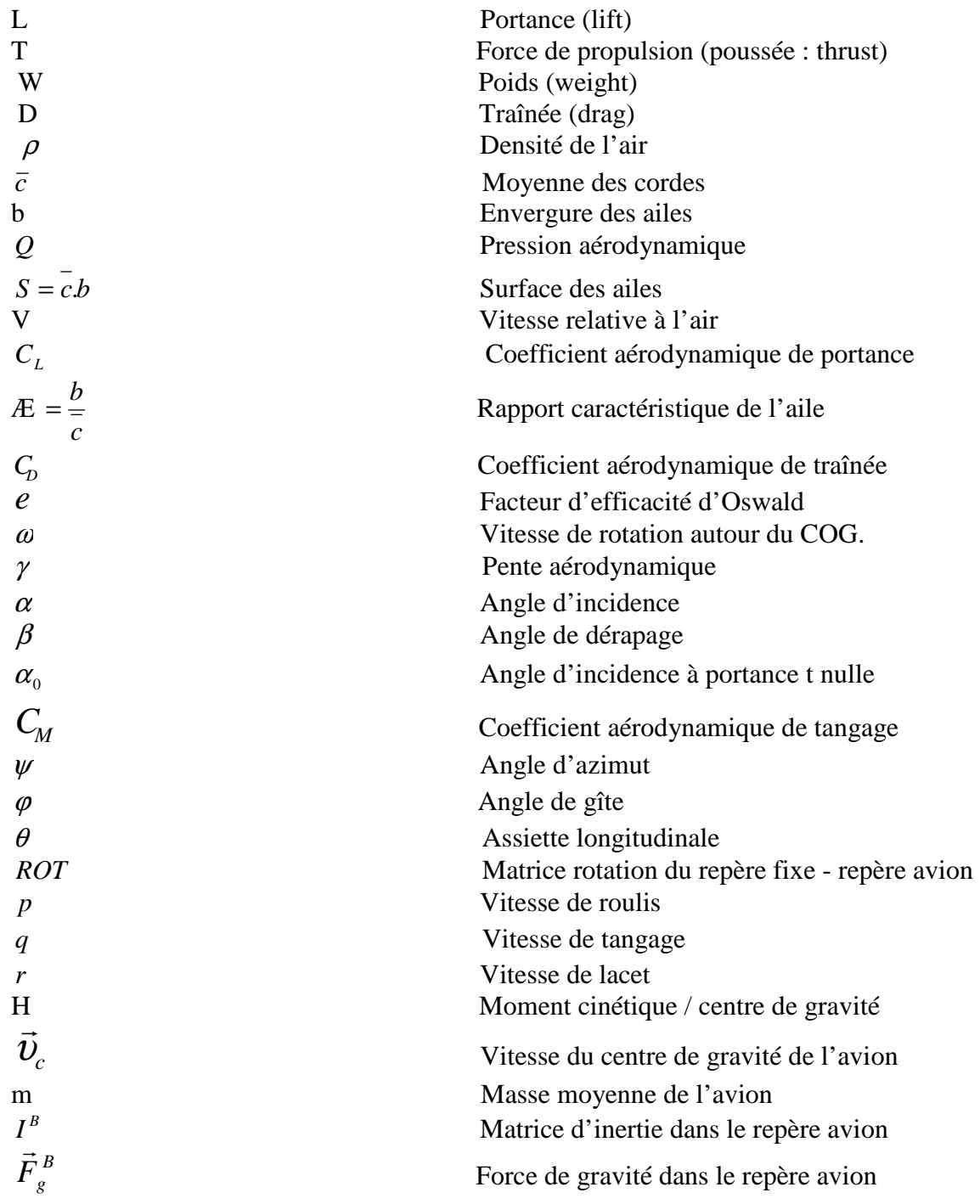

# *Symbole**déscription*

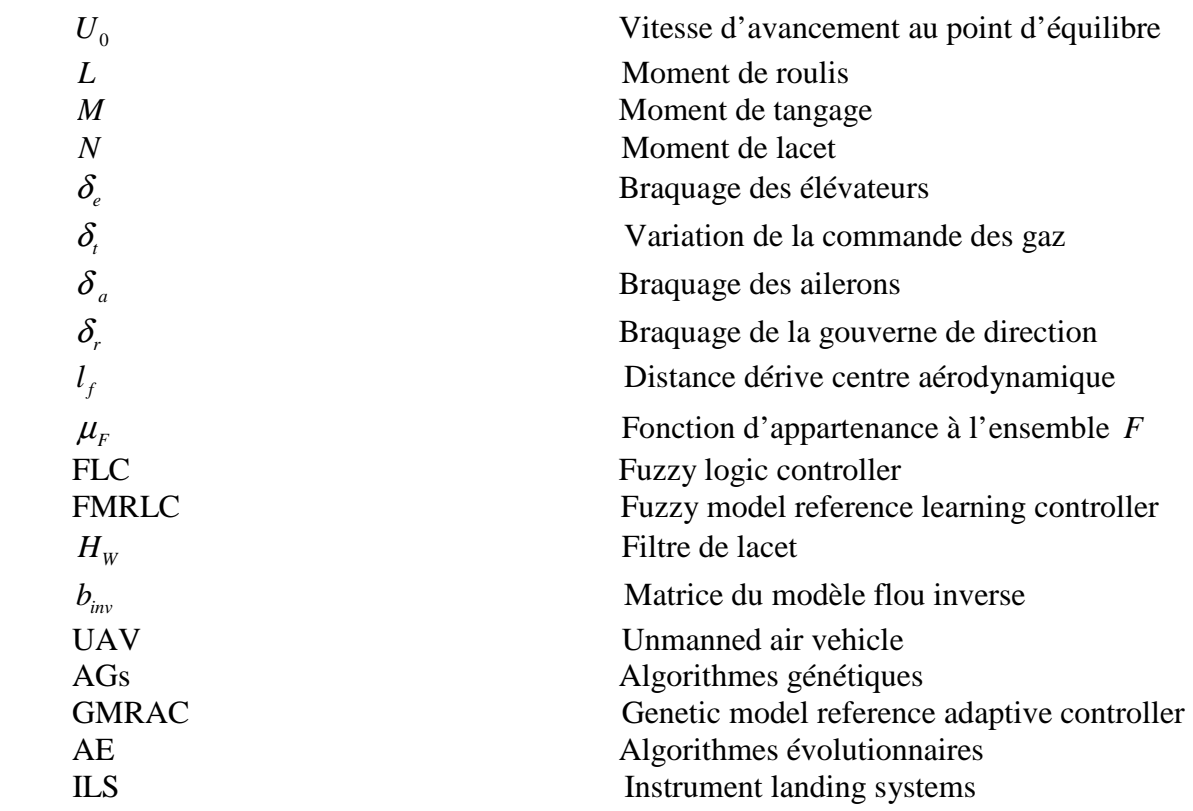

*Introduction Générale* 

*«Who knows only his own side of the case, Knows little of that» –John Stuart Mill–* 

#### **Introduction:**

 Depuis le premier vol de l'avion biplan des frères Wright en décembre 1903, le domaine de l'aéronautique n'a cessé de progresser sur tous les fronts. Des aéronefs de plus en plus sophistiqués et bourrés de nouvelles technologies, scionnent le ciel et relèvent des défis restés du domaine de l'impossible il y a quelques années. Apres avoir brisé le mur du son voila que des essais outre atlantique de la NASA ont permis d'atteindre la vitesse vertigineuse de mach8, de concevoir le prototype h1026 a décollage vertical, micro drone a ailes battantes ou même des avions espions sans pilote. Dans le domaine de l'aviation commerciale, c'est la venue du géant européen A380 qui vient bouleverser le domaine du transport. Un avion qui peut voyager entre l'Europe et l'Australie sans escale avec plus de 500 passagers sur deux étages à bord.

Si les premiers essais de vols humains n'étaient que des tentatives basées sur des connaissances rudimentaires pour réaliser ce fameux rêve de voler un jour comme un oiseau, le progrès lui et les inventions dans le domaine de l'aviation, sont le résultat d'études très poussées et une meilleure compréhension des phénomènes de l'aérodynamique à la fois sur le plan théorique et pratique. En effet les modèles deviennent plus précis en intégrant les résultats empiriques obtenus grâce à une électronique embarquée très avancée. En 1911 déjà, Bryan a réussi a construire un modèle linéaire qui, après des tests expérimentaux, a montré son efficacité pour l'analyse des dynamiques d'un avion. Plus tard des travaux viennent combler certaines lacunes en prenant en considération certaines variables cachées phénomènes non stationnaires [1], [2], [3], [4]. Les chercheurs s'intéressent en effet, par exemple au passage d'un avion dans une turbulence que la majorité des modèles ne prennent pas en considération, le retard dû au transfert du flux de l'aile a l'empennage et la flèche des ailes. Des travaux récents [5], [6] ont montré tout l'intérêt de les prendre en compte pour prévenir certains comportements indésirables de l'aéronef dans certaines conditions bien déterminées. Une meilleure compréhension d'un phénomène aérodynamique c'est implicitement mieux maîtriser l'avion. Actuellement grâce à des simulateurs de vols reproduisant fidèlement les conditions de vol [7], les pilotes s'entraînent à bien contrôler leur appareil et éviter des accidents. Toutefois ce domaine reste à risques même pour les pilotes les plus chevronnés et le grand nombre de catastrophes aériennes l'atteste clairement. C'est pourquoi actuellement les avions sont plus que jamais bourrés d'électronique et de systèmes automatiques pour mener des vols plus sûrs. L'intelligence artificielle y trouve pleinement son application avec des systèmes experts et d'aide à la décision pouvant substituer au pilote pour certains avions ou remplacer le co-pilote durant toute la phase de vol même pour des avions civils. Ceci sous entend des commandes très performantes, robustes et tolérantes aux défauts, capables de procurer une bonne stabilité à l'avion et un pilotage relativement sûr. Ce sera l'objet de ce projet avec l'application du FMRLC « fuzzy model reference learning controler », une commande basée sur la logique floue qui a montré son efficacité à résoudre des problèmes dans divers domaines [8], [9], [10], [11]. Pouvant être utilisée exclusivement pour remplacer une commande conventionnelle lors de la survenue de pannes [12] ou encore éliminer les vibrations d'un bras de robot manipulateur [10], sont deux exemples de son champ d'application théorique et pratique. Pour le présent projet, il s'agit de l'appliquer au pilotage latéral et longitudinal d'un B747 en adoptant des approches de guidage classiques et récentes avec l'introduction de différents facteurs perturbateurs : vents, variations paramétriques et même une panne sur la gouverne de direction de l'avion. Le tout éclairé par des simulations numériques sur Matlab et des images de synthèse en réalité virtuelle du mouvement du B747.

### **Organisation du projet**

Afin de nous familiariser avec le domaine de l'aviation et sa terminologie, on va s'intéresser dans le premier chapitre au rappel des principes de base de l'aérodynamique et de la mécanique de vol. Leur mise en équation avec certaines hypothèses simplificatrices nous permettra d'obtenir le modèle non linéaire de l'avion. Devant la complexité de ce dernier, on passera vers sa linéarisation grâce aux coefficients aérodynamiques et dérivées de stabilité. La procédure de calcul sera détaillée pour quelques dérivées afin de voir plus clair leurs significations. Une fois la représentation d'état de l'avion complète, on l'appliquera à l'exemple numérique du B747 pour faire une étude modale des dynamiques latérales et longitudinales. Pour en finir, on analysera les effets des gouvernes de l'avion sur son comportement en boucle ouverte pour tirer des conclusions quant à leur utilisation pour le pilotage automatique du B747 en boucle fermée.

Le deuxième chapitre sera axé sur la logique floue. On rappellera d'abord la théorie des ensembles flous pour mieux appréhender les différents systèmes flous. Sur un exemple on montrera le fonctionnement complet d'un contrôleur flou dans une boucle de commande. Ceci est en effet nécessaire pour comprendre le principe de commande par FMRLC qui est en réalité un double système flou ; un contrôleur flou principal direct (FLC) et un autre de dynamique inverse qu'on désignera par « modèle flou inverse ». Ce dernier grâce à un mécanisme d'apprentissage, ajustera les règles de base du FLC direct pour suivre la dynamique d'un modèle de reference, posé de sorte à atteindre certaines performances. Le rôle de chaque partie du FMRLC sera expliqué en détail.

C'est à partir du troisième chapitre que la commande de l'avion sera entamée. On commencera par l'application d'une commande linéaire classique à la dynamique latérale. Un premier retour d'état vers la gouverne de direction pour amortir le mode du roulis hollandais et un deuxième vers les ailerons pour contrôler le roulis. Une approche plutôt répandue dans ce domaine. Mais constatant ses limites face aux perturbations, on va se tourner vers le FMRLC pour commander le roulis. Comme le but final est le pilotage automatique, on adoptera pour commencer une stratégie de guidage pour les trajectoires linéaires puis passer à une autre toute récente pour des trajectoires curvilignes. Afin de tester les performances du FMRLC, on introduira des vents perturbateurs et des variations paramétriques dans le modèle du B747. Pour terminer, on montrera la capacité du FMRLC à la tolérance aux défauts et à accommoder un blocage de la gouverne de direction en utilisant la seule commande des ailerons.

Apres la dynamique latérale, on verra dans le quatrième chapitre la commande longitudinale du B747. D'une manière très analogue à celle de la commande latérale, on orientera les commandes ; celle des gaz pour stabiliser la vitesse et les élévateurs pour contrôler le tangage de l'avion. Seulement la tache se révélera plus dure pour le mécanisme d'apprentissage et la base du modèle floue inverse classique n'est plus convenable. C'est pour cela qu'on introduira les algorithmes génétiques, une méthode d'optimisation bien adéquate pour résoudre des problèmes aussi complexes. On rappellera leur principe de fonctionnement et les principales étapes qui constituent leur processus d'évolution. Une fois la base du modèle flou inverse trouvée, on l'appliquera pour l'apprentissage du FMRLC qu'on utilisera en présence de perturbations, pour contrôler l'altitude B747 d'une manière générale avant de passer à la phase d'atterrissage. Cette dernière est composée de deux étapes ; glissement et évasement. On leur appliquera deux stratégies de commande différentes à cause des problèmes survenant au contact avec le sol.

# *Bases de l'aérodynamique & Modèle de l'avion*

*« So far as the laws of mathematics refer to reality, they are not certain. And so far as they are certain, they do not refer to reality ». –Albert Einstein–*

### **I.1 Introduction aux bases de l'aérodynamique**

#### **I.1.1. Introduction :**

Afin de voir plus clair le comportement de l'avion en vol, on va d'abord rappeler quelques principes de base de l'aérodynamique et de la mécanique. Une fois le modèle non linéaire obtenu, on va calculer les coefficients aérodynamiques et les dérivées de stabilité qu'on utilisera pour avoir la représentation d'état d'un modèle linéaire autour du point d'équilibre.

Le but étant la synthèse d'une commande, on va présenter les différents modes des dynamiques latérales et longitudinales puis l'effet des commandes sur les variables d'état du modèle en boucle ouverte.

#### **I.1.2. Principe de vol :**

Lorsqu'un corps est plongé dans un fluide en mouvement (relatif), des lignes de courant se créent sur sa périphérie (Fig.1.1). Si la distribution de ces lignes est asymétrique, il y a alors d'après le théorème de Bernoulli une différence de pression sur les deux coté du corps [13]. D'ou une force orientée de la haute pression vers la basse pression *L* qu'on appelle « portance ». La force de résistance au déplacement *D* qui est toujours présente quant à elle, est désignée par la « traînée ».

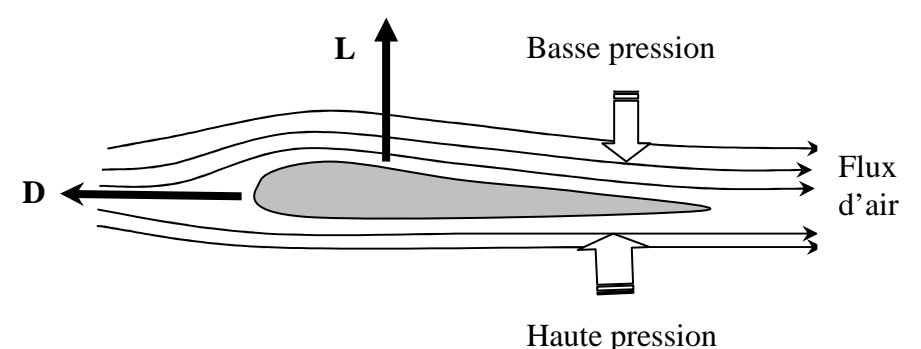

**Fig. 1.1 :** les forces aérodynamiques agissant sur une aile

La portance étant fonction de la vitesse, une fois qu'un avion dépasse la vitesse minimale de maintien, cette force dépasse son poids et il prend son envol.

Toutefois les forces aérodynamiques n'apparaissent qu'après acquisition d'une certaine vitesse relativement à l'air. Celle-ci se crée grâce à une force de propulsion induite par la rotation d'une hélice à l'image d'un hélicoptère ou bien à la force de réaction résultant de l'expulsion de l'air à grande vitesse par les réacteurs ; c'est le principe de la conservation de la quantité de mouvement.

#### **I.1.3. Aile d'un avion :**

La forme des ailes d'un avion est conçue de sorte à minimiser la traînée et maximiser la portance. La consommation en carburant est en effet directement liée à la traînée. Les forces aérodynamiques sont étroitement liées aux caractéristiques de l'aile et aux propriétés physico-chimiques du fluide. La portance a pour expression :

$$
L = \frac{1}{2}\rho V^2 SC_L \tag{1.1}
$$

 $\overline{\mathrm{Ou}}$ :

- $\rho$  densité de l'air
- $S = c.b$ : la surface grossière des ailes
- $\overline{c}$  la moyenne des cordes
- b envergure des ailes

- 
$$
Q = \frac{1}{2}\rho V^2
$$
 pression dynamic

- V vitesse relative à l'air
- *C<sup>L</sup>* coefficient aérodynamique de portance
- Æ *c*  $=$   $\frac{b}{b}$  rapport caractéristique de l'aile

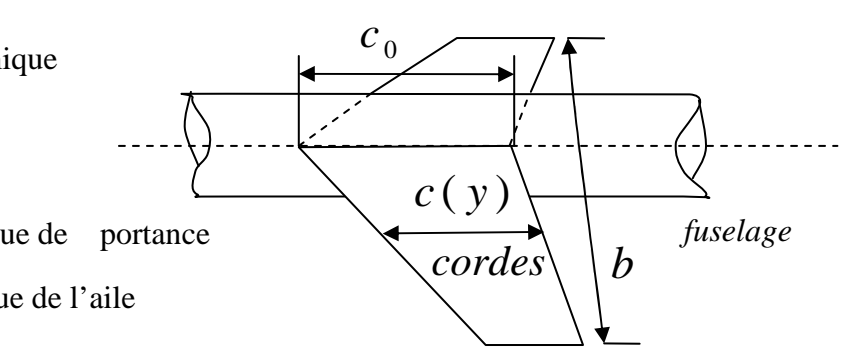

 **Fig. 1.2 :** aile d'un avion

La traînée est donnée par :

$$
D = \frac{1}{2}\rho V^2 SC_D \tag{1.2}
$$

**-***C<sup>D</sup>* coefficient aérodynamique de traînée

#### **I.1.4. Avion en vol :**

Un avion est soumis aux forces aérodynamiques mais aussi à son poids et à la force de propulsion (poussée). Une fois en vol, il peut effectuer quatre manœuvres principales : maintien d'altitude, descente ou montée et enfin un virage stable (sans perte d'altitude).

#### **a) Maintien d'altitude, montée et descente :**

Ces trois manœuvres peuvent être représentées par la figure (1.3). La pente aérodynamique étant la seule variable qui change : positive à la montée, négative en descente et nulle en maintien d'altitude.

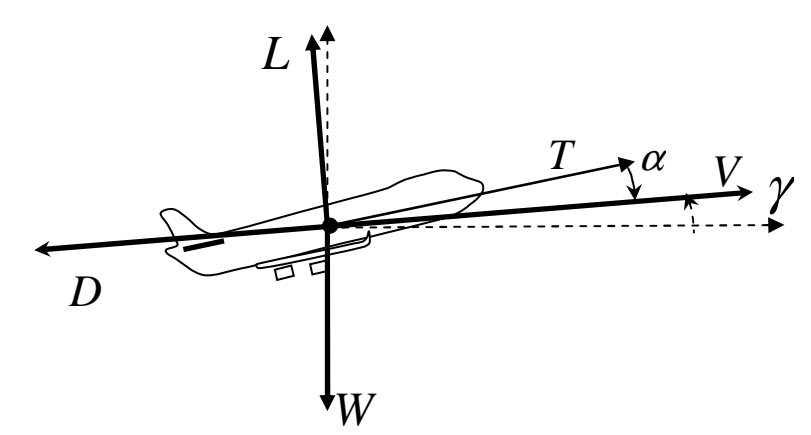

**Fig. 1.3 :** les forces agissant sur l'avion

- W=mg : le poids
- L : la portance
- D : la traînée
- T : la force de propulsion.
- $\gamma$ : pente aérodynamique
- $-\alpha$ : angle d'incidence.

#### **Remarque :**

On désigne aussi par  $\beta$  ce qu'on appelle l'angle de dérapage, l'angle entre la composante horizontale de la vitesse et le plan de symétrie de l'avion.

#### **b) Virage stable :**

 Afin de suivre une trajectoire latérale, le pilote doit changer de cap en effectuant un virage avec un rayon convenable à la vitesse de déplacement de l'appareil (Fig. 1.4) :

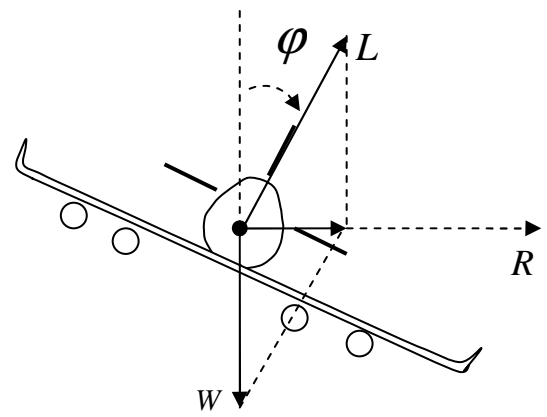

**Fig. 1.4 :** Virage stable d'un avion

Apres projection :

$$
L\sin(\phi) = \frac{mV^2}{R}
$$
 Force centrifuge (1.3)

$$
L\cos(\phi) = W = mg \tag{1.4}
$$

$$
\Rightarrow \tan(\phi) = \frac{V^{2} V = R\omega V \omega}{R g} \tag{1.5}
$$

 $\varphi$  : est appelé « angle de gîte ».

#### **Remarque :**

Cette relation est importante pour le guidage latéral de l'avion.

#### **I.1.5. Centre aérodynamique :**

C'est le point pour lequel le moment du tangage est constant pour des angles d'incidence variables dans un domaine acceptable [14]. C'est un point très intéressant à situer pour estimer la distance empennage - aile pour une bonne stabilisation de l'avion. Pour une aile en mouvement subsonique, il est estime a ¼ des cordes.

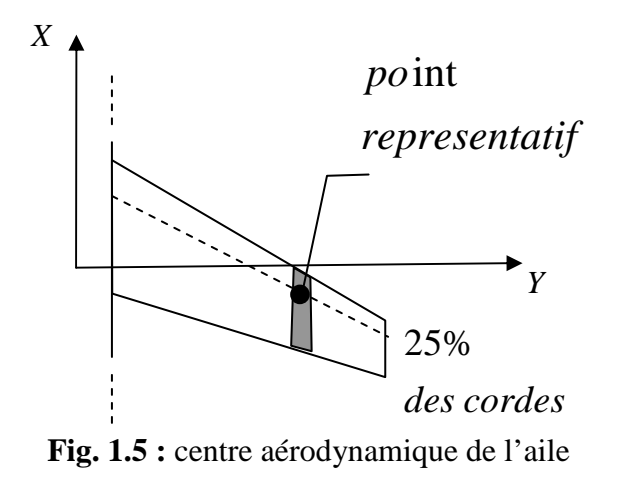

#### **I.1.6. Stabilité de l'avion :**

L'avion a un plan de symétrie, alors comme un système de balance, il est rappelé à l'équilibre en cas de perturbation latérale. Ce n'est pas le cas pour un mouvement longitudinal. Pour stabiliser l'avion, on lui rajoute l'empennage horizontal à une distance bien déterminé du centre aérodynamique de l'avion (stabilisation en boucle ouverte). Bien sur, il ne faut pas oublier les commandes comme l'élévateur, les aérofreins et même la commande des gaz utilisées par le pilote pour commander le mouvement longitudinal de l'avion (stabilisation en boucle fermée).

#### **I.2 Fondamentaux de la mécanique de vol**

#### **I.2.1. Les trièdres de référence :**

 Pour simplifier l'étude et les équation de la dynamique d'un corps en mouvement, on utilise différents repères suivant les variables qui suscitent l'intérêt du chercheur. En aérodynamique on utilise trois trièdres principaux :

#### **a**) **Trièdre terrestre**  $( O X_o Y_o Z_o )$ :

Le mouvement d'un objet est a priori défini par rapport à un repère fixe (lié à la terre).

- l'origine *O* est fixée par rapport à la terre.
- $\cdot$  l'axe  $(OZ_o)$  est orienté suivant la verticale descendante.
- les axes  $(OX_{o})$  et  $(OY_{o})$  dans le plan horizontal complètent le trièdre.

#### **b**) **Trièdre avion**  $( O X_B Y_B Z_B )$ :

Ce trièdre est rigidement lie à l'appareil. Il se prête pour exprimer les forces de propulsion et les moments (Fig.2.1.b).

- <sup>2</sup> l'axe  $( O X_B )$  est orienté positivement de l'arrière vers le nez de l'avion.
- <sup>2</sup> l'axe  $(OZ_B)$  dans le plan de symétrie de l'avion, est normal à  $(OX_B)$ .
- $\blacksquare$  l'axe  $(OY_B)$  complète le trièdre précédent.

#### **c**) Trièdre aérodynamique  $(OX_A Y_A Z_A)$ :

 C'est le repère soufflerie, il est oriente suivant la vitesse du centre de gravite de l'avion par rapport au vent. Il se prête pour exprimer les forces aérodynamiques. Il est rigidement lie à la vitesse et non à l'avion (Fig.2.1.a).

- <sup>2</sup> l'axe  $(OX_A)$  est porté par la vitesse avec le même sens d'orientation.
- <sup>2</sup> l'axe  $(OX_A)$  dans le plan de symétrie de l'avion, est normal à  $(OX_A)$ .
- $\cdot$  l'axe  $(OY_A)$  complète le trièdre précédent.

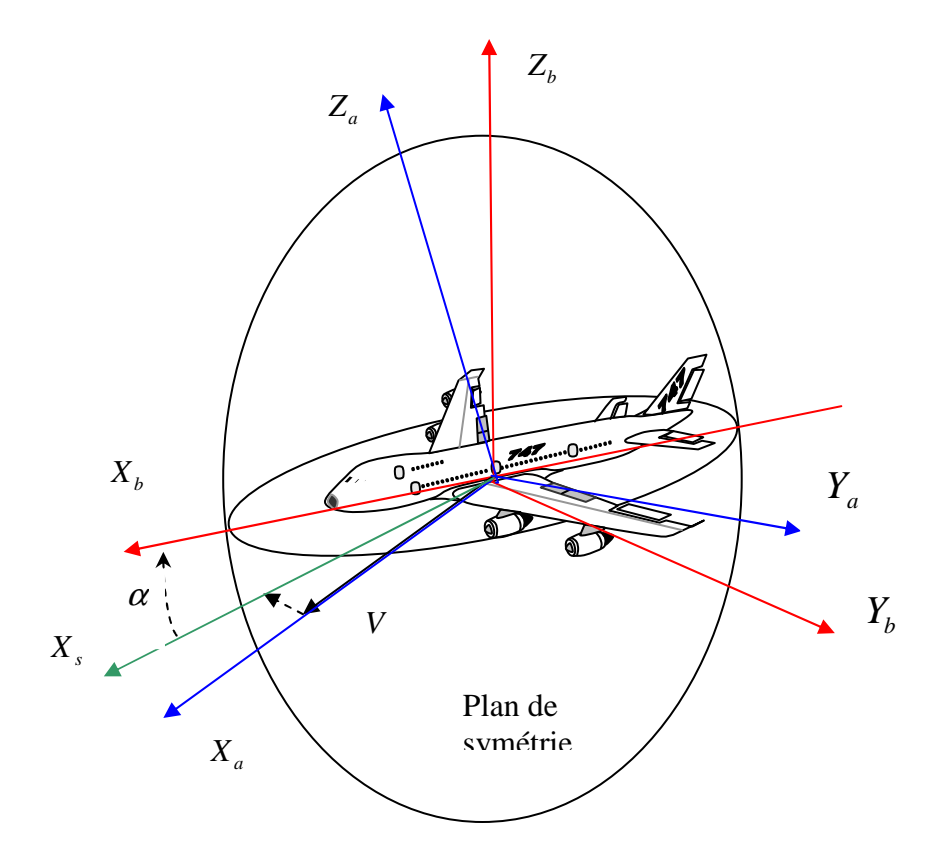

**Fig. 2.1 :** les repères (a) aérodynamique, (b) : repère avion.

Dans le développement des équations mécaniques de l'avion on utilisera le repère avion. On s'intéressera alors uniquement au passage du repère terrestre au repère avion.

#### **I.2.2. Les angles d'Euler :**

 Pour ramener le trièdre terrestre au trièdre avion on effectue trois rotations successives grâce au système des angles d'Euler (Fig.2.2).

- une première rotation de  $\psi$  autour de Z pour aller vers le trièdre  $(Ox'y'z')$ .
- une deuxième rotation de  $\theta$  autour de *y'* pour aller vers le trièdre  $(Ox''y''z'')$ .
- une dernière rotation de  $\varphi$  autour de *x*<sup>*n*</sup> pour aller vers le trièdre (*Oxyz*).

Les angles  $\psi$ ,  $\theta$  *et*  $\varphi$  portent respectivement les noms : azimut, assiette longitudinale et angle de gîte.

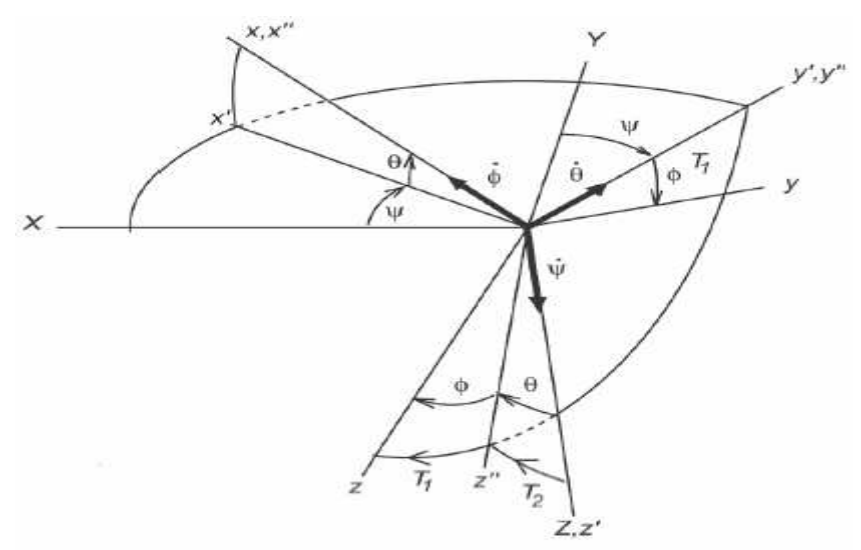

**Fig. 2.2 :** changement de repère avec les angles d'Euler

Le passage du trièdre terrestre au trièdre avion se note :

$$
\begin{bmatrix} x \\ y \\ z \end{bmatrix} = \begin{bmatrix} X_B \\ Y_B \\ Z_B \end{bmatrix} = ROT \cdot \begin{bmatrix} X \\ Y \\ Z \end{bmatrix}
$$
\n(2.1)

Avec :

$$
ROT = \begin{bmatrix} c\theta c\psi & c\theta s\psi & -s\theta \\ -c\varphi s\psi + s\varphi s\theta c\psi & c\varphi c\psi + s\varphi s\theta s\psi & s\varphi c\theta \\ s\varphi s\psi + c\varphi s\theta c\psi & -s\varphi c\psi + c\varphi s\theta s\psi & c\varphi c\theta \end{bmatrix}
$$

*ROT* : La matrice rotation du repère terrestre au repère mobile.

La vitesse de rotation du repère avion dans le repère terrestre s'obtient par combinaison des vecteurs  $\vec{\dot{\phi}}$ ,  $\vec{\dot{\theta}}$  et  $\vec{\dot{\psi}}$ ;

$$
\vec{\omega}^B = \vec{\phi} + \vec{\theta} + \vec{\psi}
$$
\n
$$
\text{Avec:} \tag{2.2}
$$
\n
$$
\vec{\omega}^B = \vec{\phi} + \vec{\theta} + \vec{\psi}
$$

Avec :

- $\vec{\phi}$  est dirigé suivant (*Ox*)
- $\vec{\theta}$  est dirigé suivant  $(Oy')$
- $\vec{\psi}$  est dirigé suivant (OZ)

On aura alors :

$$
\begin{cases}\n\omega_x = \dot{\phi} - \dot{\psi} \sin \theta \\
\omega_y = \dot{\theta} \cos \phi + \dot{\psi} \cos \theta \sin \phi \\
\omega_z = -\dot{\theta} \sin \phi + \dot{\psi} \cos \theta \cos \phi\n\end{cases}
$$
\n(2.3)

Et inversement :

$$
\begin{cases}\n\dot{\varphi} = \omega_x + (\omega_y \sin \varphi + \omega_z \cos \varphi) \tan \theta \\
\dot{\theta} = \omega_y \cos \varphi - \omega_z \sin \varphi \\
\dot{\psi} = (\omega_y \sin \varphi + \omega_x \cos \varphi) \sec \theta\n\end{cases}
$$
\n(2.4)

#### **Remarque :**

La transformation inverse comporte une singularité en  $\theta = \pm \frac{\pi}{2}$ , mais elle n'est pas discutable dans l'étude de la mécanique d'un avion civil car l'angle en question n'atteint jamais cette valeur (en général inférieur à 45°).

#### **I.2.3. Modèle non linéaire de l'avion :**

 Avant d'entamer les équations, faisons d'abord certaines hypothèses appropriées à notre problème **:** 

**Hypothèse 1 :** le repère terrestre est immobile (donc galiléen).

 **Hypothèse 2** : l'avion est un corps rigide avec un plan de symétrie**.** 

 **Hypothèse 3 :** la matrice d'inertie et la masse de l'avion sont constants.

Les lois fondamentales de la dynamique nous donnent alors :

$$
\sum \vec{F}_i \equiv \vec{F} = m \vec{\dot{v}}_c^o
$$
\n
$$
\sum \vec{F} = \vec{F} = m \vec{\dot{v}}_c^o
$$
\n(2.5)

$$
\sum \vec{M}_i \equiv \vec{T} = \vec{\dot{H}}_c^o \tag{2.6}
$$

Ou :

 $F_i$  *et*  $M_i$  sont les forces et moments appliques au centre de gravité de l'avion. *o o* r」<br>→  $\vec{p}$  $\rightarrow$ 

 *c c et H*  $\vec{v}_c^o$  et  $\vec{H}_c^o$  sont les dérivées de la vitesse du centre de gravité et le moment cinétique total exprimés dans le repère terrestre.

Le théorème des dérivées avec changement de repère permet d'écrire les équations précédentes dans le repère mobile comme suit :

$$
\frac{1}{m}\vec{F} = \vec{\dot{v}}_c^o = \vec{\dot{v}}_c^B + \vec{\omega}^B \times \vec{v}_c^B
$$
\n(2.7)

$$
\vec{T} = \vec{\dot{H}}^o = \vec{\dot{H}}^B + \vec{\omega}^B \times \vec{H}^B
$$
\n(2.8)

Avec  $\vec{\omega}^{\scriptscriptstyle B}$  $\rightarrow$ le vecteur rotation du repère avion exprimé dans le repère lui-même.

On utilise alors les expressions des grandeurs dans le nouveau repère (Fig. 2.4) :  $\vec{r}$ 

$$
\vec{\omega}^B = P \vec{i}_B + Q \vec{j}_B + R \vec{k}_B
$$
\n
$$
\vec{\omega}^B = I \vec{i}_B + I \vec{j}_B + R \vec{k}_B
$$
\n(2.9)

$$
\vec{v}_c^B = U \vec{i}_B + V \vec{j}_B + W k_B
$$
\n
$$
\vec{T}^B = U \vec{i}_B + U \vec{j}_B + W k_B
$$
\n(2.10)

$$
T^B = L i_B + M j_B + N k_B
$$
\n
$$
\Rightarrow B = \frac{1}{T} \qquad \Rightarrow \qquad T^B = \frac{1}{T} \qquad (2.11)
$$

$$
\vec{F}^B = X \vec{i}_B + Y \vec{j}_B + Z \vec{k}_B
$$
 (2.12)

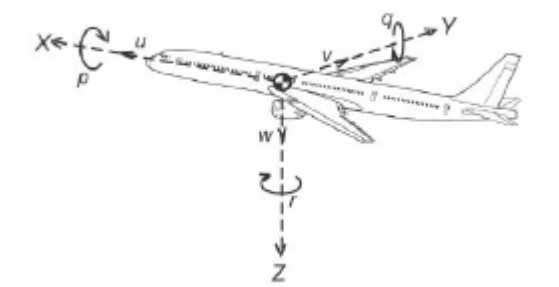

**Fig. 2.4 :** grandeurs dans le repère avion

#### - **La matrice d'inertie :**

 Avec la troisième hypothèse sur la symétrie de l'avion, la matrice d'inertie dans le trièdre avion s'écrit sous la forme :

 $\overline{\phantom{a}}$  $\overline{\phantom{a}}$  $\overline{\phantom{a}}$  $\rfloor$  $\overline{\phantom{a}}$  $\overline{\phantom{a}}$  $\overline{ }$  $\overline{ }$ L  $\overline{ }$ = *xz zz yy xx xz B*  $I_{xz}$  0 *I I*  $I_{xx}$  0 *I I* 0  $0 \quad I_{vv} \quad 0$ 0 (2.13)

Comme :

$$
\vec{H}^B = I^B \cdot \vec{\omega}^B \tag{2.14}
$$

Les équations (2.7) et (2.8) deviennent :

$$
\frac{1}{m} \begin{bmatrix} X \\ Y \\ Z \end{bmatrix} = \begin{bmatrix} U \\ V \\ W \end{bmatrix} + \begin{bmatrix} 0 & -R & Q \\ R & 0 & -P \\ -Q & P & 0 \end{bmatrix} \cdot \begin{bmatrix} U \\ V \\ W \end{bmatrix}
$$
(2.15)

$$
\begin{bmatrix} L \\ M \\ N \end{bmatrix} = \begin{bmatrix} I_{xx} \dot{P} + I_{xz} \dot{R} \\ I_{yy} \dot{Q} \\ I_{zz} \dot{R} + I_{xz} \dot{P} \end{bmatrix} + \begin{bmatrix} 0 & -R & Q \\ R & 0 & -P \\ -Q & P & 0 \end{bmatrix} \cdot \begin{bmatrix} I_{xx} & 0 & I_{xz} \\ 0 & I_{yy} & 0 \\ I_{xz} & 0 & I_{zz} \end{bmatrix} \cdot \begin{bmatrix} P \\ Q \\ R \end{bmatrix}
$$
(2.16)

D'où les équations finales :

$$
\frac{1}{m} \begin{bmatrix} X \\ Y \\ Z \end{bmatrix} = \begin{bmatrix} \dot{U} + QW - RV \\ \dot{V} + RU - PW \\ \dot{W} + PV - QU \end{bmatrix}
$$
\n(2.17)

$$
\begin{bmatrix} L \\ M \\ N \end{bmatrix} = \begin{bmatrix} I_{xx}P + I_{xz}R + QR(I_{zz} - I_{yy}) + PQI_{xz} \\ I_{yy}\dot{Q} + PR(I_{xx} - I_{zz}) + (R^2 - P^2)I_{xz} \\ I_{zz}\dot{R} + I_{xz}\dot{P} + PQ(I_{yy} - I_{xx}) - QRI_{xz} \end{bmatrix}
$$
(2.18)

Sans même la précision de l'origine des forces et des moments, le système est fortement non linéaire.

La linéarisation du système autour d'un point d'équilibre s'impose !

#### **I.2.4. Le modèle linéaire:**

#### **I.2.4.1. Introduction :**

C'est un modèle introduit pour la première fois par Bryan en 1911 et qui s'est révélé satisfaisant après des validations expérimentales [14]. Il se base sur les dérivées de stabilité et les coefficients aérodynamiques de l'avion, obtenus empiriquement. Des travaux de recherche [3], [6] apportent quelques améliorations en introduisant les retards et les phénomènes non stationnaires durant la traversée d'une turbulence. Lors du calcul des coefficients aérodynamiques, de nouveaux termes s'ajouteront au modèle lors de la prise en compte par exemple du retard aile empennage [14].

#### **I.2.4.2. Linéarisation :**

Au point d'équilibre les résultantes des forces et moment sont identiquement nulles. Pour un vol symétrique stable, on n'a pas de mouvement latéral ni de pente aérodynamique et la vitesse de déplacement est constante ;

$$
\vec{F}^B = \vec{F}_{aero} + \vec{F}_{gravit\acute{e}} + \vec{F}_{propulsion} = 0
$$
\n(2.19)

$$
\vec{T}^B = 0 \tag{2.20}
$$

$$
\dot{P} = \dot{Q} = \dot{R} = \dot{U} = \dot{V} = \dot{W} = 0
$$
\n(2.21)

$$
\Rightarrow \dot{\varphi} = \dot{\varphi} = \dot{\varphi} = \dot{\psi} = 0 \tag{2.22}
$$

Les vecteurs vitesse et rotation se réduisent à :

$$
\vec{v}_c^{\ B} = U_0 \vec{i}_B \tag{2.23}
$$
\n
$$
\vec{\omega}^B = \vec{0} \tag{2.24}
$$

#### **Remarque :**

Avec les conditions (2.19) et (2.20), une interruption de l'équilibre ne sera causée que par une perturbation des forces et des moments.

#### **I.2.4.3. Force de gravite dans le repère mobile:**

En utilisant la transformation (2.1) avec les angles d'Euler, l'expression de la force de gravite dans le repère avion s'écrit :

$$
\vec{F}_g^{\ B} = ROT \cdot \begin{bmatrix} 0 \\ 0 \\ mg \end{bmatrix} = mg \begin{bmatrix} -\sin \theta \\ \sin \varphi \cos \theta \\ \cos \varphi \cos \theta \end{bmatrix}
$$
 (2.25)

À l'équilibre :

$$
\vec{F}_g^{\ B} = mg \left[ \begin{array}{c} -\sin \theta_0 \\ \sin \varphi_0 \cos \theta_0 \\ \cos \varphi_0 \cos \theta_0 \end{array} \right] = \left[ \begin{array}{c} -\sin \theta_0 \\ 0 \\ \cos \theta_0 \end{array} \right]
$$
(2.26)

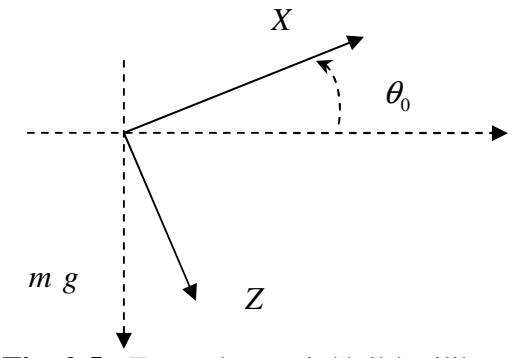

**Fig. 2.5 :** Force de gravité à l'équilibre.

Avec les supposition précédentes, le modèle perturbé se résume par :

 = = = ⇒ = = + = *V v V v W w W w U U U u U u équilibre perturbé consequence Vitesses* & & & & & & 0 0 0 0

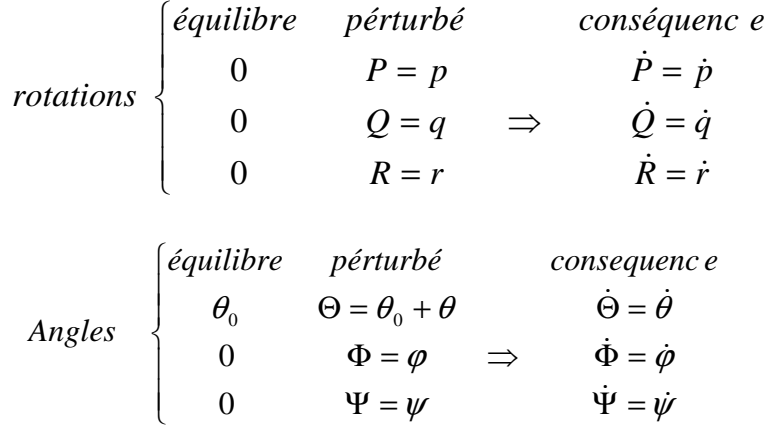

En introduisant les variations des forces et des moments dans les équations (2.17) et (2.18) on aura :

$$
\frac{1}{m} \begin{bmatrix} X_0 + \Delta X \\ Y_0 + \Delta Y \\ Z_0 + \Delta Z \end{bmatrix} = \begin{bmatrix} U + QW - RV \\ V + RU - PW \\ W + PV - QU \end{bmatrix} \approx \begin{bmatrix} \dot{u} \\ \dot{v} + rU_0 \\ \dot{w} - qU_0 \end{bmatrix} \begin{bmatrix} 1 \\ 2 \\ 3 \end{bmatrix}
$$
\n(2.27)

$$
\begin{bmatrix} L_0 + \Delta L \\ M_0 + \Delta M \\ N_0 + \Delta N \end{bmatrix} \approx \begin{bmatrix} I_{xx} \dot{p} + I_{xz} \dot{r} \\ I_{yy} \dot{q} \\ I_{zz} \dot{r} + I_{xz} \dot{p} \end{bmatrix} \begin{bmatrix} 4 \\ 5 \\ 6 \end{bmatrix}
$$
 (2.28)

**I.2.4.4. Autres variables importantes :** 

#### • **La vitesse totale de déplacement :**

$$
V_T = ((U_0 + u)^2 + v^2 + w^2)^{\frac{1}{2}} \approx U_0 + u \tag{2.29}
$$

• **Angle d'incidence :** 

$$
\alpha = \tan g^{-1} \left( \frac{w}{U} \right) \approx \frac{w}{U_0}
$$
\n(2.30)

• **Angle de dérapage :** 

$$
\beta = a \tan g \left( \frac{v}{U} \right) \approx \frac{v}{U_0}
$$
\n(2.31)

 Les variations des forces, de gravité et aérodynamiques, dépendent des conditions d'équilibre. Elles sont le résultat de variations des commandes ou des perturbations extérieures (environnement). Une approximation avec l'introduction des grandeurs (variables principales et leurs dérivées) à effets dominants s'écrit :

$$
\Delta X = \frac{\partial X}{\partial U} \Delta U + \frac{\partial X}{\partial W} \Delta W + \frac{\partial X}{\partial W} \Delta W + \frac{\partial X}{\partial \Theta} \Delta \Theta + \dots + \frac{\partial X}{\partial \Theta} \Delta \Theta + \Delta X^c
$$
 (2.32)

D'où :

$$
\Delta X = \frac{\partial X}{\partial U} u + \frac{\partial X}{\partial W} w + \frac{\partial X}{\partial \dot{w}} \dot{w} + \frac{\partial X}{\partial \Theta} \theta + \dots + \frac{\partial X}{\partial \Theta} \theta + \Delta X^c
$$
 (2.33)

- $\overline{\partial U}$  $\partial$ *X* ∂ est appelée **dérivée de stabilité** évaluée à l'équilibre (donnée dans les tables). Le comportement dominant se discute en termes de variables :
	- **Symétriques :** *U* ,*W* , *Q* , *X* , *Z et M*
	- **Asymétriques :** *V* , *P* , *R* , *Y* , *L et N*

#### **I.2.4.5. Analyse et conclusions :**

- Pour un vol symétrique les variables asymétriques ne varient pas (nulles) quelque soient les variations des variables symétriques. Donc leurs dérivées sont nulles.
- Les dérivées des variables symétriques par rapport aux variables asymétriques sont très petites (négligeables).
- Les dérivées aux accélérations sont négligées excepté pour  $\overline{\partial w}$ *Z*  $\partial \dot{w}$ ∂ et  $\overline{\partial w}$ *M*  $\partial \dot{w}$ ∂ car

l'effet d'entraînement d'air entourant l'avion, provoque une nouvelle distribution de la portance et du moment de tangage.

- Généralement  $\overline{\partial q}$ *X* ∂ ∂ est négligeable.

#### **I.2.4.6. Bilan des hypothèses :**

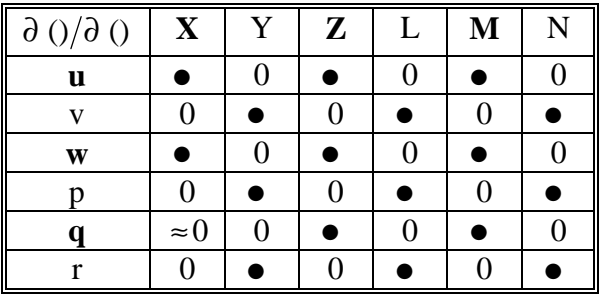

Les équations (2.27) et (2.28) deviennent alors :

E1 
$$
\Delta X = (\frac{\partial X}{\partial u})_0 u + \frac{\partial X}{\partial w} w \Rightarrow \Delta X \propto u, \alpha \approx \frac{w}{U_0}
$$
  
\nE2  $\Delta Y \propto p, r, \beta \approx \frac{v}{U_0}$   
\nE3  $\Delta Z \propto u, \alpha, \dot{\alpha} \approx \frac{\dot{w}}{U_0}, q$   
\nE4  $\Delta L \propto p, r, \beta$   
\nE5  $\Delta M \propto u, \alpha, \dot{\alpha}, q$   
\nE6  $\Delta N \propto p, r, \beta$ 

#### **Résultat important :**

Deux ensembles d'équations **(1, 3, 5)** et **(2, 4, 6)** à variables découplées. Le premier représente les dynamiques longitudinales et le second les dynamiques latérales de l'avion ;

#### • **Dynamiques longitudinales :**

$$
\begin{bmatrix}\nm\dot{u} \\
m(\dot{w}-qU_0) \\
I_{yy}\dot{q}\n\end{bmatrix} \approx \begin{bmatrix}\n\frac{\left(\frac{\partial X}{\partial U}\right)_0 u + \left(\frac{\partial X}{\partial U}\right)_0 w + \left(\frac{\partial X}{\partial U}\right)_0 \theta + \Delta X^c \\
\frac{\partial Z}{\partial U}\right)_0 u + \left(\frac{\partial Z}{\partial W}\right)_0 w + \left(\frac{\partial Z}{\partial v}\right)_0 \dot{w} + \left(\frac{\partial Z}{\partial \theta}\right)_0 q + \left(\frac{\partial Z^s}{\partial \theta}\right)_0 \theta + \Delta Z^c \\
\frac{\partial X}{\partial U}\right)_0 u + \left(\frac{\partial X}{\partial W}\right)_0 w + \left(\frac{\partial X}{\partial w}\right)_0 \dot{w} + \left(\frac{\partial X}{\partial \theta}\right)_0 q + \Delta M^c\n\end{bmatrix}
$$
\n(2.34)

#### • **Dynamiques latérales :**

$$
\begin{bmatrix}\nm \ (\dot{v} + rU_0) \\
I_{xx}\dot{p} + I_{xz}\dot{r} \\
I_{zz}\dot{r} + I_{xz}\dot{p}\n\end{bmatrix} \approx \begin{bmatrix}\n\left(\frac{\partial Y}{\partial V}\right)_0 v + \left(\frac{\partial Y}{\partial P}\right)_0 p + \left(\frac{\partial Y}{\partial R}\right)_0 r + \Delta Y^c \\
\left(\frac{\partial L}{\partial V}\right)_0 v + \left(\frac{\partial L}{\partial P}\right)_0 p + \left(\frac{\partial L}{\partial R}\right)_0 r + \Delta L^c \\
\left(\frac{\partial N}{\partial V}\right)_0 v + \left(\frac{\partial N}{\partial P}\right)_0 p + \left(\frac{\partial N}{\partial R}\right)_0 r + \Delta N^c\n\end{bmatrix}
$$
\n(2.35)

#### **Conséquence :**

Les deux dynamiques peuvent être étudiées indépendamment. Ce résultat est très important pour une perspective de synthèse de commande. Un système à trois degrés de liberté est nettement plus simple à étudier qu'un système à six degrés de liberté.

#### **I.2.5. Dynamiques longitudinales :**

#### **I.2.5.1. Calcul des dérivées de stabilité et coefficients aérodynamiques :**

 Vu le nombre assez grand des dérivées de stabilité, on va juste expliquer le calcul de quelques unes d'elles.

#### • **Dérivées en u :**

#### **a**) La variation de la traînée avec  $\mathbf{u}^-(D_{\mathbf{U}})$  :

$$
D = \frac{1}{2} \rho V_T^2 S C_D \tag{2.36}
$$

$$
V_T = ((U_0 + u)^2 + v^2 + w^2)^{\frac{1}{2}}
$$
 (2.37)

$$
\left(\frac{\partial V_T^2}{\partial u}\right)_0 = 2(U_0 + u)\big|_0 = 2U_0
$$
\n(2.38)

$$
\Rightarrow D_u = \left(\frac{\partial D}{\partial u}\right)_0 = \frac{\rho S}{2} \left(U_0^2 \left(\frac{\partial C_D}{\partial u}\right)_0 + 2U_0 C_{D0}\right)
$$
\n(2.39)

*CD*<sup>0</sup> Le coefficient de traînée au point d'équilibre.

On définit le coefficient de stabilité non dimensionnel (disponibles dans les tables) :

$$
C_{D_U} = \left(\frac{\partial C_D}{\partial u/U_0}\right)_0
$$
  
\n
$$
\Rightarrow \left(\frac{U_0}{QS}\right)D_u = \left(C_{D_U} + 2C_{D0}\right)
$$
\n(2.40)

*Q* étant la pression dynamique au point d'équilibre.

En introduisant le nombre Mach *M* , le coefficient s'écrit :

$$
C_{D_U} \equiv \left(\frac{\partial C_D}{\partial u/U_0}\right)_0 = \left(\frac{U_0}{a}\frac{\partial C_D}{\partial \left(\frac{u}{a}\right)}\right)_0 = M \frac{\partial C_D}{\partial M}
$$
(2.41)

Où  $\overrightarrow{\partial M}$ *C <sup>D</sup>* ∂ ∂ peut être estimé grâce aux résultats empiriques.

#### **b) La variation de la force de propulsion :**

$$
C_{T_U} \equiv \left(\frac{\partial C_T}{\partial u/U_0}\right)_0 \Longrightarrow \left(\frac{\partial T}{\partial u}\right)_0 = C_{T_U} \frac{QS}{U_0}
$$
\n(2.42)

 $-Pour$  *un* planeur,  $C_{T_U} = 0$ 

$$
- Pour un jet, C_{T_U} \approx 0
$$
  
- Pour un prop plane, C\_{T\_U} = -C\_{D\_0}

#### **c) La variation de la portance :**

D'une manière similaire à la traînée on trouve :

$$
\left(\frac{U_0}{QS}\right) L_u = \left(C_{L_U} + 2C_{L0}\right) \tag{2.43}
$$

De la théorie aérodynamique on a :

$$
C_L = \frac{C_L|_{M=0}}{\sqrt{1 - M^2}} \Rightarrow \frac{\partial C_L}{\partial M} = \frac{M}{1 - M^2} C_L
$$
\n(2.44)

$$
\Rightarrow C_{L_U} = \frac{M^2}{1 - M^2} C_{L0}
$$
\n(2.45)

• **Dérivées en** α **:** 

#### **a) La variation de la portance :**

$$
C_L = C_{L\alpha} (\alpha - \alpha_0) \tag{2.46}
$$

Où  $\alpha_0$  l'angle d'incidence à l'équilibre.

#### **b) La variation de la traînée :**

On rappelle que :

$$
C_D = C_{D \min} + \frac{C_L^2}{\pi e \text{AE}}
$$
\n(2.47)

Alors :

$$
C_{D\alpha} = \frac{2C_{L0}}{\pi e \text{AE}} C_{L\alpha} \tag{2.48}
$$

Mais dans l'étude on utilise le repère avion, on doit donc faire une projection de la portance et de la traînée pour trouver les dérivées recherchées. On aura :

$$
C_{X\alpha} = -C_{D\alpha} + C_{L0} \tag{2.49}
$$

$$
C_{Z\alpha} = -C_{D0} - C_{L\alpha} \tag{2.50}
$$

$$
C_{X_U} = C_{T_U} - (C_{D\alpha} + 2C_{D0})
$$
\n(2.51)

$$
C_{Z_U} = -(C_{L_U} + 2C_{L0})
$$
\n(2.52)

#### **I.2.5.2 Effets des commandes longitudinales :**

 Dans le modèle étudié on a pour rappel, un terme lié à la variation de commande. Il représente les perturbations en propulsion ou en braquage de l'élévateur (gouverne de profondeur). Il s'écrit comme suit :

$$
\Delta X_c = X_{\delta_e} \delta_e + X_{\delta_p} \delta_p
$$
  
\n
$$
- \delta_e : braquage \ de l'elevateur
$$
  
\n
$$
- \delta_p : changement \ de \ propulsion
$$
\n(2.53)

*x s*<sub>*s*</sub> *et X s*<sub>*p*</sub> *sont les derivees de stabilité de commande* .

Les termes nécessaires au modèle étant calculés, on peut passer à l'écriture de la représentation d'état de la dynamique longitudinale.

#### **I.2.5.3. Représentation d'état :**

Le système d'équations (2.34) devient :

$$
\begin{bmatrix}\nm\dot{u} \\
(m-Z_{\dot{w}})\dot{w} \\
-M_{\dot{w}}\dot{w}+I_{yy}\dot{q} \\
\dot{\theta}\n\end{bmatrix} =\n\begin{bmatrix}\nX_u & X_w & 0 & -mg\cos\theta_0 \\
Z_u & Z_w & Z_q + mU_0 & -mg\sin\theta_0 \\
M_u & M_w & M_q & 0 \\
0 & 0 & 1 & 0\n\end{bmatrix}\n\begin{bmatrix}\nu \\ w \\ q \\ \theta \end{bmatrix} +\n\begin{bmatrix}\n\Delta X^c \\
\Delta Z^c \\
\Delta M^c \\
0\n\end{bmatrix}
$$
\n(2.54)

C'est une représentation d'état telle que :

$$
E\dot{X} = \overline{A}X + \overline{B}u \tag{2.55}
$$

$$
\Rightarrow \dot{X} = E^{-1}(\overline{A}X + \overline{B}u) = AX + Bu \tag{2.56}
$$

Avec :

$$
A = \begin{bmatrix} \frac{X_u}{m} & \frac{X_w}{m} & 0 & -g\cos\theta_0\\ \frac{Z_u}{m - Z_w} & \frac{Z_w}{m - Z_w} & \frac{Z_q + mU_0}{m - Z_w} & -mg\sin\theta_0\\ I_{yy}^{-1}(M_u + Z_u) & I_{yy}^{-1}(M_w + Z_w) & I_{yy}^{-1}(M_q + (Z_q + mU_0)\Gamma) & I_{yy}^{-1}mg\sin\theta_0\Gamma\\ 0 & 1 & 0 & 0 \end{bmatrix}
$$
...(2.57)

$$
B = \begin{bmatrix} \frac{X_{\delta_e}}{m} \\ \frac{Z_{\delta_e}}{m - Z_{\dot{w}}} \\ I_{yy}^{-1} (M_{\delta_e} + Z_{\delta_e} \Gamma) \\ 0 \end{bmatrix} \frac{\frac{X_{\delta_p}}{m}}{I_{yy}^{-1} (M_{\delta_p} + Z_{\delta_p} \Gamma)} \begin{bmatrix} \frac{X_{\delta_p}}{m - Z_{\dot{w}}} \\ 0 \\ 0 \end{bmatrix}
$$
(2.58)

$$
\Gamma = \frac{M_{\dot{w}}}{1 - Z_{\dot{w}}}
$$
\n(2.59)

#### **I.2.6. Dynamiques latérales :**

 Un point clé dans les dynamiques latérales est le couplage entre le lacet et le roulis. Une analyse en parallèle avec le calcul des dérivées de stabilité le mettra en évidence.

#### **I.2.6.1. Calcul des dérivées de stabilité :**

#### • **Dérivées en vitesse de roulis :**

Un mouvement de roulis positif (aile droite vers le bas et la gauche vers le haut) causera une nouvelle distribution de la vitesse verticale W (et donc des incidences locales) sur l'envergure des ailes telle que :

$$
w(y) = py \tag{2.60}
$$

$$
\alpha_{l}(y) = \frac{py}{U_0} \tag{2.61}
$$

Par conséquent on aura une distribution de la portance telle que :

$$
\delta L = \frac{1}{2} \rho V^2 S C_{L\alpha} \alpha_l(y)
$$
 (2.62)

**→** Plus de portance à droite qu'à gauche. Le moment de roulis s'écrit alors :

$$
L = \int_{-b/2}^{b/2} \delta L(y) \cdot (-y) dy = -\frac{1}{2} \rho U_0^2 \int_{-b/2}^{b/2} C_{L\alpha} \frac{py^2}{U_0} c_y dy \qquad (2.63)
$$

$$
\Rightarrow L_p = -\int_{-b/2}^{b/2} C_{La} \frac{py^2}{U_0} c_y dy \ \langle 0 \ \rangle \tag{2.64}
$$

#### **Résultat :**

Pour une vitesse de roulis positive, le moment de roulis est négatif. Cela explique le mode du roulis amorti qu'on verra dans l'étude modale des dynamiques**.**

Le mouvement précédent induit aussi une nouvelle distribution de la traînée sur les deux cotés de l'appareil d'où un moment de lacet. Une estimation approchée par Nelson [14] s'écrit :

$$
N_{p} = \frac{1}{2} \rho U_{0}^{2} S b \left( \frac{-C_{L}}{8} \right) \langle 0 \qquad (2.65)
$$

C'est un terme de couplage entre le roulis et le lacet.

#### • **Dérivées en vitesse de lacet :**

Comme pour le roulis, un mouvement de lacet crée une nouvelle distribution de vitesse horizontale U et donc de portance tel que :

$$
U(y) = U_0 - ry \tag{2.66}
$$

$$
\delta L = \frac{1}{2} \rho C_L U^2 c_y dy \approx \frac{1}{2} \rho C_L (U_0^2 - 2U_0 r y) c_y dy
$$
 (2.67)

La portance est supérieure du coté gauche de l'avion d'où un moment de roulis positif ;

$$
L = \int_{-b/2}^{b/2} \delta L(-y) c_y dy \approx \frac{1}{2} \rho C_L \int_{-b/2}^{b/2} 2U_0 r y^2 c_y dy \rangle 0
$$
 (2.68)

Pour une aile grossièrement rectangulaire on a :

$$
L_r\approx (\frac{1}{4}\dot{a}\frac{1}{6})C_L
$$

#### **Résultat :**

Un mouvement de lacet positif engendre un moment de roulis positif.

Pour l'analyse des conséquences d'un mouvement de lacet sur le moment de lacet, un nouvel élément jusqu'ici pas évoqué mais dont le rôle est considérable pour la stabilité latérale, entre en jeu : l'empennage vertical (support de la gouverne de direction). En effet une vitesse de lacet provoque un angle d'incidence non nul  $\alpha_f$  sur l'empennage vertical (« fin » en anglais) et donc une force aérodynamique telle que :

$$
L_f = \frac{1}{2} \rho U^2 S_f C_{L\alpha f} \alpha_f \tag{2.69}
$$

$$
\alpha_f \approx \frac{rl_f}{U_0} \tag{2.70}
$$

Le moment de lacet résultant est alors :

$$
N = \frac{1}{2} \rho U_0^2 S_f r C_{L\alpha f} \left(\frac{-l_f^2}{U_0}\right)
$$
 (2.71)

D'où :

$$
N_r = \frac{1}{2} \rho U_0^2 S_f C_{L\alpha f} \left(\frac{-l_f^2}{U_0}\right) < 0
$$
\n(2.72)

#### **Résultat :**

Un mouvement de lacet positif crée un moment de lacet négatif.

#### **Remarque :**

Pour l'effet des actionneurs latéraux (gouverne de direction et ailerons) on procède de la même manière que pour les dynamiques longitudinales (dérivées de stabilité de commande) et on obtient la représentation d'état.

# **I.3 Etude du modèle d'un B747**

#### **I.3.1. Introduction :**

Le **Boeing 747** est un avion de ligne construit par l'avionneur américain Boeing depuis 1968. Doté de quatre turboréacteurs, il offre une capacité maximale d'environ 550 passagers, grâce à une configuration à double pont reprise uniquement sur l'Airbus A380. C'est en effet le concurrent direct du géant européen.

Le 747 vole à une de vitesse croisière subsonique d'environ Mach 0.85, soit 912 km/h pour un rayon d'action intercontinental (13 450 km pour la version 747-400), qui lui permet dans certaines configurations d'effectuer le trajet New York –Tokyo sans escale. En avril 2006, 1430 exemplaires avaient été commandés, toutes versions confondues, [15].

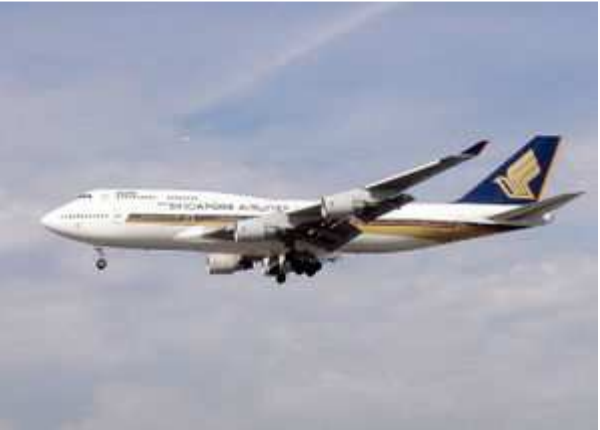

**Fig.3.1 :** B747-400 [15]

 Le 747-400 est la dernière série des 747, c'est la seule encore en production. En raison de sa grande longueur, il y a une légère flexion du fuselage en vol. Cet effet n'a pas été prévu dans la conception du pilote automatique sur les modèles les plus anciens et il en résultait une oscillation très lente dans le vol lorsque celui-ci est enclenché. Toutefois elle reste trop faible pour être perceptible par les passagers [15]. C'est tout l'intérêt d'une bonne modélisation mais probablement au prix d'une commande plus complexe.

 Dans l'étude qui va suivre, on exploitera des données numériques obtenues empiriquement en reproduisant certaines conditions de vol et hypothèses simplificatrices. Ce faisant, on essaiera d'exploiter les résultats des chapitres précédents, notamment le découplage des deux dynamiques longitudinales et latérales, pour faire une étude et voir plus clair l'effet des différents constituants de l'avion sur son comportement.

#### **I.3.2. Dynamiques longitudinales :**

 Les coefficients aérodynamiques et les dérivées de stabilité étant disponibles dans les tables, on peut avoir les matrices de la représentation d'état et ainsi faire une étude des dynamiques, en vue de synthétiser une commande. On considère l'exemple numérique du B747-400 [16], [17] pour faire une étude modale puis une analyse des réponses temporelles à des variations des commandes.

#### **I.3.2.1. Etude modale :**

Ce sont les valeurs propres de la matrice d'état qui donnent les modes du système. Pour la séparation des modes, il faut bien choisir les conditions initiales ().

Un calcul numérique donne :

$$
\lambda_{1-2} = -0.3717 \pm j0.8869 \Rightarrow \xi_1 = 0.387, \omega_1 = 0.962 \tag{3.1}
$$

$$
\lambda_{3-4} = -0.0033 \pm j0.0672 \implies \xi_2 = 0.0487, \omega_2 = 0.0687 \tag{3.2}
$$

Les valeurs propres et les simulations (avec séparation de modes : parties réelles ou imaginaires des composantes des vecteurs propres comme conditions initiales) montrent deux modes sur deux échelles de temps différentes (Fig.3.2) et (Fig.3.3) :

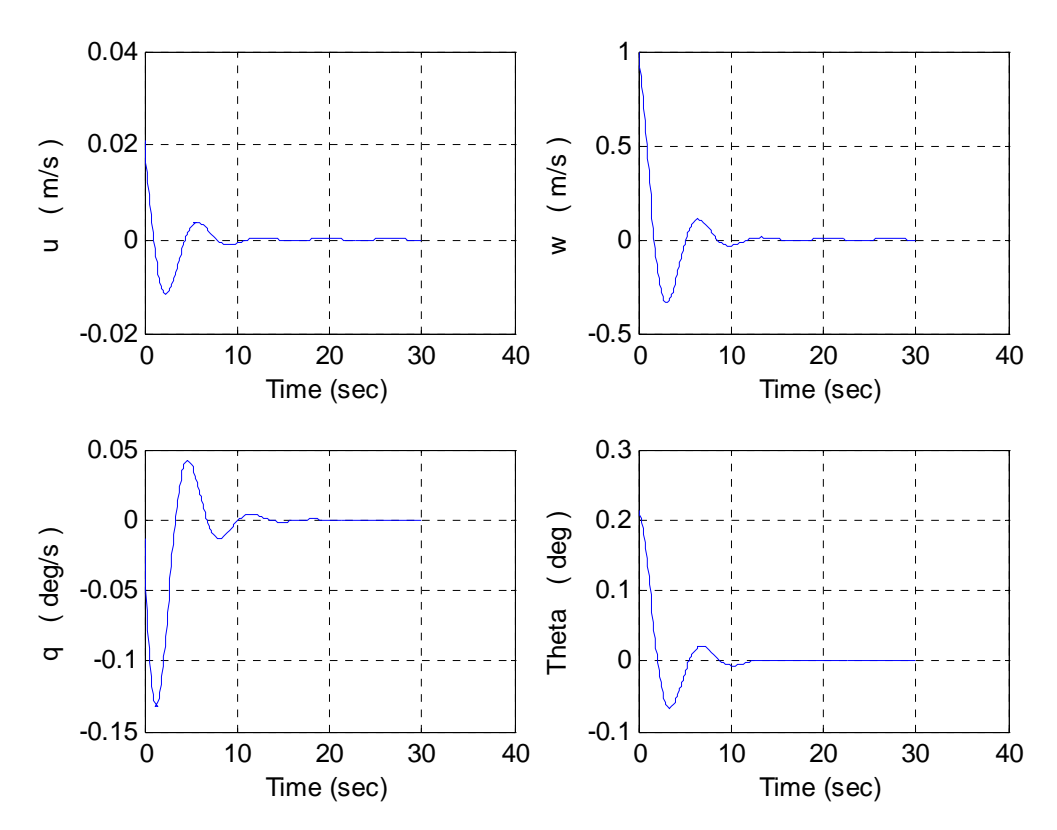

**Fig.3.2 :** Le mode petite période

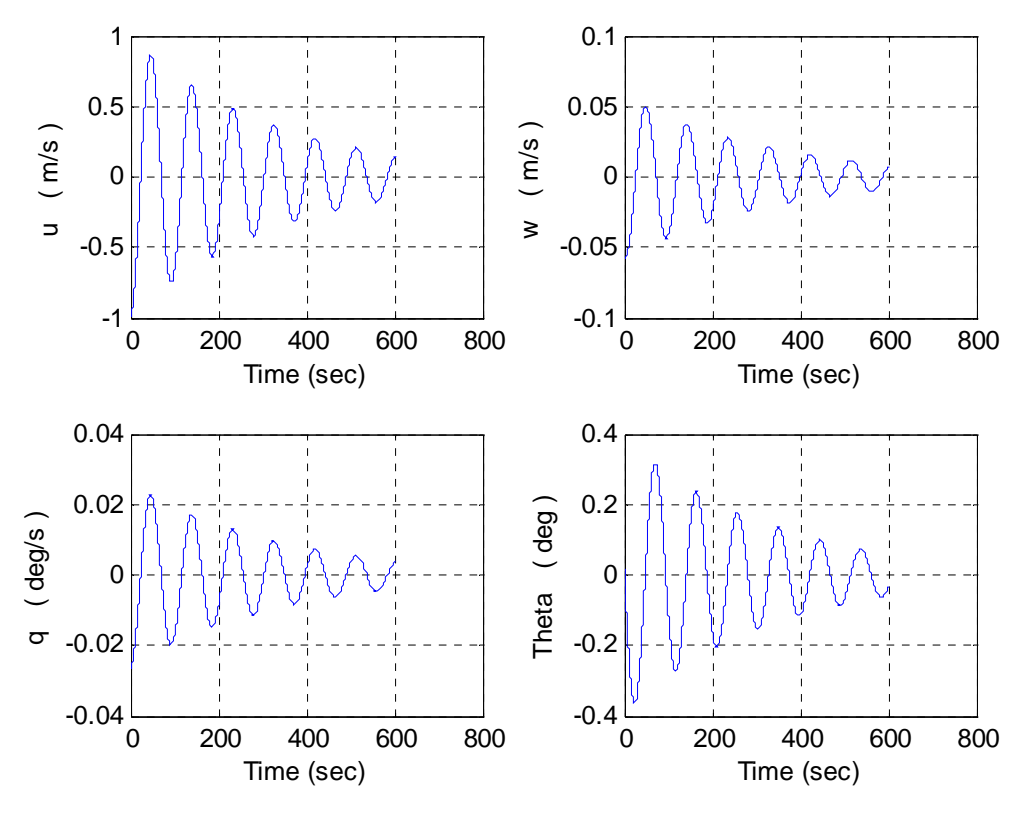

**Fig.3.3 :** Le mode phugoide (longue période)

#### **Mode petite période** (Fig.3.2) :

 Régime transitoire très court (environ 10 s) et bien amorti (l'effet de stabilisation par l'empennage).

#### **Mode phugoide** (Fig.3.3) :

 Régime transitoire très oscillatoire et long (600 s). Ce mode met en lumière l'approximation se basant sur la conservation de l'énergie mécanique présentée par Lanchester [19]. En effet pour un vol symétrique équilibré, quand l'avion perd de l'altitude, il gagne en vitesse de déplacement et donc en portance, d'où la montée et le gain d'altitude. Le cycle se répète de manière oscillatoire sur une longue période.

#### **I.3.2.2. Etude de l'effet des commandes :**

 La connaissance des réponses aux commandes est primordiale pour un pilote mais aussi pour la synthèse de régulateurs. Chaque commande provoque un comportement particulier de l'avion et en cas de perturbation ou de panne, il faut savoir sur quoi agir pour remettre l'appareil sur sa trajectoire. C'est cette stratégie d'orientation de commandes qu'on utilisera pour le pilotage automatique de l'avion.

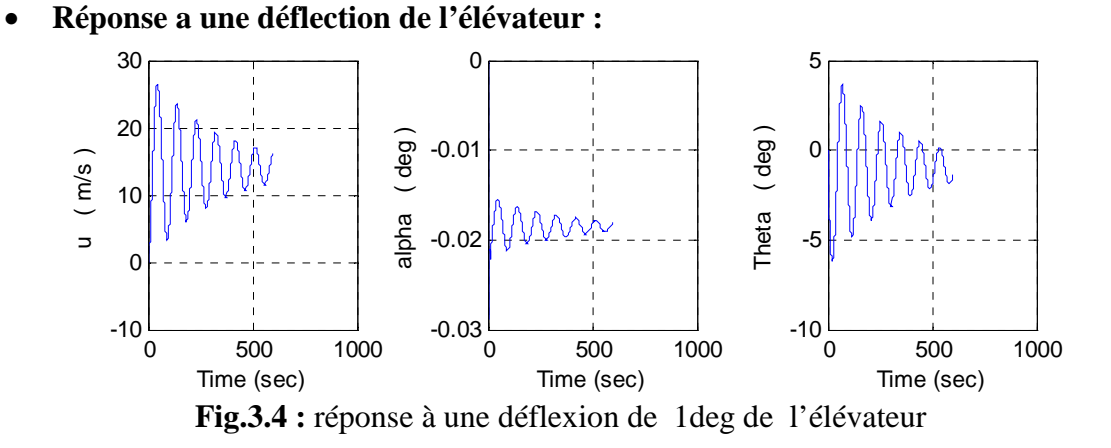

La réponse est dominée par le mode phugoide. Elle est marquée par un angle incidence et assiette longitudinale non nuls en régime statique avec une augmentation de la vitesse d'avancement.

• **Réponse à une variation de propulsion :** 

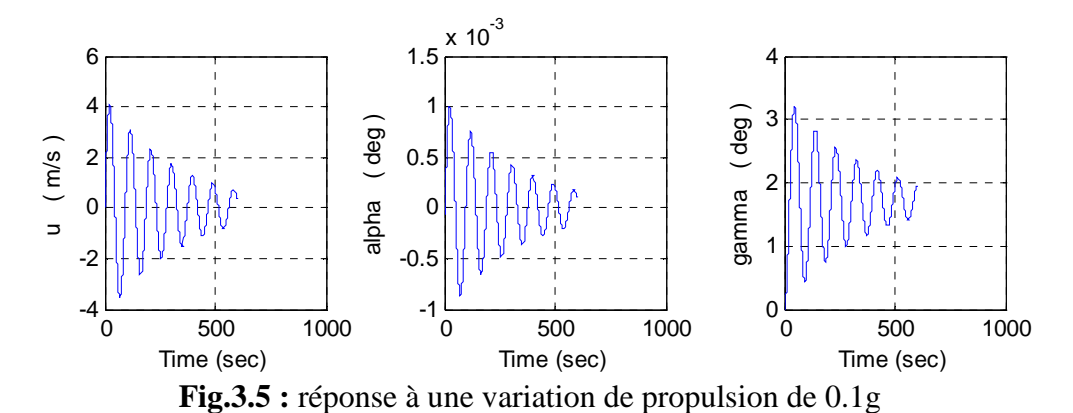

Un effet net de la propulsion est l'augmentation de la pente aérodynamique (gain d'altitude) sans variation de la vitesse de vol en régime établi.

#### **Conclusions :**

- $\triangleright$  Pour gagner de l'altitude, il faut augmenter la propulsion.
- Pour augmenter la vitesse, il faut braquer l'élévateur.

#### **I.3.3. Dynamiques latérales :**

 Les dynamiques latérales sont moins intuitives que les longitudinale. Preuve en est l'analyse qui va suivre.

#### **I.3.3.1. Etude modale :**

Le calcul numérique sur matlab donne les valeurs propres suivantes :

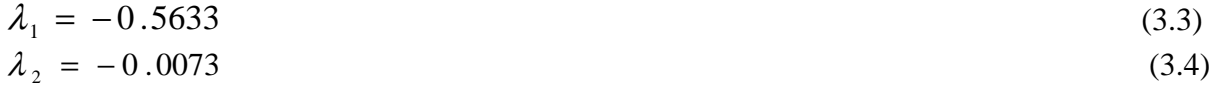

$$
\lambda_{3-4} = -0.0331 \pm j0.947 \Rightarrow \xi = 0.0349, \omega = 0.9484 \tag{3.5}
$$

Le système comporte trois dynamiques totalement différentes :

- mode apériodique bien amorti (Fig.3.4) : **mode du roulis amorti.**
- mode apériodique mal amorti (Fig.3.) : **mode spiral.**
- mode très oscillatoire (Fig.3.) : **mode du roulis hollandais.**

#### • **Mode du roulis amorti :**

La séparation des modes et la simulation sur matlab donne les résultats suivants :

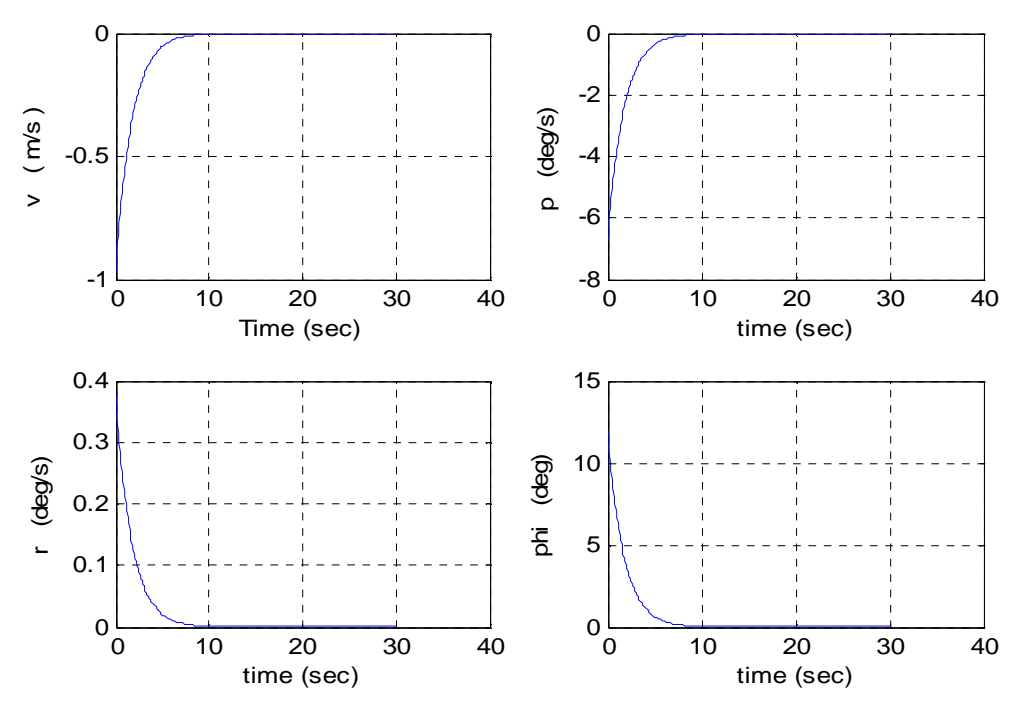

**Fig.3.6 :** mode du roulis amorti

Les vitesses latérale et de lacet étant négligeables, un angle de gîte initial d'environ 12 degrés s'annule en moins de dix secondes. Pour rappel on a obtenu lors du calcul des coefficients aérodynamiques une dérivée de stabilité de moment de roulis négative en roulis ( *L<sup>p</sup>* < 0). Le moment tend à ramener l'avion à l'équilibre en cas de perturbation (Fig. 3.6).

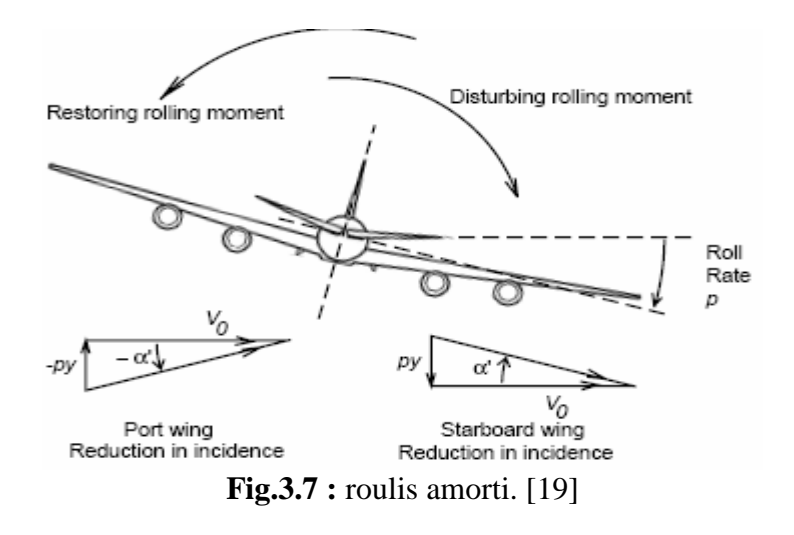
• **Mode spiral :** 

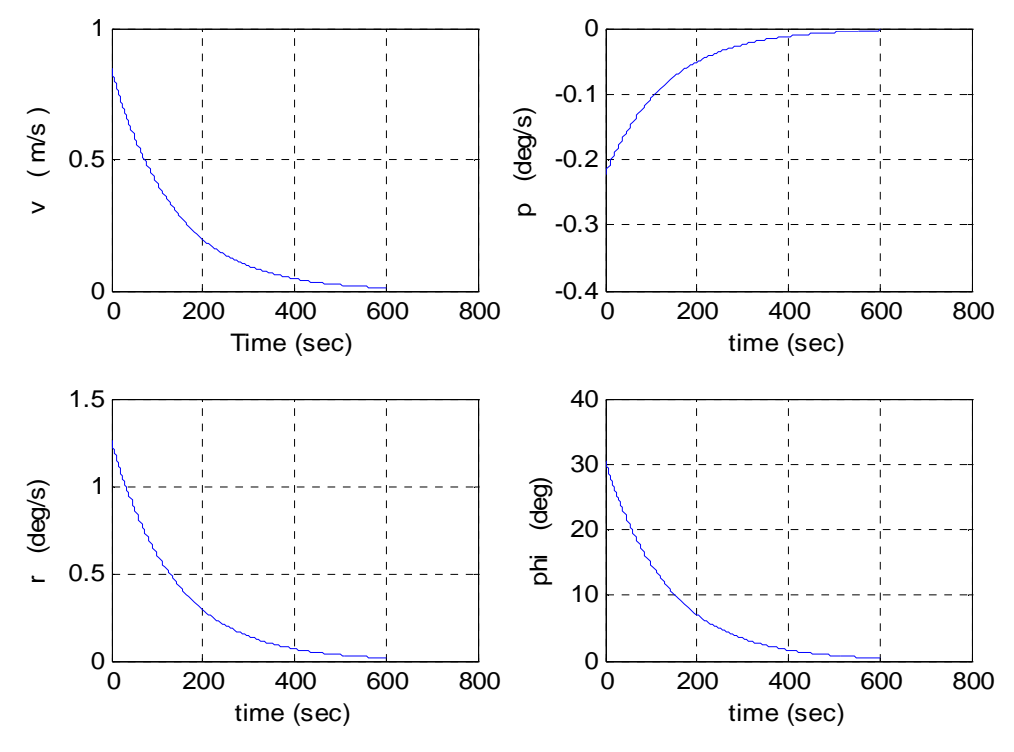

**Fig.3.8 :** mode spiral

C'est un mode très lent et qui devient instables à la moindre déstabilisation. En effet une perturbation sur le roulis crée une vitesse de déplacement latéral et donc un angle d'incidence non nul de l'empennage vertical. Une force aérodynamique qui lui est normale, va créer un moment de lacet qui engendrera à son tour une rotation horizontale (en lacet). L'angle d'incidence devient plus grand et le cycle précédent se répète causant une chute (à cause de la perte de vitesse) en spirale de l'appareil (d'où le nom) (Fig.3.9).

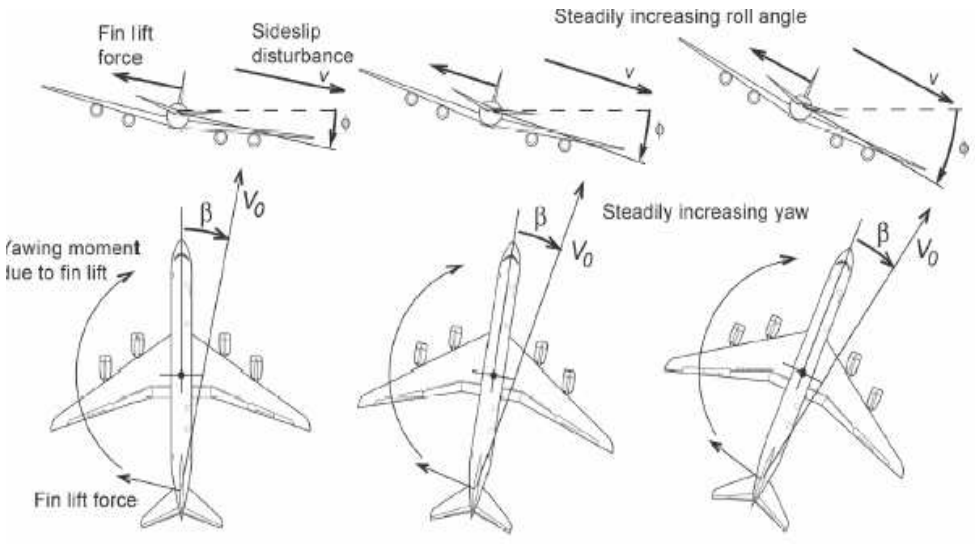

**Fig.3.9** : instabilité du mode spiral [19]

• **Mode du roulis hollandais :** 

#### **Remarque :**

Pour diminuer de cet effet, il faut réduire la surface de l'empennage vertical.

C'est un mode pratiquement purement oscillatoire (Fig.3.9) :

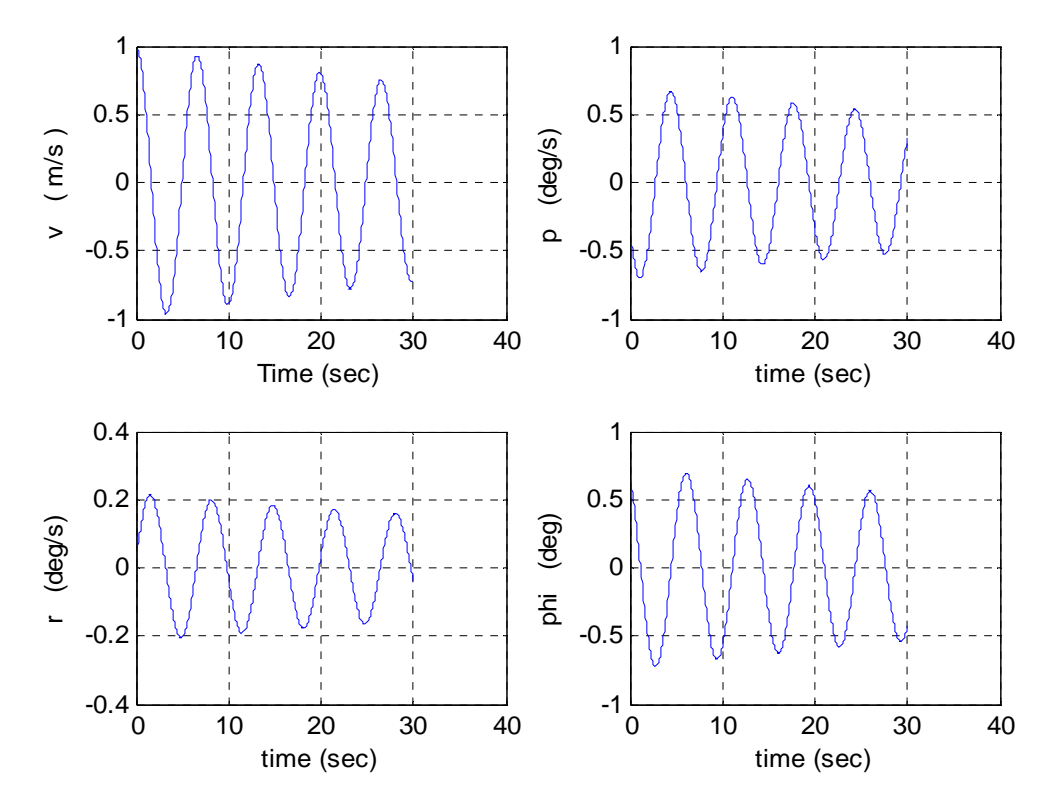

**Fig.3.10 :** mode du roulis hollandais.

 C'est le mode qui met en clair le couplage entre le roulis et le lacet. Ils sont en déphasage de  $\pi/2$  (en quadrature) comme on le voit sur les courbes de vitesse de roulis et lacet. Une représentation schématique montre mieux le phénomène du roulis hollandais (Fig.3.11) :

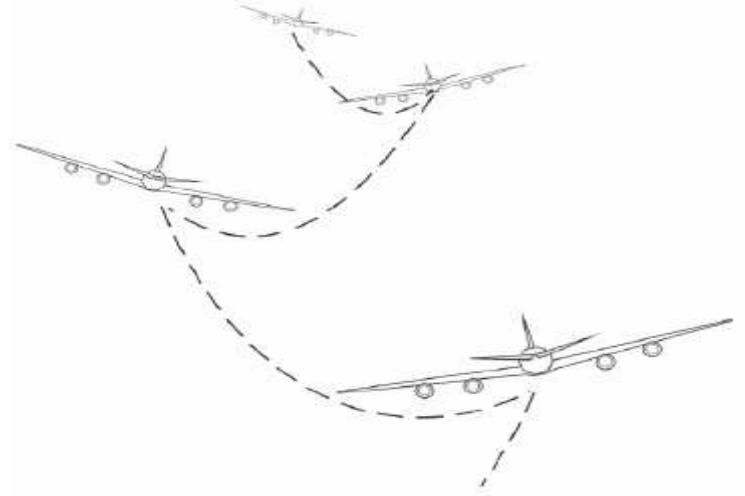

Fig.3.11 : mode du roulis hollandais [19]

#### **Remarque :**

Pour améliorer le facteur d'amortissement de ce mode, il faut augmenter la surface de l'empennage vertical, soit le contraire pour le mode spiral**.** 

Il faut bien dimensionner l'empennage vertical pour une bonne stabilisation des dynamiques latérales de l'avion.

#### **I.3.3.2. Effets des commandes :**

#### • **Réponse à un braquage des ailerons :**

Une impulsion de 1 degré des ailerons durant 20 secondes donne les réponses suivantes :

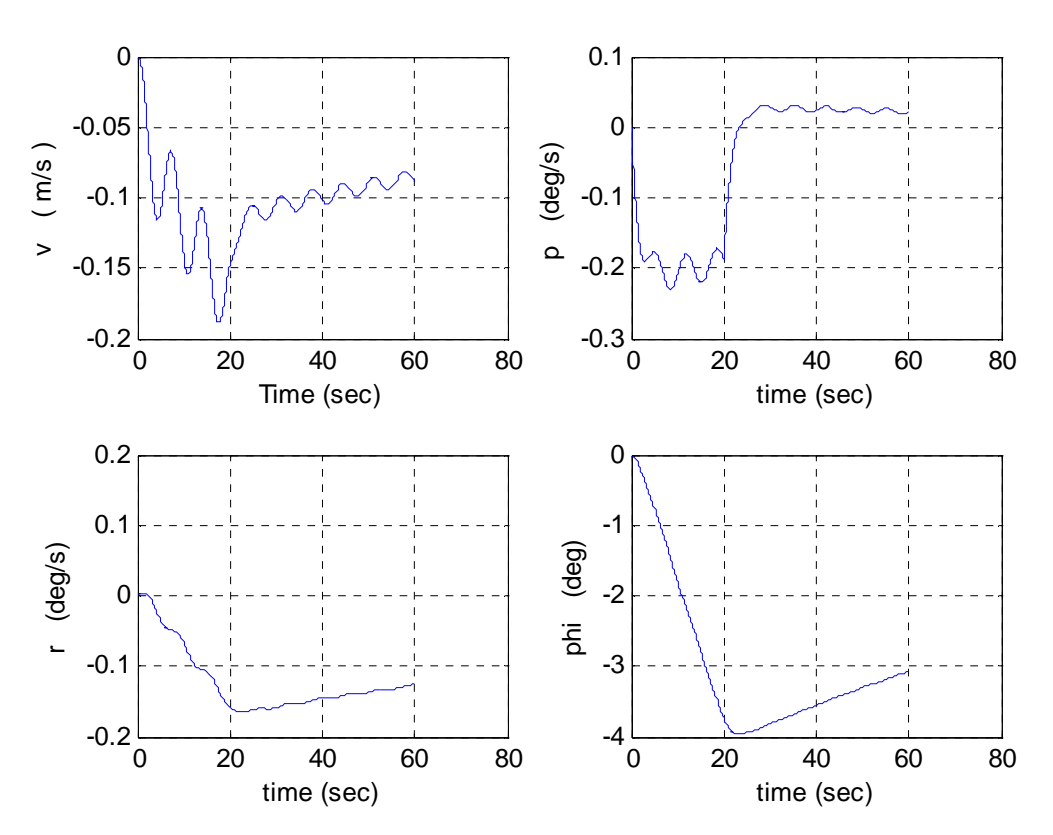

**Fig.3.12 :** réponse à un braquage des ailerons

 Un braquage des ailerons provoque une augmentation presque linéaire du roulis (d'où la limitation de la durée du braquage) et avec lui le lacet vu le couplage : une rotation en roulis engendre un moment en lacet.

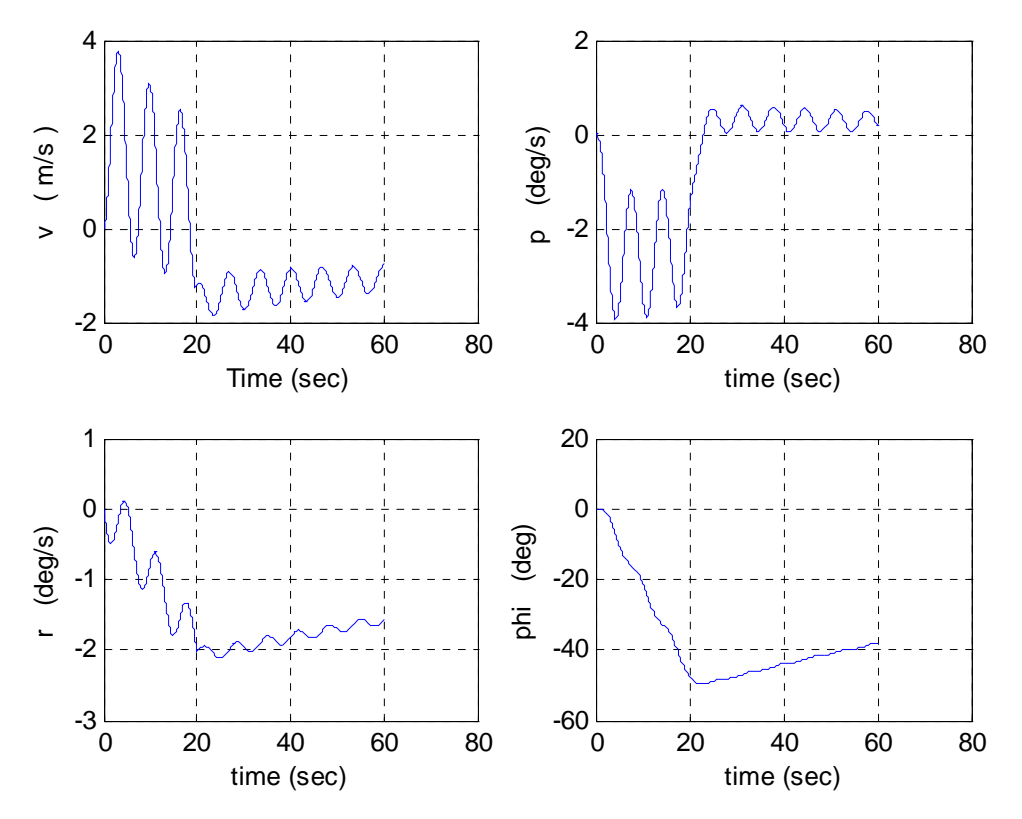

#### • **Réponse au braquage de la gouverne de direction :**

**Fig.3.13 :** réponse à un braquage de la gouverne de direction

Même effet que pour les ailerons mais le système est beaucoup plus sensible à cette commande (le roulis est environ dix fois plus grand en 20 secondes). Il est plus judicieux de l'utiliser pour amortir le roulis hollandais en boucle fermée.

#### **Conclusion :**

 $\triangleright$  Pour faire un virage et changer de cap, il faut braquer les ailerons ou bien la gouverne de direction (faire attention au signe pour virer du bon coté).

# *La logique floue & Le FMRLC*

*« A few strong instincts and a few plain rules suffice us ». –Ralph Waldo Emerson–* 

# **II.1. Introduction**

La pensée humaine est une symbiose de l'imagination et de la logique, agissant de concert ou séparément. La logique humaine est un enchaînement d'idées, de concepts concrets ou abstraits aboutissant à des conclusions qui peuvent entraîner des décisions ou rester à l'état de résultats prêts à être exploités le moment opportun. Depuis la haute antiquité de nombreux penseurs comme Aristote, Chrysippe et bien plus tard le clergyman George Boole, ont cherché à trouver les mécanismes de la logique, moteur de la déduction et l'action. Vingt siècles plus tard en effet, la logique aristotélicienne a été présentée par monsieur Boole sous forme algébrique, celle de la théorie des ensembles avec de nombreuses propriétés, notamment les deux principales [20]:

• **La non contradiction**, une proposition est vraie ou fausse sans nuances

• **Le tiers exclu**, pas de valeur de vérité intermédiaire entre le vrai et le faux. Mais voila qu'un autre érudit des temps modernes tout aussi perspicace, vient apporter sa pierre à l'édifice. Dès 1965 le professeur LotfiA Zadeh de l'université de Berkeley présente la théorie des sous ensembles flous. Cette dernière est partout en concordance avec la théorie classique, sauf sur les deux principes précédents. A présent, le tiers n'est plus exclu ; il existerait une vérité intermédiaire entre le vrai et le faux. La bouteille n'a plus besoin d'être sur le point de déborder pour être pleine. Le degré d'une vérité est plus important que la vérité elle-même.

#### **Pourquoi la logique floue ?**

La dernière décennie a connu un boom dans l'utilisation de la logique floue pour la résolution de divers problèmes dans tous les domaines. De ce fait, il parait très légitime de se demander sur les secrets de cette réussite. La réponse se trouve dans la nature elle-même des choses. La vie fonctionne selon des lois et des règles et il est donc normal d'utiliser des règles pour contrôler ce fonctionnement et veiller à sa stabilité.

 En effet, un système flou est à base de règles. Ces dernières souvent détenues par des experts, ne sont généralement pas sous forme numérique, mais de sémantique dont le degré de vérité reste assez **flou** et difficile à intégrer dans les modèles mathématiques.

Dans la vie de tous les jours, conduire une voiture n'est pas de ce qu'il y a de plus dur et tout conducteur peut appliquer la règle simple suivante :

Si la voiture roule **lentement**, il faut bien appuyer sur l'accélérateur !

Pour un ingénieur, intégrer cette règle dans un modèle n'est pas évident. Pour bien agir, il faut d'abord comprendre ce qu'est le mot « lentement ». Dans la logique classique la solution est immédiate. Il suffit de définir une limite par exemple de 30km/h et si elle est dépassée, la voiture n'est plus considérée comme lente.

 C'est la logique binaire et avec ça on aurait la même réaction à une vitesse de 29 km/h et 5 km/h et pas pour 29 km/h et 31 km/h. Voila un problème de taille quand on sait que dans les nouveautés scientifiques, de plus en plus complexes, les données sont souvent un agrégat de règles et non d'équations!

Pour y remédier, dans la logique floue le degré d'appartenance ne prend plus une valeur dans {0,1} mais dans l'ensemble continu [0,1] (Fig.1.1). Et comme pour les ensembles classiques, toute une théorie s'est fondée autour des sous ensembles flous. Ce sera l'objet de ce chapitre.

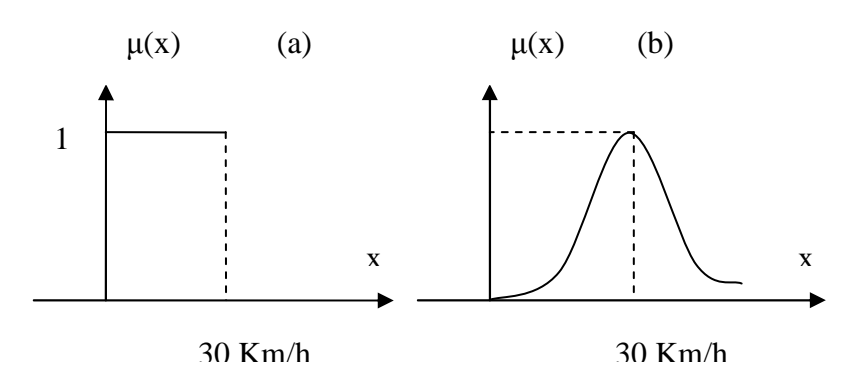

**Fig.1.1 :** sous ensemble classique (a), sous ensemble flou (b)

# **II.2. La théorie des ensembles flous**

 Avant d'entamer les opérations sur les sous ensembles flous, on va d'abord rappeler quelques définitions relatives à la logique floue.

Soit la règle suivante (à appliquer pour ne pas perdre de l'altitude):

« Si la vitesse de l'aéronef est faible, alors il faut augmenter la poussée »

- La « vitesse » est une **variable linguistique** qui peut prendre plusieurs **valeurs linguistiques** : faible, moyenne, grande etc.
- L'ensemble  $U = [0, Vmax]$  contenant toutes les valeurs prises par la variable « vitesse » est l'univers de discours ou l'ensemble universel.

Soit un ensemble flou F dans U qui est défini par la fonction d'appartenance  $\mu_F : U \to [0,1]$ 

- Le **support** de F est l'ensemble  $\{u \in U \mid \mu_F(u) > 0\}$
- Le **centre** de F est le(s) point(s)  $u \in U$  où la fonction  $\mu_F(u)$  atteint sa valeur maximale.

#### **II.2.1. Fonctions d'appartenance**

Plusieurs formes de fonctions d'appartenances sont utilisées. Le choix de l'une ou l'autre dépend du problème posé. Les plus usuelles sont les suivantes :

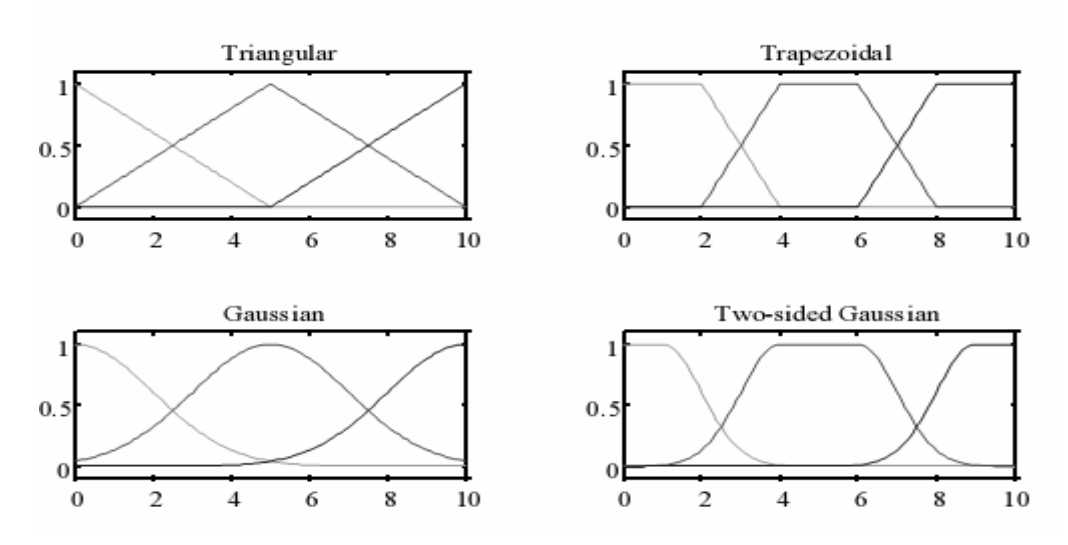

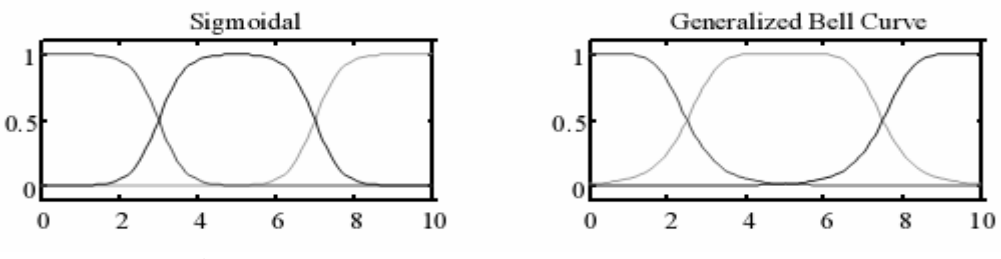

**Fig.2.1 :** les fonctions d'appartenance usuelles [21]

#### **II.2.2. Opérations et ensembles flous**

Comme pour les ensembles classiques, on peut définir différentes opérations sur les ensembles flous ;

Soient A et B deux ensembles flous dans l'univers U. Pour  $u \in U$  on a les quelques définitions suivantes:

- **Intersection** :  $\mu_{A \cap B}(u) = \min(\mu_A(u), \mu_B(u))$ (2.1)
- **Union** :  $\mu_{A \cup B}(u) = \max(\mu_A(u), \mu_B(u))$ (2.2)
- **Complémentation** :  $\mu_{\overline{A}}(u) = 1 \mu_A(u)$  (2.3)

# - **Relations floues**

On considère deux univers de discours *U* et *V*. Soit  $u \in U$  et  $v \in V$ . On désigne alors la fonction d'appartenance d'une relation floue  $R \subset U \times V$  par  $\mu_R(u, v)$ .

Pour  $x = \mu_A(u)$  et  $y = \mu_B(v)$  on a:

• **La T-norm** (and logique):  
\n
$$
x \otimes y = \begin{cases}\n\min(x, y) & \text{int } er \text{ sec } tion \text{ flow} \\
x y & \text{product } a \text{ lg } e \text{bridge} \\
\max(0, x + y - 1) & \text{product } born\acute{e} \\
x & \text{si } y = 1 \\
y & \text{si } x = 1 \text{ product } drasticque\n\end{cases}
$$
\n(2.4)

• **La T-conorm** (Ou logique) :

$$
x \oplus y = \begin{cases} \max(x, y) & \text{union flow} \\ x + y - xy & \text{some a lg ébrique} \\ \min(1, x + y) & \text{some bornée} \\ x & \text{si } y = 0 \\ y & \text{si } x = 0 & \text{some drastic} \\ 1 & \text{si } x, y > 0 \end{cases}
$$
 (2.5)

• **La Composition Sup-Star** de deux relations floues *R* ⊂ *U* ×*V* et *S* ⊂ *V* ×*W* peut être définie par :

$$
\mu_{S \circ R}(u, w) = \sup_{v \in V} \left[ \mu_R(u, v) * \mu_S(v, w) \right]
$$
\n(2.6)

#### • **Inférence floue**

Dite aussi implication floue, elle est un cas spécial de relations floue [20]. C'est la partie la plus importante de la logique floue car elle permet de tirer des conséquences sur le degré de vérité d'une implication (ou son résultat) à partir de données floues.

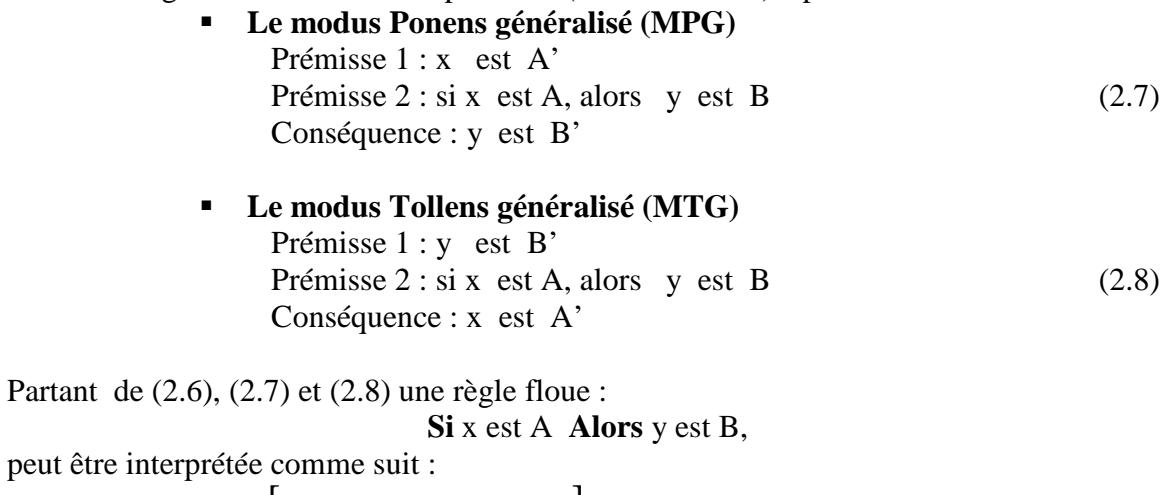

$$
\mu_{Rm}(x, y) = \sup_x \left[ \mu_{A \to B}(\underline{x}, y) * \mu_{A}(x) \right]
$$
\n(2.9)

Et si  $A' = A$  on retrouve bien:

$$
\mu_{Rm}(x, y) = \mu_{A \to B}(x, y) \tag{2.10}
$$

Les implications usuelles sont :

**Le minimum**: 
$$
\mu_{A\to B}(\underline{x}, y) = \min(\mu_A(\underline{x}), \mu_B(y))
$$
 (2.11)

**Le produit**: 
$$
\mu_{A\to B}(\underline{x}, y) = \mu_A(\underline{x}) \cdot \mu_B(y)
$$
 (2.12)

# **II.3. Les systèmes flous**

 Un système flou est un système à base de règles provenant de l'expérience ou de l'expertise d'un opérateur humain. Suivant la nature des entrées et des sorties ou même la manière dont elles sont liées, on trouve les principaux types de systèmes flous suivant :

#### • **Système flou pur :**

Les entrées et les sorties restent floues (Fig.3.1). Il est rarement utilisé car pour un ingénieur les modèles sont souvent sous forme d'équations différentielles avec des données plutôt numériques que floues.

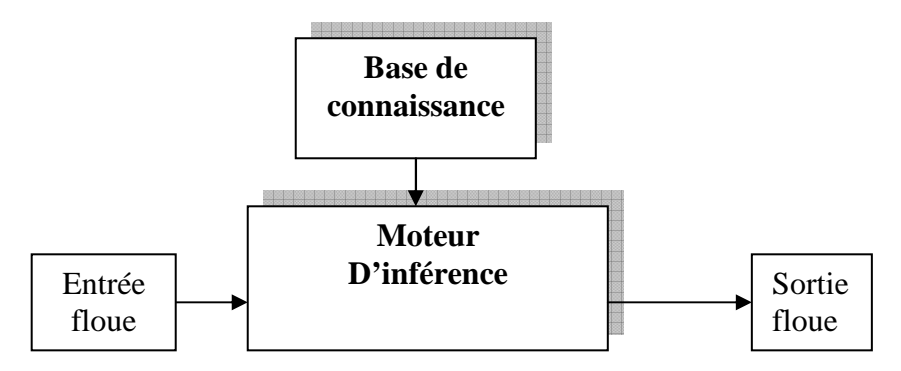

**Fig.3.1 :** système flou pure

La figure précédente montre que le système flou contient le module « **base de connaissance »** ou bases de règles. Il est considéré comme le cœur de tous système flou. C'est en effet lui qui trace le schéma de fonctionnement ; quelle sortie à associer à quelle entrée. **Le moteur d'inférence** quant à lui permet d'exploiter les règles de base suivant l'équation (2.9) pour obtenir les ensembles flous des sorties.

#### • **Système flou Takagi-Sugeno-Kang (TSK) :**

Contrairement au précédent, les entrées et sorties sont numériques. On associe à chaque

règle une fonction linéaire ou pas des entrées, pour obtenir une sortie  $y^{i}$  comme suit :

$$
Si \quad x_1 \quad est \quad A_1^i \quad et \cdots et \quad x_n \quad est \quad A_n^i \quad alors \quad y^i = f^i(x_1, x_2, \ldots, x_n) \tag{3.1}
$$

En général on utilise des fonctions linéaires avec des coefficients de pondération  $\left|c\right|_k^i$  $c_k^{\ i}$ propres à chaque règle *i* :

$$
y^{i} = c_0^{i} + \sum_{k=1}^{n} c_k^{i} x_k
$$
 (3.2)

L'agrégation de toutes les règles permet d'avoir la sortie définitive y :

$$
y(x) = \frac{\sum_{i=1}^{m} w_i(x) y^{i}(x)}{\sum_{i=1}^{m} w_i(x)}
$$
(3.3)

*wi* dépend de la T-norm utilisée. Pour un produit par exemple avec n sous ensembles flous  $A_i^{\dagger}$  , on obtient :

$$
w_i(x) = \prod_{i=1}^n \mu_{Ai}(x_i), \quad i = 1, \cdots, n. \tag{3.4}
$$

#### • **Système flou Mendel-Wang-Mamdani :**

Plus général que les précédents, il contient non seulement un module de fuzzification mais aussi de defuzzification (Fig.3.2) :

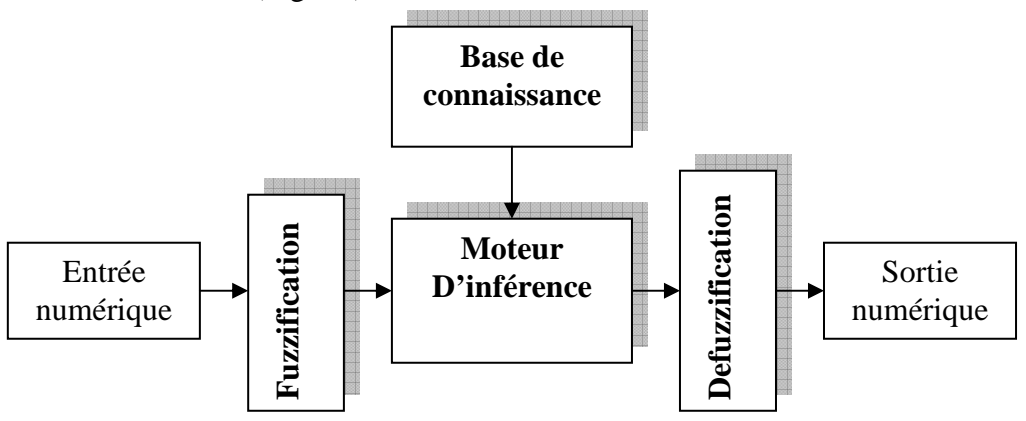

**Fig.3.2 :** système flou avec fuzzification et defuzzification

Souvent les entrées sont des mesure physiques provenant de capteurs, donc numériques (réelles). Une interface de fuzzification ou **fuzzifier** est alors nécessaire pour leur conversion en ensembles flous avec des fonctions d'appartenances et des variables linguistiques appropriees, comme mentionné dans l'introduction.

Chaque règle floue donne lieu à un ensemble flou et non à une sortie numérique d'où le **defuzzifier,** interface entre le monde flou et le monde numérique.

Supposant qu'après agrégation des ensembles flous résultant des différentes règles, on obtient un ensemble flou d'arrivée définitif *C* . On définit alors quelques méthodes de defuzzification comme suit [22]:

• Le centre de gravité : 
$$
y = \frac{\int y \cdot \mu_c(y) dy}{\int \mu_c(y) dy}
$$
 (3.6)

• Le maximum :  $y = \arg \sup_{y \in V} (\mu_C(y))$  (3.7)

Autres méthodes (sans agrégation d'ensembles de sortie) :

\n- La moyenne ajustée: 
$$
y = \frac{\sum_{i=1}^{m} \overline{y}^i \mu_{Bi} (\overline{y}^i)}{\sum_{i=1}^{m} \mu_{Bi} (\overline{y}^i)}
$$
 (3.8)
\n- La moyenne ajustée modifiée:  $y = \frac{\sum_{i=1}^{m} \overline{y}^i \mu_{Bi} (\overline{y}^i) / \delta^i}{\sum_{i=1}^{m} \mu_{Bi} (\overline{y}^i) / \delta^i}$  (3.9)
\n

Où  $\bar{y}^i$  est le centre du sous ensemble flou  $B_i$  résultat de la règle  $R_i$  et ajustée avec le coefficient  $\delta^i$  .

#### **Remarque**

Les dénominations précédentes : Sugeno, Mamdani, …sont relatives aux chercheurs à les avoir introduites pour la première fois dans le domaine de la logique floue**.** 

# **II.4. La commande floue**

Actuellement la commande floue est très répandue et trouve son application dans tous les domaines. Ceci s'explique fondamentalement par la difficulté de modélisation des systèmes réels de plus en plus sophistiqués et l'incapacité des commandes classiques à leurs assurer de bonnes performances. Un contrôleur flou (FLC) en revanche n'exige pas de modèle du système et par sa qualité d'approximateur non linéaire universel, peut approcher le comportement d'un correcteur classique et même son extrapolation sur d'autres plages de fonctionnement. Le PI, PD, et PID flous en sont des exemples concrets [23], [24], [25].

De nos jours la commande floue connaît un tel développement et diversification qu'on ne peut pas énumérer toutes les variantes existantes ; genetique-flou, neuro-flou, mode de glissement-flou,…etc.

On va se contenter alors de donner une structure générale du FLC classique avec son principe de fonctionnement dans une boucle de commande.

#### **II.4.1. Synthèse d'un FLC :**

Un FLC est un système flou avec les modules expliqués précédemment (Fig.4.1) :

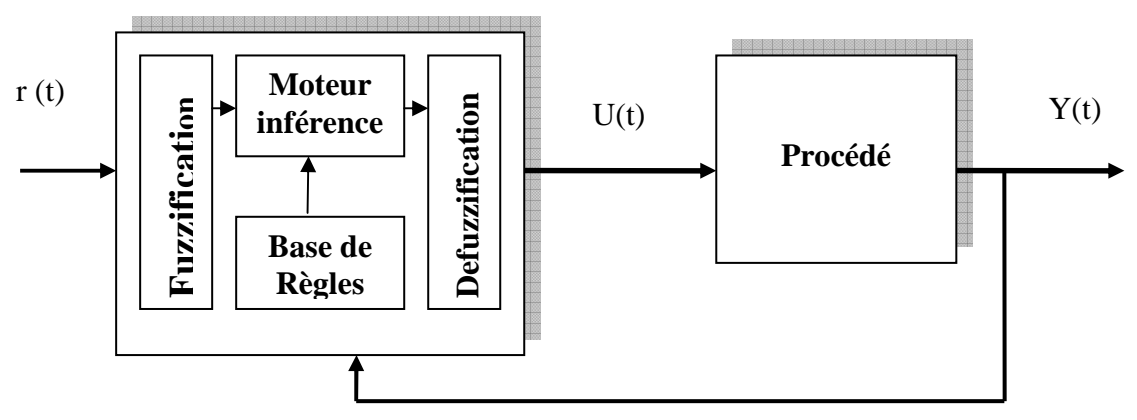

**Fig.4.1 :** Architecture d'un FLC

La synthèse d'un FLC passe par les étapes suivantes :

 **Obtention de la base de connaissance :** elle provient d'un expert, de l'expérience ou même de l'apprentissage. C'est la partie la plus importante du contrôleur.

**Le choix des entrées et sorties :** quand les règles floues sont assez suffisantes, les choix sont imposés naturellement. Le plus souvent ce n'est pas le cas, il y a généralement besoin d'ajouter d'autres règles à ajuster par des méthodes d'optimisation ou d'apprentissage pour améliorer les performances.

Toutefois un choix d'entrées très particulièrement utilisé est l'erreur et sa variation (Fig.4.2) avec si besoin des traitements comme le filtrage, l'intégration…etc.

 **Choix des ensembles flous :** suivant la plage de variation des entrées et sorties, la dynamique du système à commander, la fréquence de traitement…, la nature et le nombre d'ensembles flous peut varier. Il est souvent conseillé d'utiliser des fonctions triangulaires car le nombre de règles actives à la fois est considérablement réduit et les calculs sont relativement simples.

 **Choix des opérateurs flous :** suivant le but recherché et les contraintes évoquées précédemment, on peut choisir un parmi les opérateurs existants. Pour des calculs simples la T-norm et l'inférence en Min peuvent faire l'affaire. Pour une commande floue adaptative, la defuzzification par la moyenne ajustée est adéquate car le système devient linéaire par rapport aux paramètres à adapter en l'occurrence les centres des ensembles flous de la commande. Des algorithmes d'adaptation paramétriques classiques peuvent y être alors exploitées.

 **Les gains de normalisation :** après détermination des limites des variables, il est préférable de les diviser par leur valeurs maximales pour travailler sur des ensembles normalisés [-1,1]. Ceci permet de constater plus facilement l'influence relative de chaque entrée sur la commande.

#### **II.4.2. Fonctionnement d'un FLC en exemple :**

Soit un FLC à deux entrées normalisées, l'erreur « e » et sa variation « ∆e » et une sortie de commande u (Fig.4.2). On divise l'univers de discours (des trois variables en question) en cinq ensembles flous avec des fonctions d'appartenance triangulaires (Fig.4.3) :

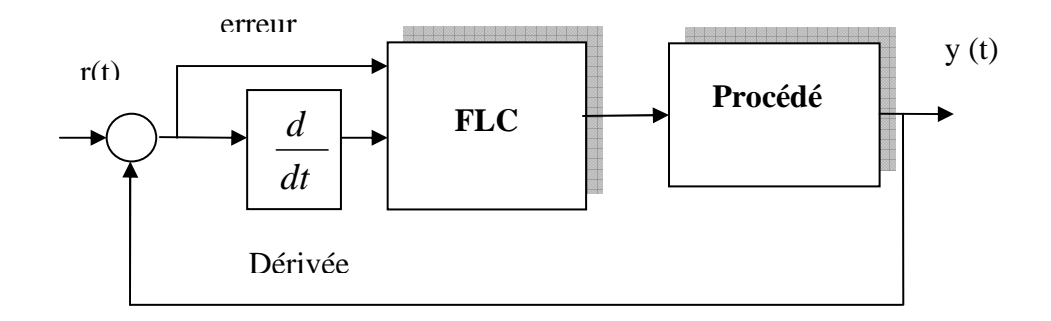

**Fig.4.2 :** FLC à deux entrées e et ∆e

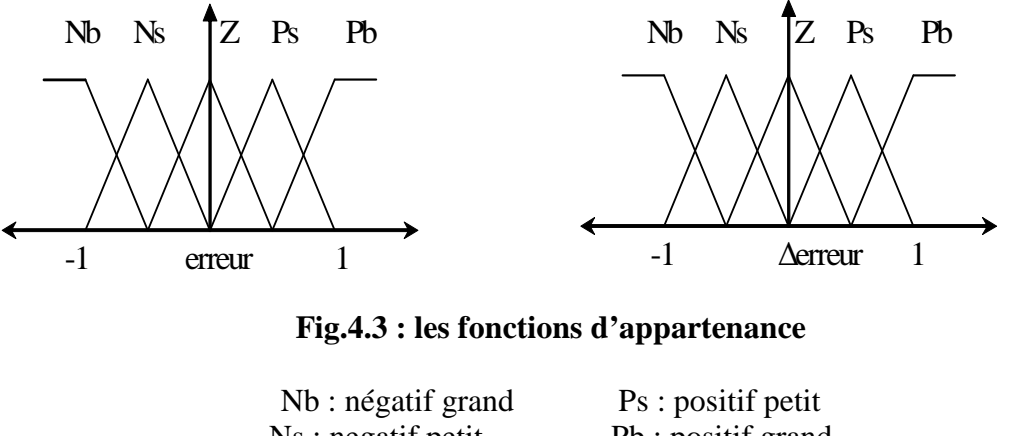

Ns : negatif petit Pb : positif grand Z : proche de zéro

Sachant que pour cet exemple, on a au maximum quatre règles qui s'activent à la fois, on va en utiliser uniquement deux pour expliquer le fonctionnement car le principe demeure le même pour un nombre de règles quelconque.

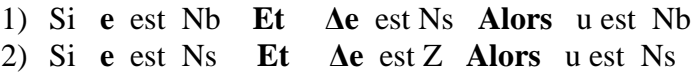

En utilisant le Min –Max pour l'inférence floue et l'agrégation on obtient le schéma suivant :

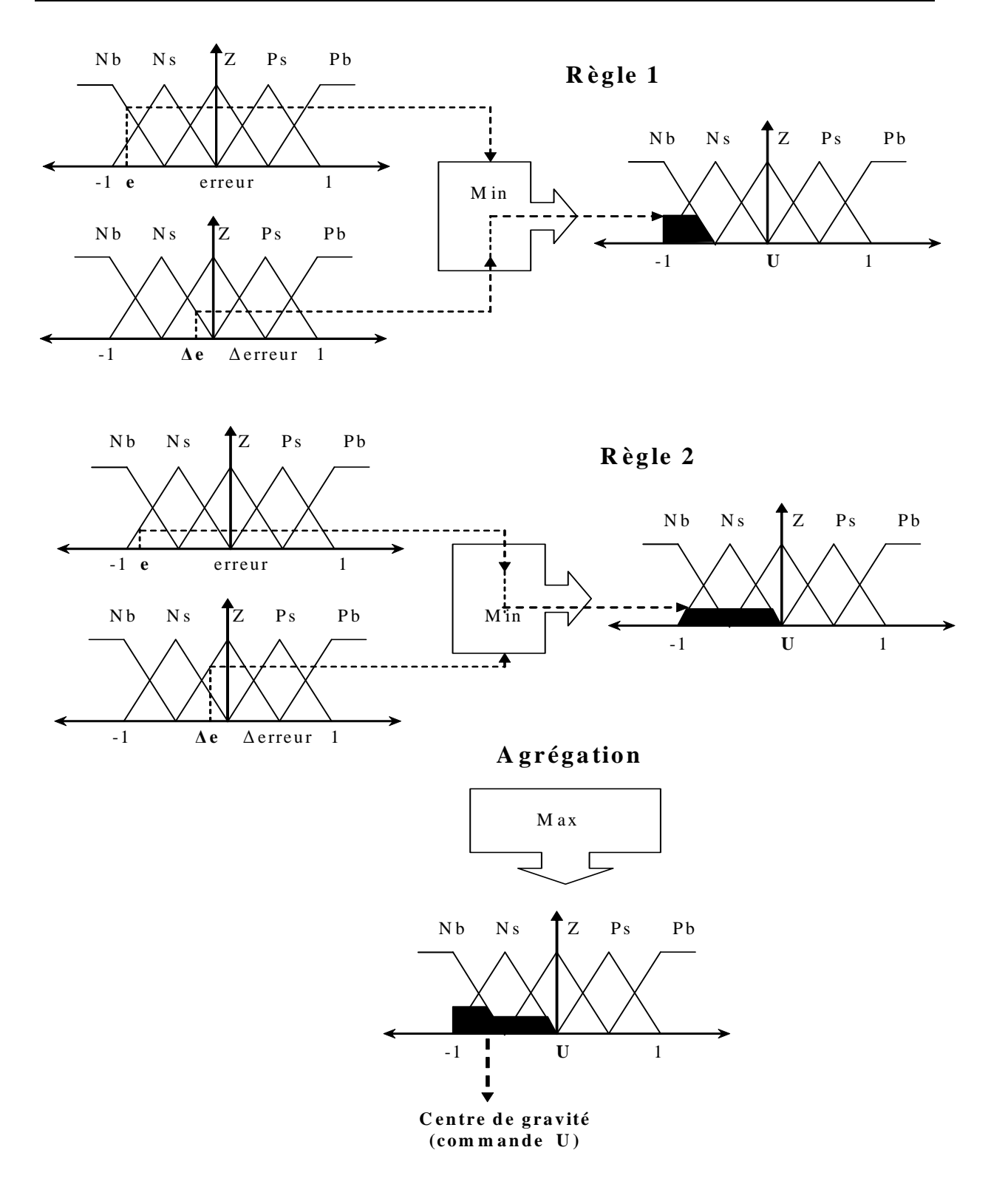

**Fig.4.4 :** Principe de fonctionnement d'un FLC

# **II.5. La logique floue et l'intelligence artificielle**

#### **II.5.1. Introduction**

Avant de faire le lien entre les deux domaines, faut il d'abord répondre à la question suivante : c'est quoi une commande intelligente ? Les dimensions de l'esprit humain sont si complexes que la définition de l'intelligence biologique reste très philosophique et la question loin de faire l'unanimité. Ne restant pas dans l'indifférence, mais au contraire, en continuelle collaboration avec des chercheurs en neurosciences et même les sciences sociales comme la psychologie, des scientifiques de divers domaines technologiques, travaillent sur le développement de systèmes artificiels « intelligents » pouvant émuler le comportement biologique humain ou animal pour l'exécution de certaines taches ou la résolution des problèmes de tous les jours.

Les techniques de commandes intelligentes offrent des alternatives aux approches classiques. Au delà de leur capacité à offrir des méthodes innovantes ou à assurer de bonnes performances, elles sont intéressantes car elles sont d'abord motivées par la compréhension puis l'imitation du comportement humain. Ainsi, on peut par exemple demander à un pilote chevronné de nous faire part de ses connaissances dans le contrôle d'un avion, puis les intégrer sous forme de règles dans un contrôleur flou. Dans une toute autre approche, on peut utiliser des algorithmes génétiques pour la synthèse et l'adaptation d'une commande ; parmi une population de contrôleurs, au départ non performants, il va essayer à travers les générations de les améliorer et trouver le meilleur qui peut répondre aux objectifs. Ainsi un robot initialement sans connaissances précises arrive à travers l'évolution à éviter des obstacles sans problèmes ou même à acquérir des comportements sociaux au contact des humains ou des animaux.

Dans le présent projet, le problème s'agit de la commande d'un avion, un système assez complexe dans un environnement hostile. Face aux diverses perturbations, variations paramétriques ou même les défauts, les commandes conventionnelles s'avérèrent généralement inefficaces. Le FLC classique a montré ses qualités dans beaucoup d'applications industrielles, mais des limites aussi pour certains systèmes dont il est très difficile de trouver les règles de base ou encore positionner les ensembles flous.

Pour contourner ces difficultés, on se tourne alors vers une nouvelle méthode basée sur la logique floue mais assez différente du FLC classique. Le FMRLC « Fuzzy model reference learning controller » est une commande qui n'exige pas de base de connaissance au départ mais l'acquiert avec le temps grâce à son mécanisme d'apprentissage. Le terme « apprentissage » est utilisé à l'opposé d' « adaptation » pour le distinguer des commandes adaptatives classiques à modèle de référence [26]. La distinction réside dans le fait que le FMRLC ait une mémoire. Il s'adapte à la situation actuelle tout en mémorisant les situations passées pour les gérer sans problème en cas de redondance dans le futur, alors qu'une approche classique continue uniquement d'adapter les paramètres du régulateur.

#### **II.5.2. Fuzzy model reference learning controller (FMRLC)**

 Le FMRLC est un contrôleur à modèle de référence. Grâce aux informations recueillies sur la sortie du procédé à commander et de la sortie désirée, les règles de base sont ajustées de sorte à atteindre les objectifs de poursuite. Le réajustement se fait grâce à trois modules principaux : le FLC directe ou principal, le modèle de référence, le mécanisme

d'apprentissage (Fig.5.1). Le rôle de chacun des composants et le principe de fonctionnement général du FMRLC sont l'objet du présent paragraphe.

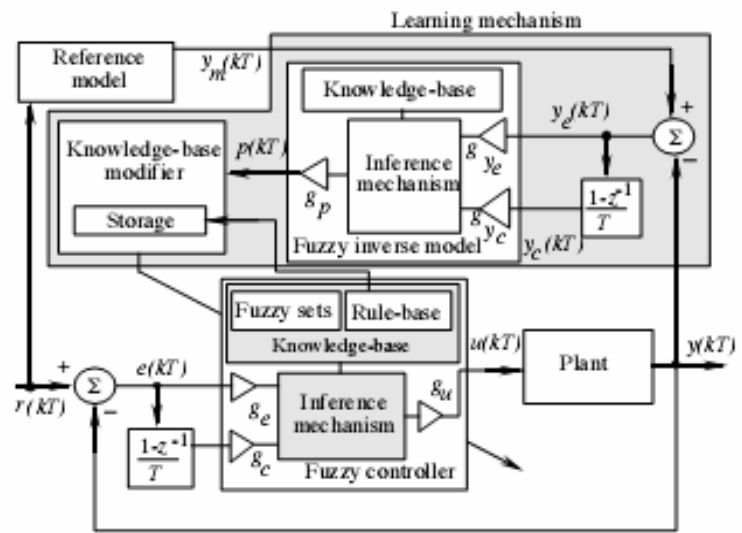

**Fig.5.1. :** Architecture du FMRLC [11]

#### **II.5.2.1. Le FLC directe :**

La figure ci-dessus montre une boucle de commande avec un FLC à deux entrées et une sortie de commande :

$$
L'error: e(kT) = r(kT) - y(kT)
$$
\n(5.1)

La variation de l'erreur : 
$$
c(kT) = \frac{e(kT) - e(kT - T)}{T}
$$
 (5.2)

La commande :  $u(kT)$ 

avec des gains de normalisation  $g_e$ ,  $g_c$  et  $g_u$  qui leur sont attribués dans l'ordre.  $g_e$  et *g c* sont calculés de sorte à garder les entrées au FLC dans l'intervalle [-1,1]. Pour se faire, il suffit donc de connaître les limites des variables. Souvent ce n'est pas le cas et plusieurs essais sont nécessaires pour les déterminer. Pour le gain de sortie *g <sup>u</sup>* quant à lui, il faut le manipuler avec beaucoup de soin. Trop petit, on peut pas avoir une bonne poursuite de la référence et trop grand il y a apparition d'oscillations et surtout saturation de la commande.

#### • **Caractéristiques :**

La base de connaissance pouvant être vierge au départ, on ne s'intéressera pas à l'aspect sémantique des variables (négatif, positif,…) mais plutôt mathématique. Il faut juste représenter les différentes situations rencontrées. Pour les deux entrées, on considère 11 ensembles flous avec des fonctions d'appartenance triangulaires et uniformément réparties dans l'univers de discours (Fig.5.2) :

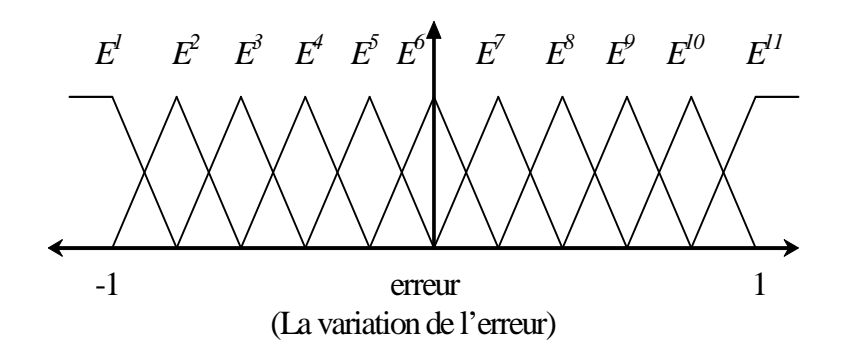

**Fig.5.2 :** les fonctions d'appartenance

Ces fonctions restent figées durant tout le processus. Ce sont les fonctions (triangulaires aussi avec une base de 0.4) des ensembles flous de la commande dont il sera question. Elles seront ajustées grâce au mécanisme d'apprentissage. En considérant toutes les combinaisons possibles on obtient  $11^2$ =121 règles. Le nombre peut paraître grand mais il faut se rappeler que suite à la répartition et la nature des fonctions d'appartenance précédentes, on a seulement quatre règles qui s'activent à la fois. Les règles sont sous la forme suivante :

$$
\begin{aligned}\n\tilde{E}^i & \text{et } \tilde{C}^j \text{ and } \tilde{C}^j \text{ and } \tilde{C}^j \text
$$

Où  $\widetilde{E}^i$ ,  $\tilde{C}^j$ sont les valeurs linguistiques associées aux ensembles flous.

#### • **Initialisation de la base :**

Si on possède des règles ou même un FLC nominal à priori, on peut toujours les introduire pour initialiser la base de connaissance. Cette opération n'est pas toujours nécessaire et il est possible de laisser la base vierge : au départ, tous les ensembles flous de commande sont centrés à zéro ( $u=0$ ).

Pour compléter le FLC directe, on utilise le minimum pour la T-norm et l'inférence floue avec une technique de defuzzification comme le centre de gravité par exemple.

#### **II.5.2.2. Le modèle de référence**

Il est toujours souhaitable d'avoir une réponse aussi rapide que possible. Cependant tout système physique a une inertie et pour aller au delà de certaines performances il faudrait une énergie infiniment grande de la commande. Ce qui est évidemment inacceptable en pratique. Pour trouver un bon modèle et raisonnable, on peut poser un modèle assez lent puis le rendre de plus en plus rapide et on arrête un fois la saturation de la commande est constatée. Pour éviter cette méthode qui peut s'avérer longue, on choisit la meilleure dynamique assurée par une commande classique dans de parfaites condition : pas de perturbations ni variations paramétriques. Cette dynamique est approchée par le modèle du premier ordre suivant :

$$
\frac{1}{(1+\tau_m s)}
$$

C'est la constante  $\tau_m$  qui reste alors à déterminer.

On peut utiliser aussi un modèle référence du second ordre mais il faut garder à l'esprit que le but initial n'était pas cette approximation mais les objectifs de commande. Il faut garder l'erreur de poursuite  $y_e(kT) = y_m(kT) - y(kT)$  aussi petite que possible.

#### **II.5.2.3. Le mécanisme d'apprentissage**

 Ce mécanisme ajuste les règles de base du FLC directe en exploitant des informations comme la sortie du système commandé, celle du modèle de référence et la base du FLC directe déjà existante. Il se compose de deux parties : le modèle flou inverse et le modificateur de la base de connaissance (Fig5.1).

#### • **Le modèle flou inverse :**

 C'est un système flou appelé « modèle flou inverse » car dans son principe de fonctionnement, il utilise la dynamique inverse du système. Son rôle est de déterminer le changement  $p(kT)$  à apporter à la base pour assurer une poursuite parfaite du modèle de référence. D'une manière similaire au FLC directe, il apporte une commande non en utilisant l'erreur de régulation mais l'erreur de poursuite et sa variation :

L'erreur de poursuite :  $y_e(kT) = y_m(kT) - y(kT)$  (5.5)

La variation de l'erreur de poursuite : 
$$
y_c(kT) = \frac{y_e(kT) - y_e(kT - T)}{T}
$$
 (5.6)

Avec aussi des gains de normalisation  $g_{ye}$ ,  $g_{ye}$  et  $g_p$  pour la sortie.

On obtient ainsi des règles de la forme suivante :

 $i$   $al$   $p$   $p$   $q$   $q$   $t$   $p$ <sup>*m*</sup>  $c$  **c**<sub>*c*</sub> **c**<sub>*c*</sub> *Si*  $y_e$  *est*  $\widetilde{Y}_e^i$  *et*  $y_c$  *est*  $Y_e^i$  *, alors p est P* (5.7)

Où  $\tilde{Y}_e^i$   $Y_c^i$  et  $P^m$  sont les valeurs linguistiques associées aux ensembles flous considérés pour l'erreur de poursuite, sa variation et la commande.

#### • **Le modificateur de la base de connaissances :**

 La sortie *p*(*kT*) à l'instant *kT* représente la correction à apporter à la commande de l'instant (*kT* − *T*) afin de réduire l'erreur de poursuite  $y_e$ (*kT*). Autrement dit, on force le FLC à produire la commande désirée :  $u(kT - T) + p(kT)$  (5.8) nécessaire pour annuler l'erreur de poursuite ) *y<sup>e</sup>* (*kT*

 Ainsi à la prochaine fois qu'on rencontre les mêmes circonstances, la commande sera celle qui réduira l'erreur de poursuite.

Le processus de modification passe par deux étapes :

a) Trouver toutes les règles actives par la formule :

$$
\mu_{E^{i}}(e(kT - T)) \otimes \mu_{C^{j}}(c(kT - T)) > 0
$$
\n
$$
(5.9)
$$

#### **Remarque :**

 Pour des fonctions d'appartenance gaussiennes par exemple, le nombre de règles actives à la fois risque d'être très grand. Il est judicieux définir un seuil d'activation  $\alpha$ : ne seront actives que les règles qui le dépasseront. Les règles doivent vérifier la relation:

$$
\left| \mu_{E^{i}} \left( e(kT - T) \right) \otimes \mu_{C^{j}} \left( c(kT - T) \right) \right| > \alpha \tag{5.10}
$$

b) Translation des centres des ensembles flous conséquences de règles actives comme suit :

$$
b_m(kT) = b_m(kT - T) + p(kT)
$$
\n(5.11)

Où  $b_m$  est le centre de l'ensemble flou  $U^m$  conséquence de la règle  $R_m$ 

#### **Remarque** :

Notons que si pour la defuzzification, on utilise la méthode du centre de gravité ou la moyenne ajustée, la translation désirée de la commande serait parfaitement garantie.

# *Application du FMRLC au pilotage latéral automatique du B747*

*« If we could first know where we are, and whither we are tending, we could better judge what to do, and how to do it ». –Abraham Lincoln–*

# **III.1. Introduction**

L'avion en vol est soumis à diverses contraintes aussi bien humaines qu'environnementales. Le modèle perturbé de la dynamique latérale de l'avion montrait qu'à la moindre perturbation, il y a apparition de trois modes ; le roulis hollandais avec de fortes oscillations en lacet et roulis, le mode spiral instable et le roulis amorti. En résumé, un comportement en boucle ouverte assez indésirable. Pour y remédier, on va d'abord synthétiser une commande modale classique par retour d'état, puis constatant ses limites face à certaines perturbations, on va se pencher sur l'intégration du FMRLC dans la boucle de commande. L'objectif final étant de faire suivre une certaine trajectoire latérale à l'avion, on adoptera deux stratégies différentes de guidage : une classique pour des trajectoire linéaires et une nouvelle pour tout type de trajets, aussi bien linéaires que curvilignes.

# **III.2. Commande par retour d'état**

La commande par retour d'état peut être appliquée suivant le but recherché. Quand il s'agit uniquement d'un problème de stabilisation, on peut par exemple utiliser le placement de pôles. Pour ce projet, la synthèse se fera par étapes suivant des démarches intuitives appliquées dans le domaine de la commande d'avions civils [27]. En effet on va utiliser la gouverne de direction pour éliminer les oscillations du roulis hollandais, puis les ailerons pour la commande du roulis.

#### **III.2.1. Amortissement du lacet :**

Pour amortir le lacet, on va donc utiliser la gouverne de direction. Seulement, les deux entrées de commande ne doivent pas entrer en conflit. Si l'avion a besoin d'un lacet amorti, il a aussi besoin de faire un virage stable pour changer de cap et donc un lacet non nul. Pour résoudre le problème, on va alors utiliser un filtre pour éliminer uniquement les variations rapides en lacet et non un retour d'état direct (Fig.2.1) :

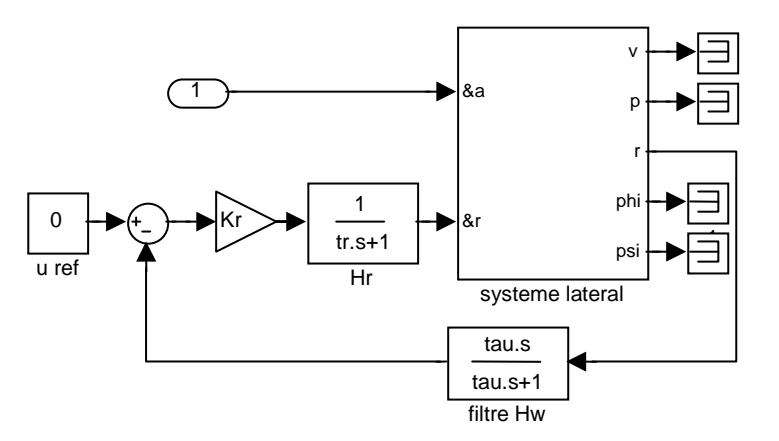

**Fig.2.1 :** commande et filtrage de la vitesse de lacet

On choisit un filter sous la forme : 
$$
H_w = \frac{\tau_w s}{(1 + \tau_w s)}
$$
 (2.1)

car pour les basses fréquences, il est assimilable à un dérivateur et pour les hautes fréquences un simple gain unité (Fig.2.2) :

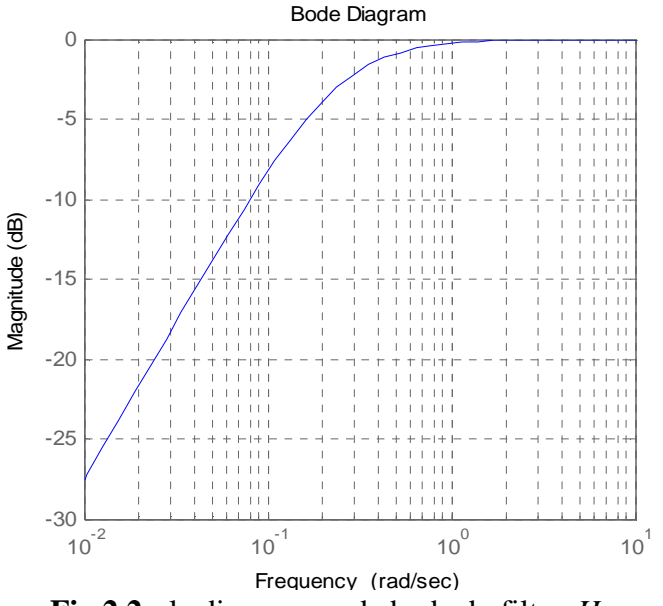

**Fig.2.2 :** le diagramme de bode du filter 
$$
H_w
$$

$$
(\tau_{\rm w}=4.2\,)
$$

*Hr* : représente la dynamique de l'actionneur de la gouverne de direction. Elle est généralement approchée par un système du premier ordre. Pour le B 747 on a :

$$
H_r = \frac{1}{(1 + \tau_r s)}
$$
 Où  $\tau_r = 0.3$ 

avec le filtre et l'actionneur et après quelques essais, on aboutit au lieu des pôles suivant :

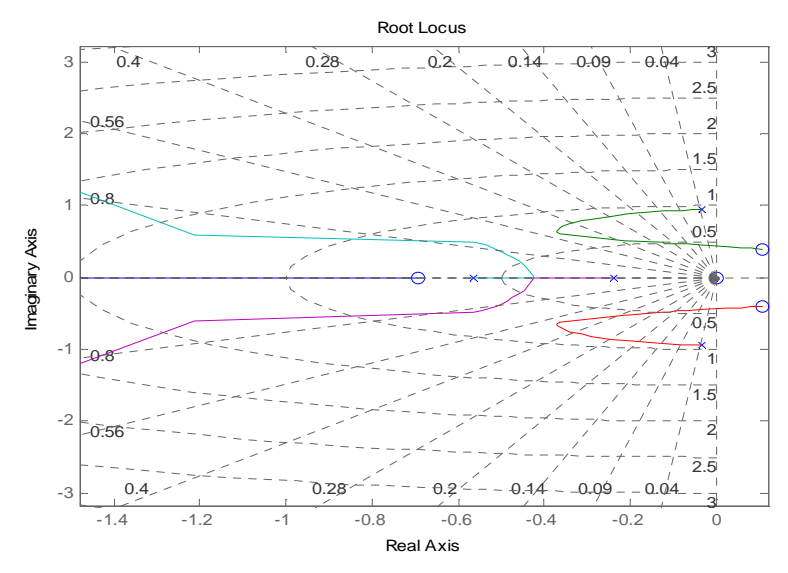

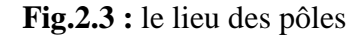

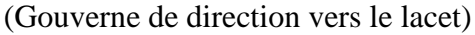

Pour avoir une réponse satisfaisante on a :

 $K_r = -1.6$ ,  $\tau_w = 4.2$  et le résultat de simulation est le suivant :

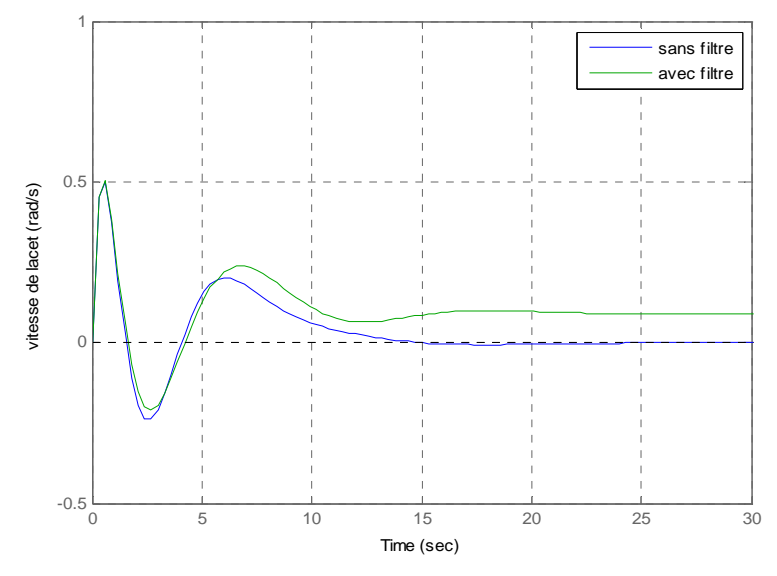

**Fig.2.4 :** Réponse impulsionnelle

Ainsi on voit qu'après une impulsion sur la gouverne de direction, le lacet a une valeur statique non nulle. Donc le lacet n'est pas combattu comme dans le cas sans filtre, mais seulement ses variations rapides.

#### **III.2.2. Commande du lacet**

Maintenant qu'un virage stable est possible, il faut commander le lacet afin de pouvoir suivre une trajectoire latérale désirée. Cette manœuvre est représentée par :

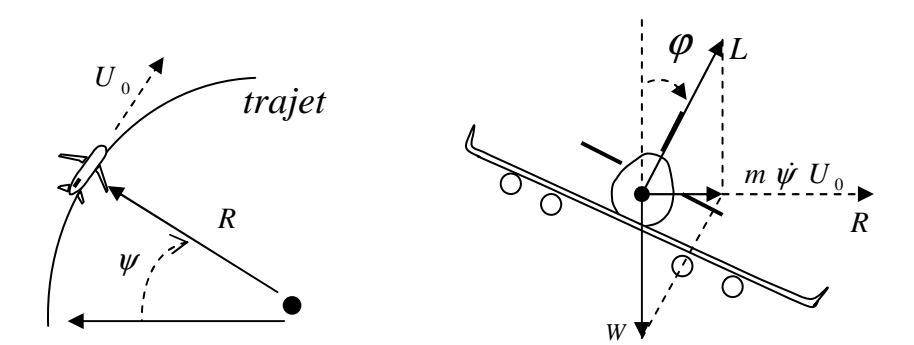

**Fig.2.5 :** virage stable

Pour un angle de gîte  $\varphi$  on a : *g*  $tan(\varphi) = \frac{\dot{\psi} U_0}{2}$ &  $=\frac{\varphi \circ 0}{2}$  (2.2)

Supposant qu'on a besoin d'un  $\psi_d$  et on voudrait l'atteindre avec la dynamique suivante

$$
\psi = \frac{1}{\left(1 + \tau_m s\right)} \psi_d \tag{2.3}
$$

Où  $\tau_m = 15 - 20$  suivant les performances recherchées.

alors il faut que  $\dot{\psi}$  vérifie la relation suivante :  $\dot{\psi} = \frac{1}{\tau_{\phi}} (\psi_d - \psi)$ *m*  $\dot{y} = \frac{1}{\psi_d - \psi}$  (2.4)

avec la relation (2.2) on obtient : 
$$
\tan(\varphi_d) = \frac{U_0(\psi_d - \psi)}{\tau_m g}
$$
 (2.5)

et en final : 
$$
\varphi_d = \text{atang}\left[\frac{U_0(\psi_d - \psi)}{\tau_m g}\right]
$$
 (2.6)

 **Résultat :** il faut appliquer une bonne commande en roulis pour bien commander le lacet.

#### **III.2.3. Commande du roulis**

C'est la commande la plus importante de la dynamique latérale. Plus elle est performante, meilleure elle est la poursuite de trajectoires. Pour cela on va utiliser un retour d'état sur  $\varphi$  et  $p$ , soit un retour dérivateur de la seule sortie $\varphi$  sous la forme :  $(1 + \tau_p s)$ En introduisant la dynamique de l'actionneur des ailerons (supposés symétriques) et en utilisant le placement de pôles comme précédemment, on trouve :

 $\tau_p = 2/3$  et  $K_\varphi = -30$  avec le schéma global ci-dessous :

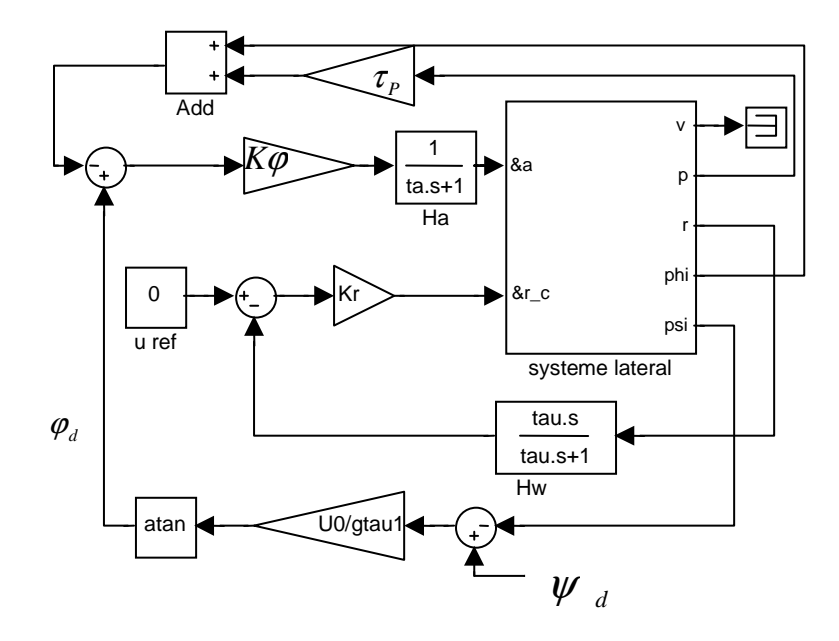

**Fig.2.6 :** La commande latérale globale

#### **Remarque** :

Tous les actionneurs de l'avion ont des dynamiques approchées par des modèles du premier ordre avec l'introduction de saturations pour éviter le dépassement des limites admissibles par le système. Pour les ailerons  $\delta_{aMAX} = 30 \text{deg}$  et pour la gouverne de direction  $\delta_{rMAX} = 15 \text{deg}$ .

La simulation non linéaire de la réponse à une référence ϕ*d* de 15deg est donnée par :

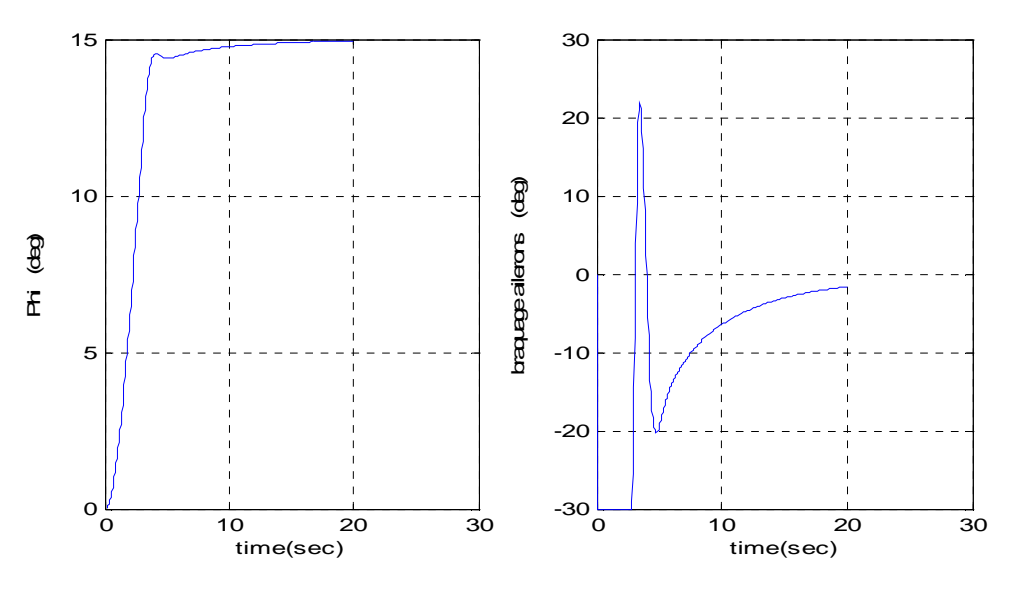

**Fig.2.7 :** réponse à une référence ϕ*d* de 15deg

La simulation de la réponse de tout le système à une référence en azimut  $\psi$  de 10deg :

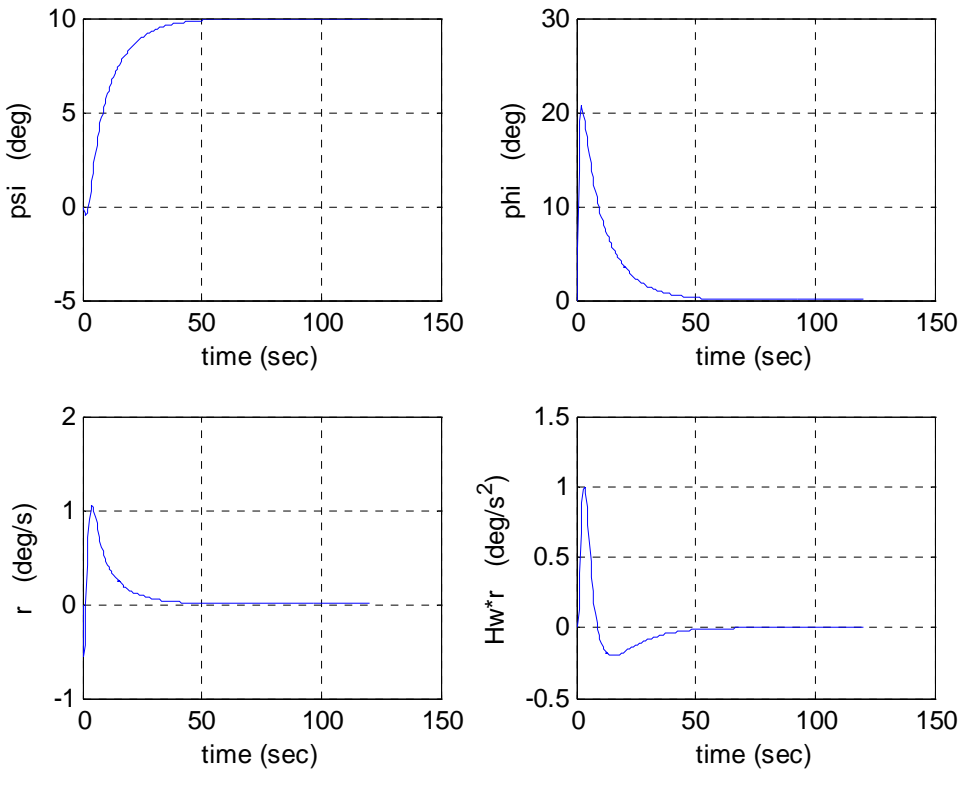

**Fig.2.8 :** réponse à une référence d'azimut de 10deg  $(\tau_m = 15 s)$ 

#### - **Commentaires :**

- On constate que les deux commandes synthétisées séparément fonctionnent et donnent des résultats acceptables. La figure (Fig.2.8 : phi) montre une réponse en roulis assez rapide (environ 6 secondes pour atteindre 95% du régimes statique) sans dépassement. Et en conséquence, on a obtenu une bonne réponse à la référence en azimut.
- En parallèle on a aussi un amortissement de la vitesse de lacet. En effet la figure (Fig.2.8 :  $H_w \cdot r$ ) montre que son accélération ne dépasse pas  $1 \text{deg/s}^2$ .
- Se basant sur l'étude modale de la dynamique de l'avion et un découplage naturel du système, on a pu synthétiser deux commandes plutôt performantes.

#### **III.2.4. Comportement dans un milieu perturbé**

Comme on le sait un avion se meut dans un milieu constamment fluctuant avec des perturbations de tous les genres. Celle dont l'influence est très ressentie sur son comportement, reste la vitesse du vent, le facteur majeur de création de forces aérodynamiques. Pour tester la commande précédente, on va donc introduire une distribution spatiale de la vitesse du vent comme suit (Fig.2.9) :

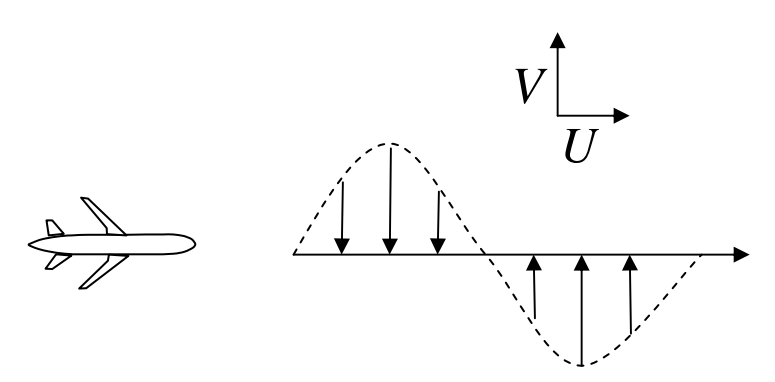

**Fig.2.9 :** Distribution spatiale du vent latéral

Pour un vent d'une amplitude maximale de 1 m/s, on obtient la réponse suivante :

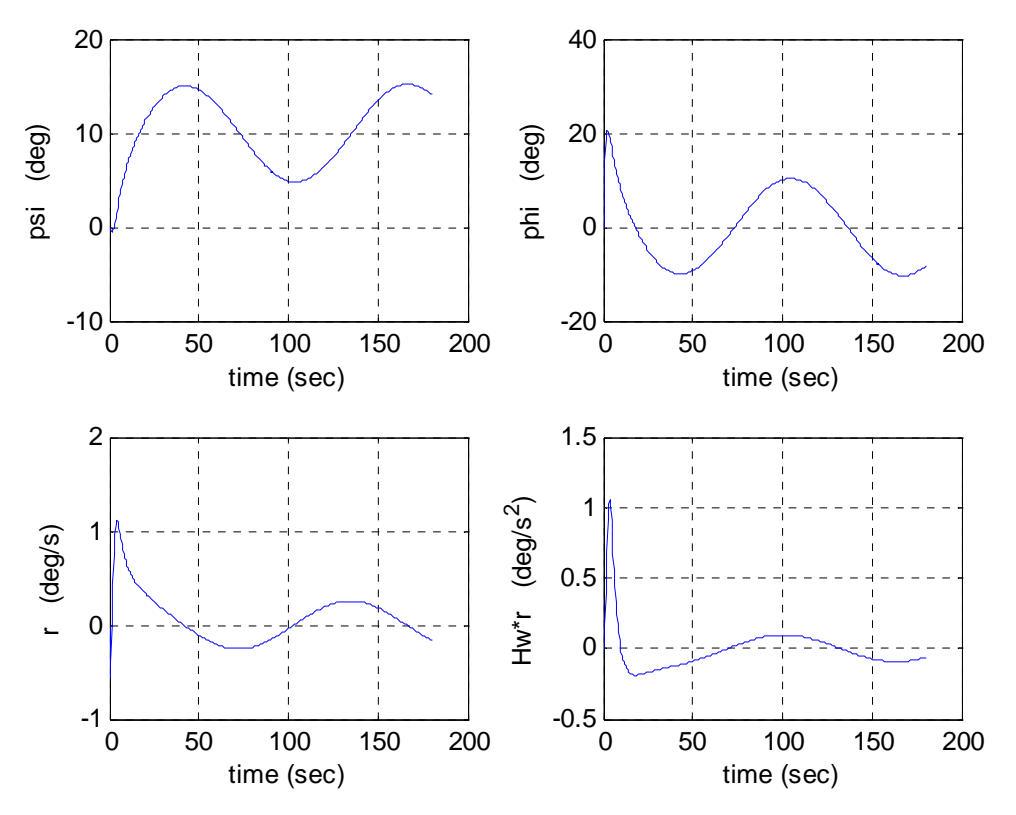

**Fig.2.10 :** réponse avec introduction de vent latéral

- **Commentaires** :
- La réponse s'est fortement dégradée avec des oscillations en azimut de l'ordre de 60% de la valeur statique. Toutefois l'accélération en lacet reste assez faible et n'est pas très altérée par la perturbation
- Avec un tel comportement, le guidage de l'avion est impossible. Il faut donc se tourner vers une autre approche de commande plus performante.

# **III.3. Application du FMRLC a la commande du roulis**

Comme on a vu à travers les simulations précédentes, c'est plutôt la commande en roulis qui n'est pas suffisamment performante face aux perturbations. Sans toucher donc à la commande d'amortissement, on va juste essayer de remplacer la commande en roulis par un FMRLC (Fig.3.1) :

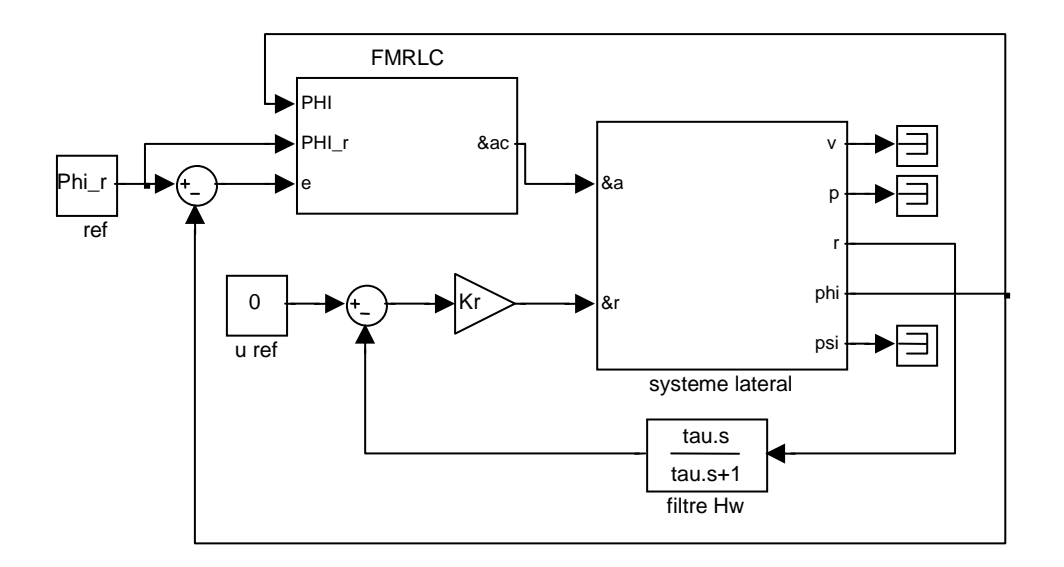

**Fig.3.1 :** Commande avec FMRLC

#### **III.3.1. Synthèse du FMRLC :**

A base des résultats de la commande précédemment appliquée, on pourrait la reconstruire grâce à un FLC classique puis intégrer ses règles floues dans la base du FMRLC. Afin d'éviter une orientation préalable de la commande, on va laisser la base de connaissance initiale vierge. Ainsi, on mettra au clair un processus d'apprentissage total en absence puis en présence de perturbations.

#### o **Les caractéristiques du FLC**

1. Le FLC direct a comme entrées l'erreur et sa variation avec pour les deux 11 fonctions d'appartenance disposées comme suit :

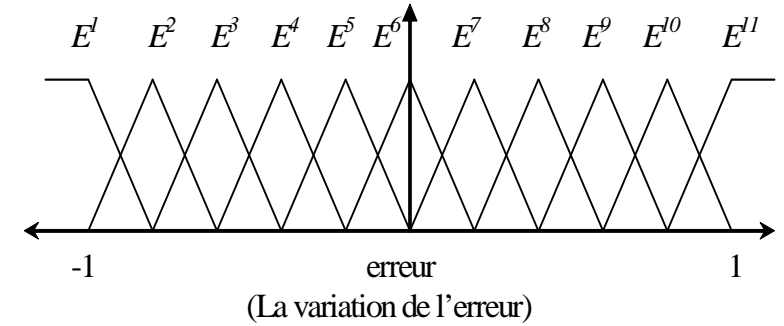

**Fig.3.2 :** les fonctions d'appartenance de l'erreur et sa variation 2. les gains du FLC direct :

- $g_e = 2$ ,  $g_c = 0.25$  et  $g_u = 3\pi/7$
- 3. La méthode du Min pour la T-norm et l'inférence floue.
- 4. La moyenne ajustée pour la defuzzification.
- 5. Base de départ vierge (tous les ensembles flous de commande centrés à zéro) Autrement dit :  $b(i, j) = 0 \quad \forall i, j = 1, m \equiv 11$

#### o **Les caractéristiques du modèle flou inverse**

1. l'erreur de poursuite et sa variation avec 5 ensembles flous :

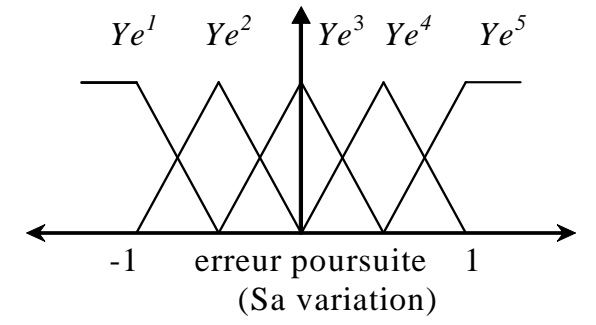

**Fig.3.3 :** les fonctions d'appartenance de l'erreur de poursuite et sa variation

- 2. Les gains de normalisation :  $g_{ye} = 8/\pi$ ,  $g_{ye} = 50$  et  $g_{p} = 0.04$
- 3. La moyenne ajustée pour la defuzzification
- 4. La méthode du Min pour la T-norm et l'inférence floue.
- 5. La base de connaissance est représentée par la matrice suivante :

$$
binv = \left(\begin{array}{cccccc} 1.0000 & 1.0000 & 0.5000 & 0.5000 & 0 \\ 1.0000 & 0.5000 & 0.5000 & 0 & -0.5000 \\ 0.5000 & 0.5000 & 0 & -0.5000 & -0.5000 \\ 0.5000 & 0 & -0.5000 & -0.5000 & -1.0000 \\ 0 & -0.5000 & -0.5000 & -1.0000 & -1.0000 \end{array}\right)
$$

On rappelle que les règles du système flou inverse sont sous la forme : \_<br>ກ  $\tilde{v}$  at  $v$  and  $\tilde{v}$ 

*i j i*  $c$  *c*<sub>*c*</sub>  $c$  $Si$   $y_e$  *est*  $\widetilde{Y}_e^i$  *et*  $y_c$  *est*  $\widetilde{Y}_c^i$  *,alors p est*  $\widetilde{P}_j$ , (3.1) En effet *binv*  $(i, j)$  représente le centre de  $P_j^i$ 

Donc la matrice *binv* définit intégralement la base de connaissance du modèle inverse.

6. La moyenne ajustée pour la defuzzification.

# - **Quelques remarques :**

- Pour le FLC direct, les gains des entrées sont déterminés simplement pour une fin de normalisation. Pour le gain de sortie et les centres  $b(i, j)$ , ils sont pris sans considération des limites admissibles. Ceci est dans le but d'exploiter même ces limites qu'on ne pourrait pas atteindre dans le cas contraire. Cependant pour éviter de les dépasser, on introduit une saturation à la sortie du FMRLC.
- La base du modèle flou inverse est posée suivant la procédure classique avec une matrice *binv* antisymétrique standard [26]. L'inversion des signes (moitié supérieure positive et l'autre négative) est due au transfert négatif conventionnel entre les ailerons et le roulis. D'ailleurs pour la commande classique, on avait trouvé  $K_{\phi} = -30$ .
- Pour les gains, il n y a pas de méthode systématique pour leur détermination. Ils sont initialisés pour assurer la normalisation, mais ils sont réajustés avec différents essais en simulation.

#### **III.3.2. La simulation de l'apprentissage**

Pour l'application du FMRLC, on utilise un modèle de la dynamique du B747 avec une vitesse de croisière de mach 0.85 à une altitude 40 000 pieds [16], [17].

#### **a) En absence de perturbation**

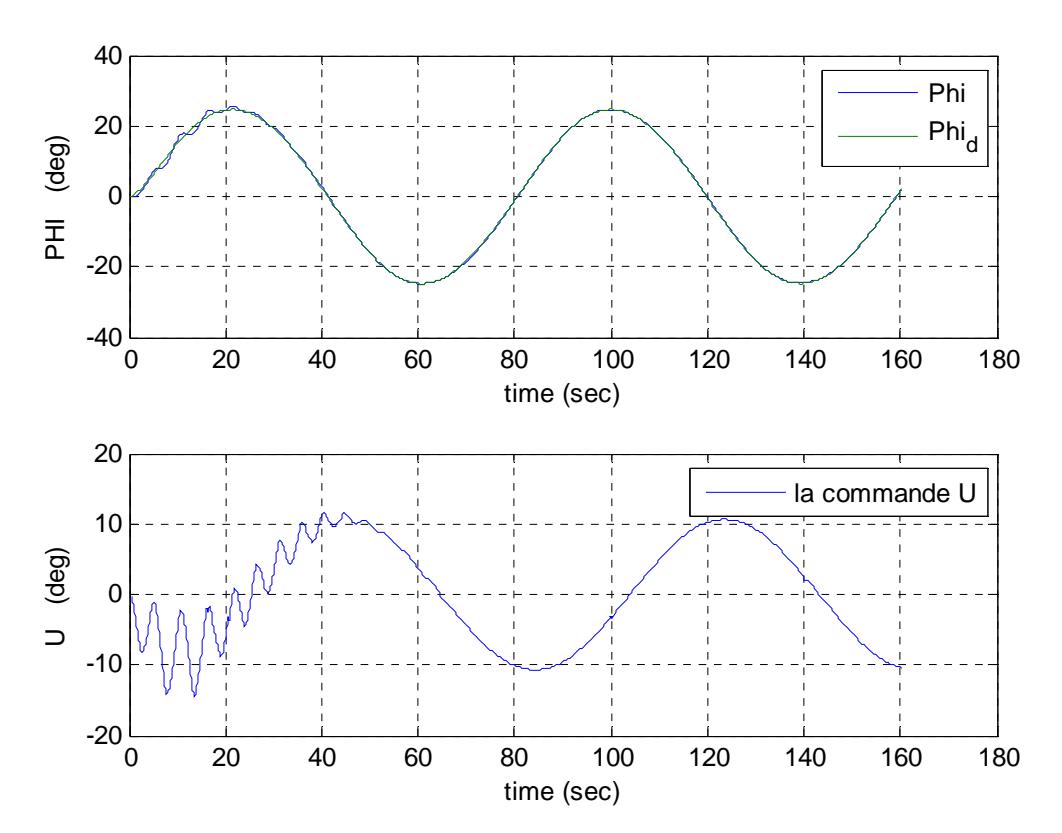

**Fig.3.4 :** apprentissage de poursuite de référence sinusoïdale (Base de départ vierge)

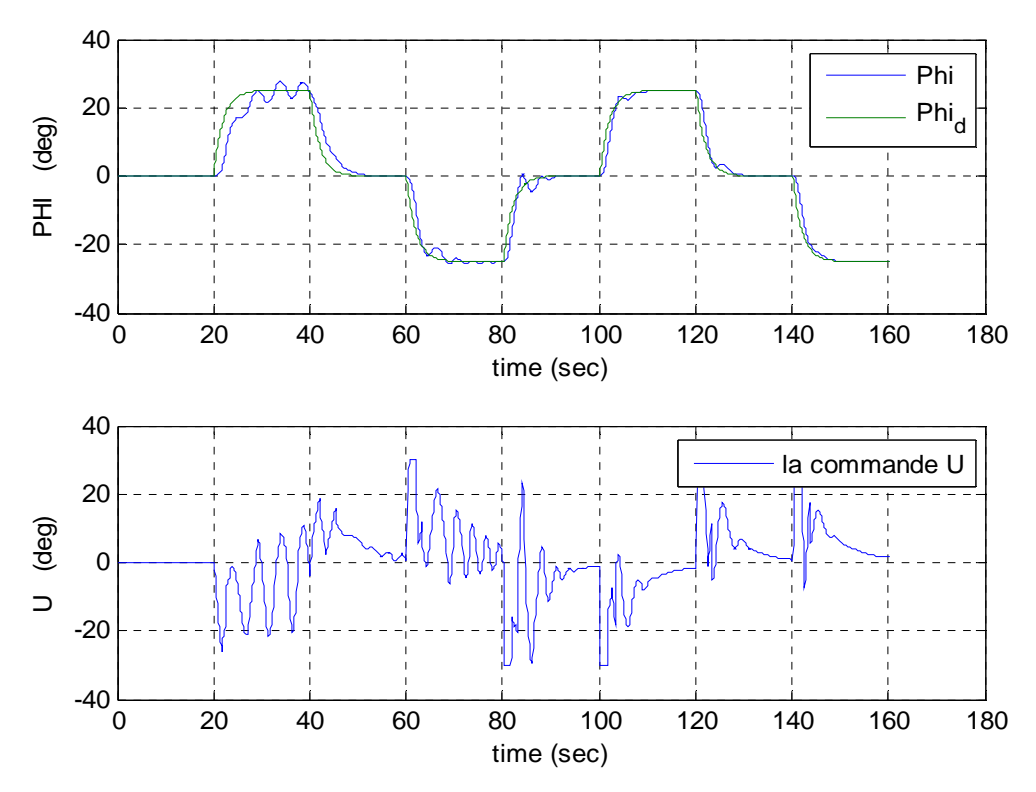

**Fig.3.5 :** apprentissage de poursuite de référence carrée (Premier essai : base vierge)

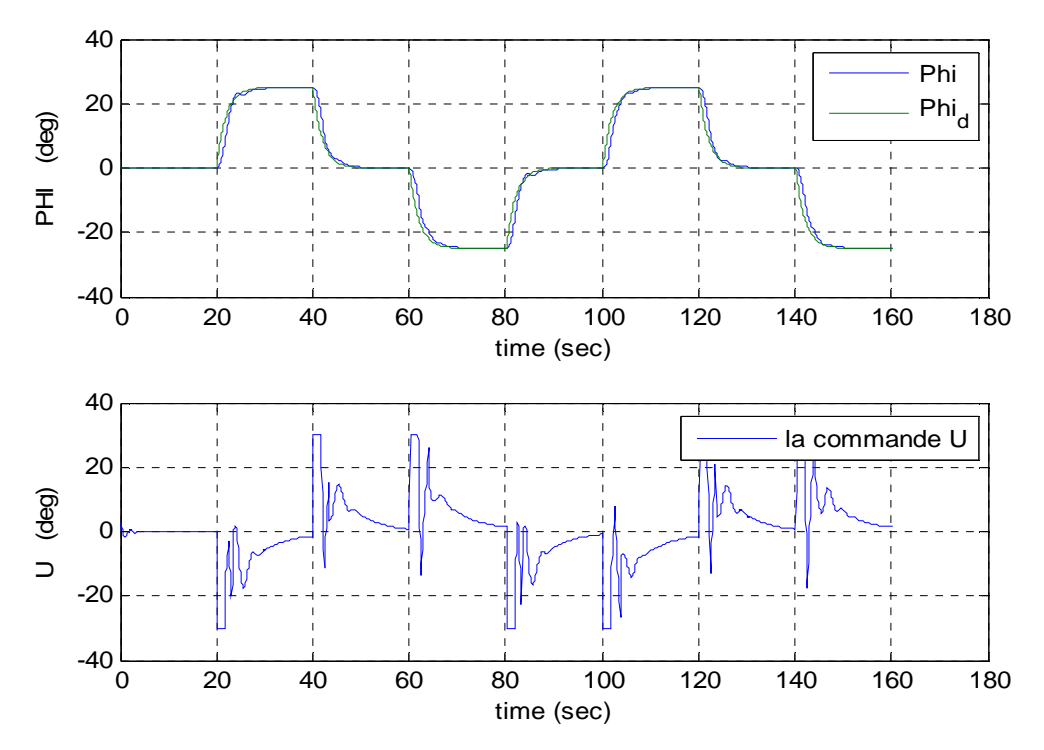

**Fig.3.6 :** Deuxième essai (avec la base résultant du premier essai)

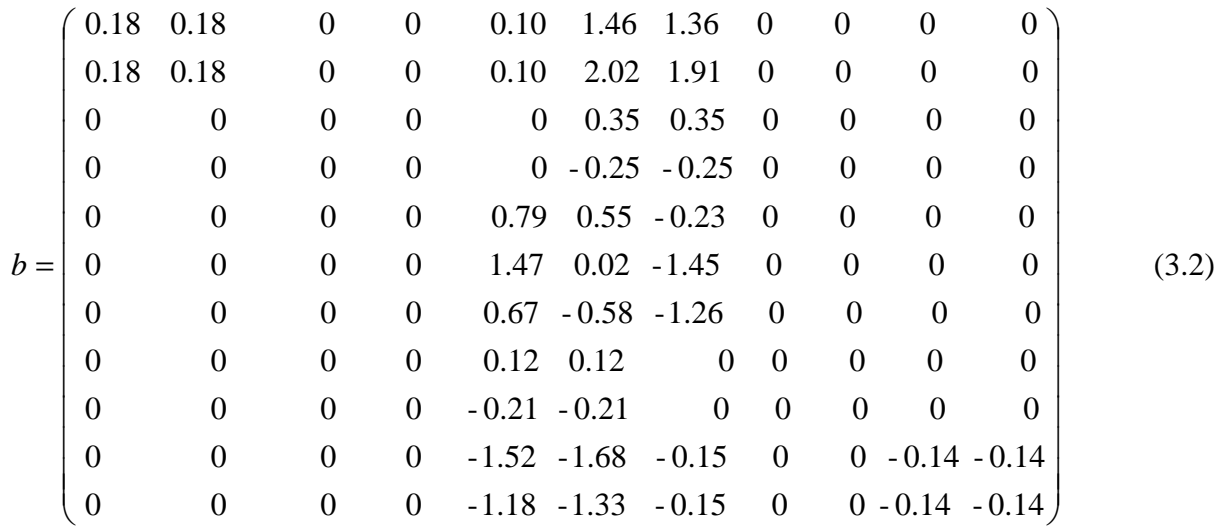

A la fin du deuxième essai d'apprentissage de la figure (3), on obtient la matrice *b* :

C'est la matrice définitive qu'on utilisera pour le reste des simulations même durant la phase de guidage. Les modifications se feront en temps réel quand c'est nécessaire. Elle est représentée par la surface tridimensionnelle suivante :

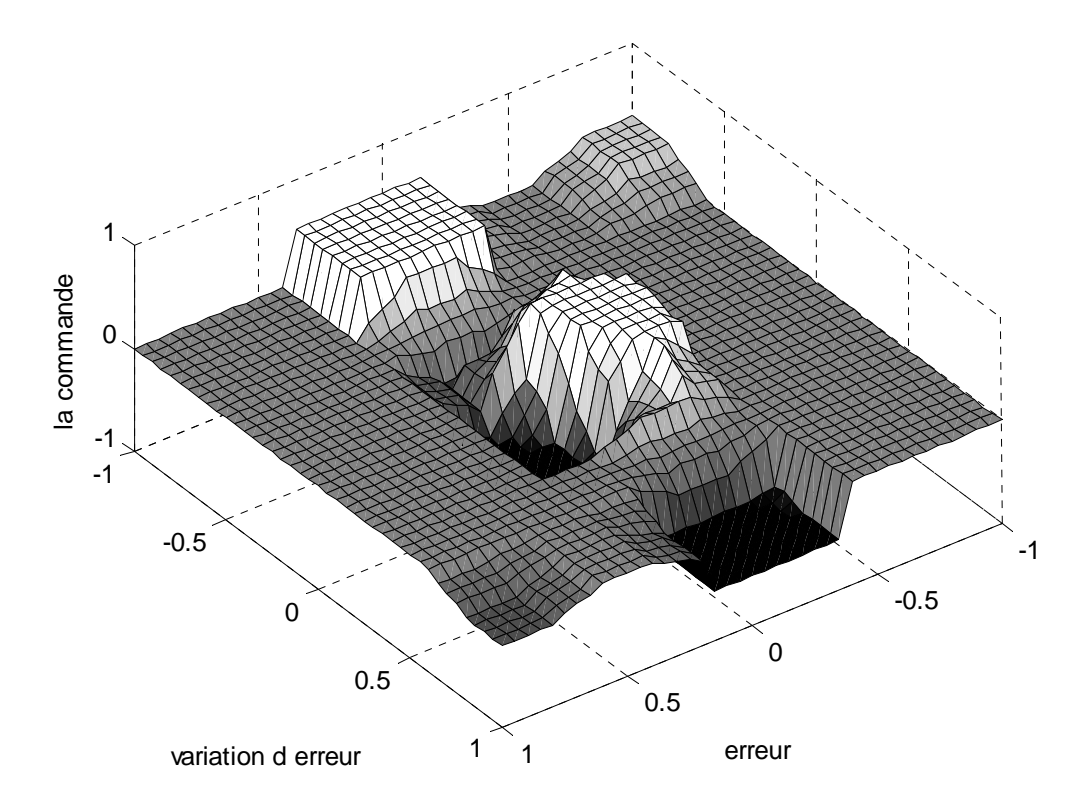

**Fig.3.7 :** la surface représentative de *b*

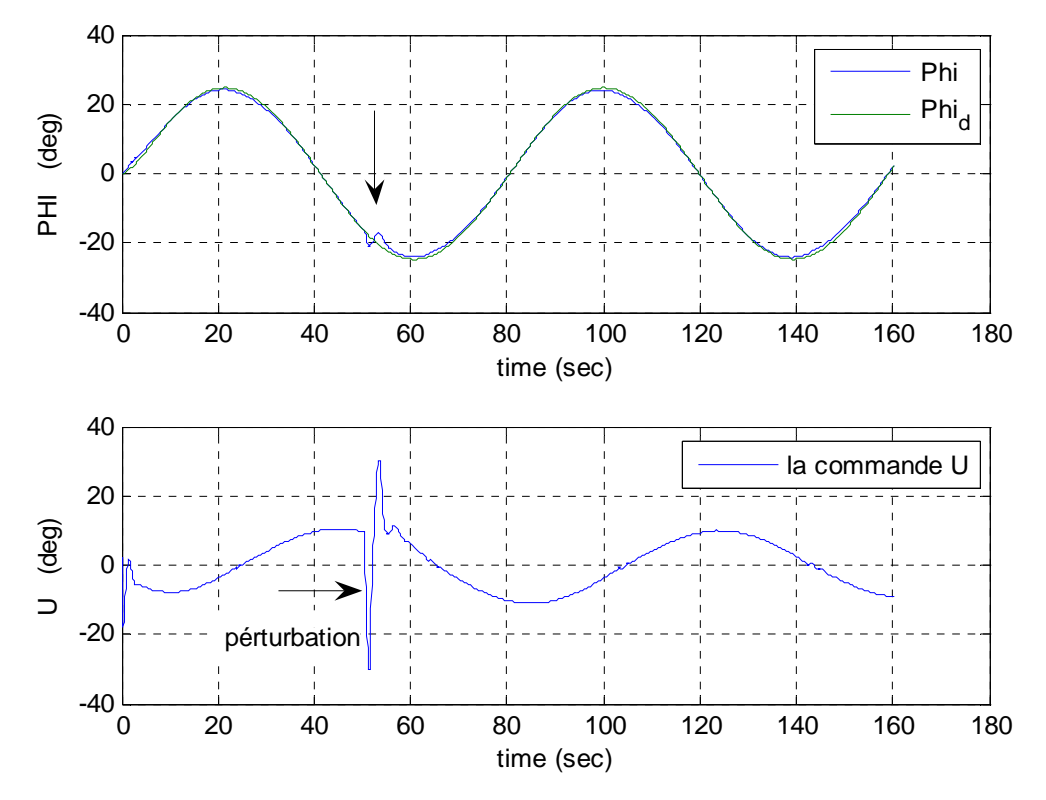

#### **b)** Introduction d'une perturbation sinusoïdale de valeur maximale 20 m/s à t=50 s :

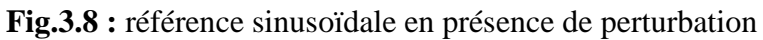

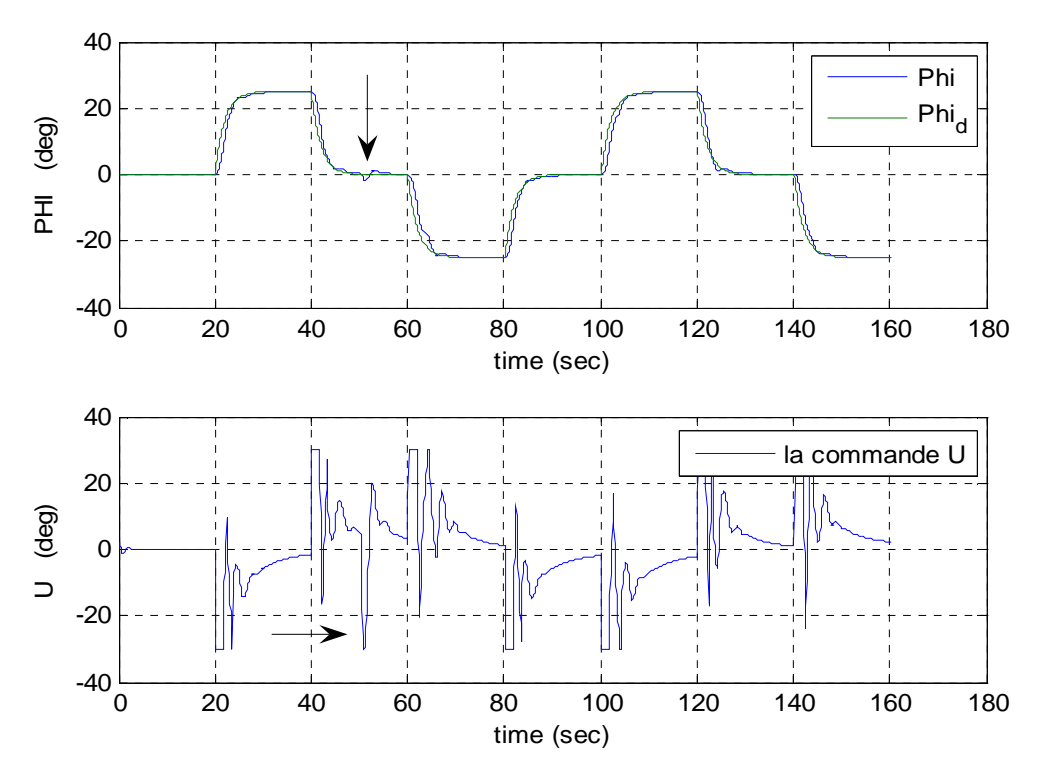

**Fig.3.9 :** référence carrée en présence de perturbation

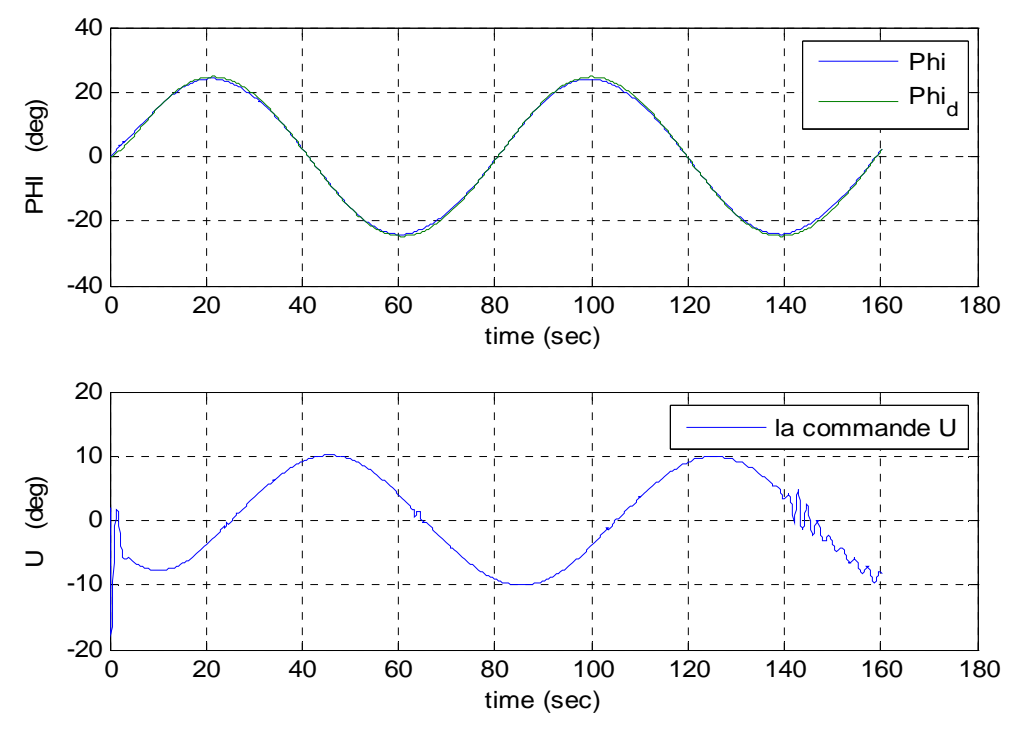

#### **c) introduction de variations paramétriques en masse et pression :**

**Fig.3.10 :** variations paramétriques : masse de 20 tonnes Pression :  $0.3$  pa  $\rightarrow 0.46$  pa

#### **d) variations paramétriques et perturbation latérale :**

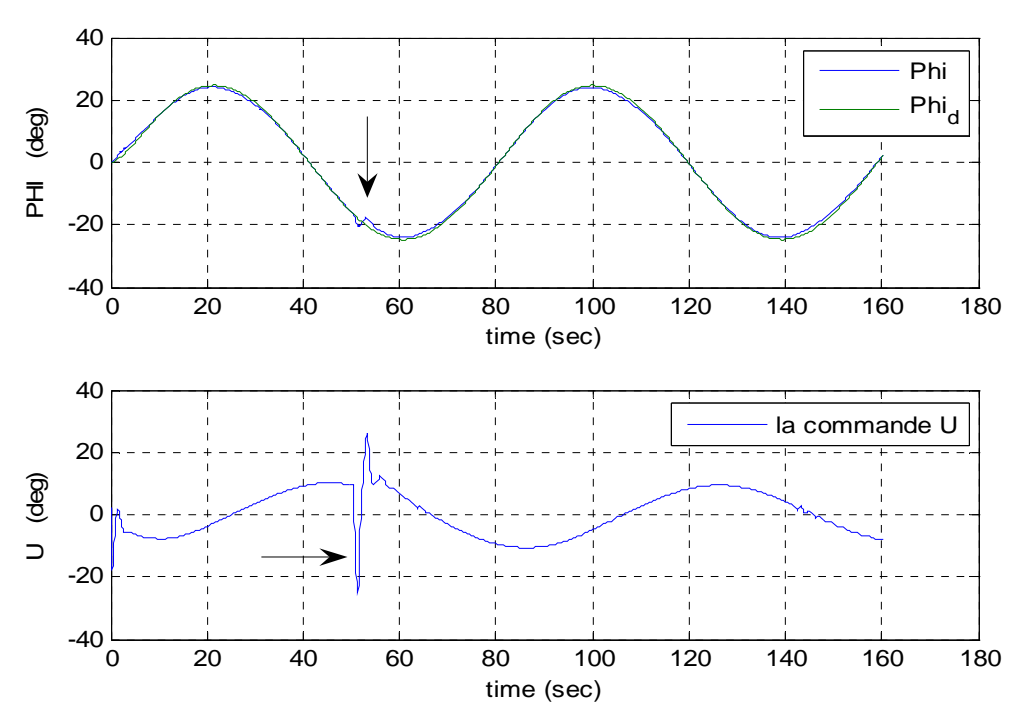

**Fig.3.11 :** variations paramétriques + perturbations

# - **Commentaires et interprétations :**

- Le premier essai s'est fait avec une base initiale vierge. La figure (3.4) montre un apprentissage très rapide et l'erreur de poursuite s'est annulée au bout de 30s. Cependant le processus est relativement moins rapide pour la référence en onde carrée et il a fallu environ 140s pour s'accrocher au modèle de référence (Fig.3.5). Ceci s'explique par le fait qu'une sinusoïde soit lisse avec des variations beaucoup plus faibles qu'un échelon. Et pour un FLC de départ sans règles, il n'est pas évident d'être immédiatement performant. Une telle référence est d'ailleurs très rarement utilisée sans pré filtrage.
- Pour étudier les performances et la robustesse du FMRLC, on n'a pas utilisé une base de règles vierge mais le résultat du deuxième essai d'apprentissage de la poursuite de la référence en onde carrée. On constate d'après les figures (3.8), (3.9), (3.10), (3.11) que le FMRLC reste performant face à une perturbation assez forte mais aussi robuste à des variations paramétriques conséquentes.

# **III.4. Le guidage de l'avion**

Après la synthèse du FMRLC, on peut procéder au pilotage automatique de l'avion. Pour parvenir à poursuivre une trajectoire désirée, il faut aussi définir une stratégie de guidage. Dans cette partie, on va adopter deux approches différentes : une première pour des trajectoires linéaires et une deuxième plus générale (applicable à toutes formes de trajets).

#### **III.4.1. Trajectoire linéaire :**

Dans cette méthode on va considérer le schéma de commande du lacet classique présenté précédemment en remplaçant la commande du roulis par le FMRLC (Fig.4.1) :

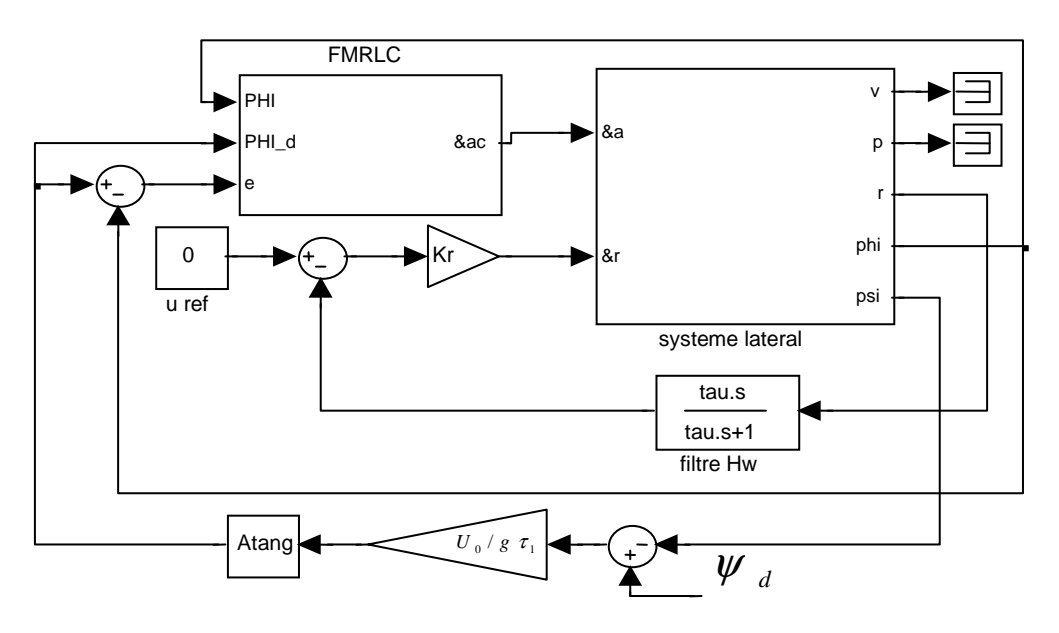

**Fig.4.1 :** Le schéma de commande du lacet (avec le FMRLC)

#### • **Stratégie de guidage**

Il faut maintenant déterminer le  $\psi_d$  avec la trajectoire désirée et la stratégie de guidage. Soit le schéma de la figure ci-dessous :

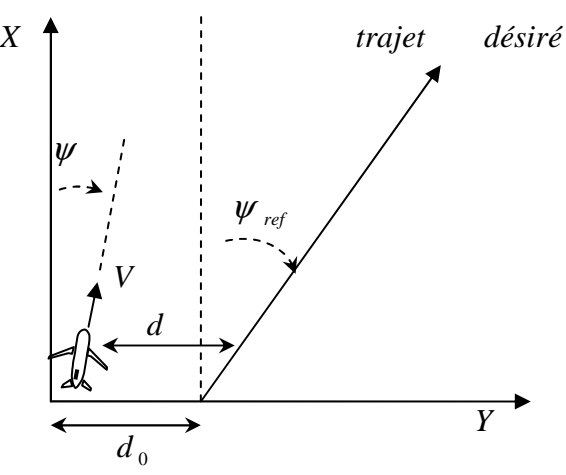

**Fig.4.2 :** poursuite de trajectoire linéaire

Le principe consiste à réduire la distance *d* entre l'avion et le trajet désiré [14]. En projetant la vitesse sur le support de *d* on trouve la relation :

$$
\dot{d} \approx U_0 \sin(\psi_{ref} - \psi) \tag{4.1}
$$

Et suivant la dynamique de réduction désirée on trouve le $\psi_d$ .

Supposons qu'on veuille une réduction en exponentielle (dynamique du premier ordre) soit :

$$
\dot{d} = -\frac{1}{\tau_d}d \qquad \text{ou}: \tau_d \approx 30 - 40\tag{4.2}
$$

Alors on doit avoir : 
$$
\frac{1}{\tau_d} d \approx -U_0 \sin(\psi_{ref} - \psi)
$$
 (4.3)

$$
c \land d: \psi = \psi_{ref} + a \sin\left(\frac{1}{U_0 \tau_d} d\right)
$$
 (4.4)

et donc : 
$$
\psi_d = \psi_{ref} + a \sin\left(\frac{1}{U_0 \tau_d}d\right)
$$
 (4.5)

→ Il suffit de connaître la distance nous séparant de la trajectoire désirée pour avoir le $\psi$ <sub>d</sub>. La relation est logique, plus on est loin du trajet plus on doit virer pour s'en approcher. Un fois la distance est nulle, il faut juste continuer tout droit.

#### **Remarque**

La relation précédente est non linéaire avec un arc sinus. Il faut la manipuler avec soin. Pour éviter d'avoir des nombres complexes on introduit une saturation et la relation devient :

$$
\begin{cases}\nA_{SAT} = \begin{cases}\n\frac{d}{U_0 \tau_d} & si \\
\frac{sign (d)}{sign (d)} & \sin on\n\end{cases} \\
\psi_d = \psi_{ref} + a \sin (A_{SAT})\n\end{cases}
$$
\n(4.6)

# • **Simulation**

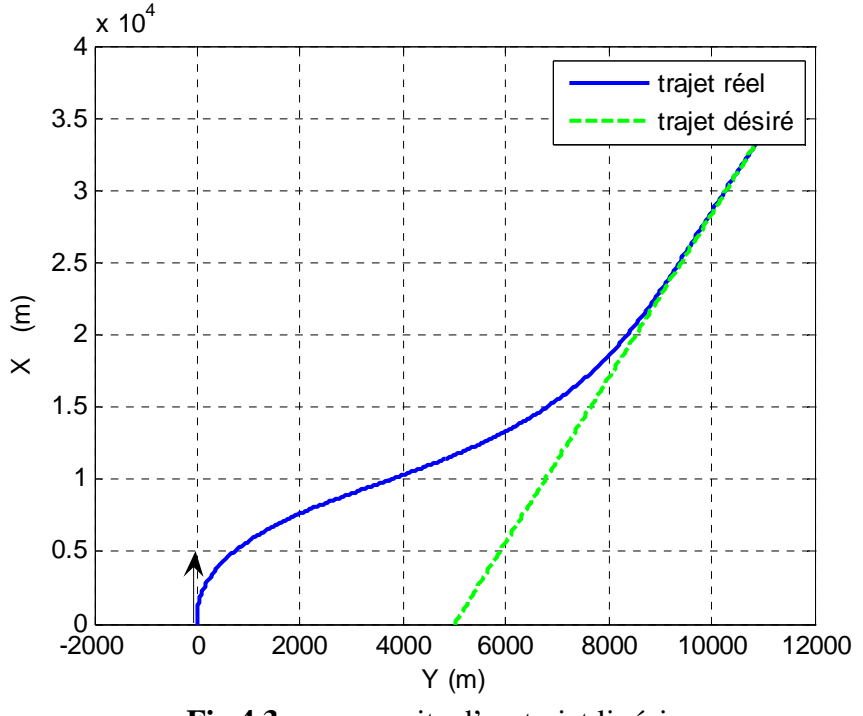

**Fig.4.3.a :** poursuite d'un trajet linéaire

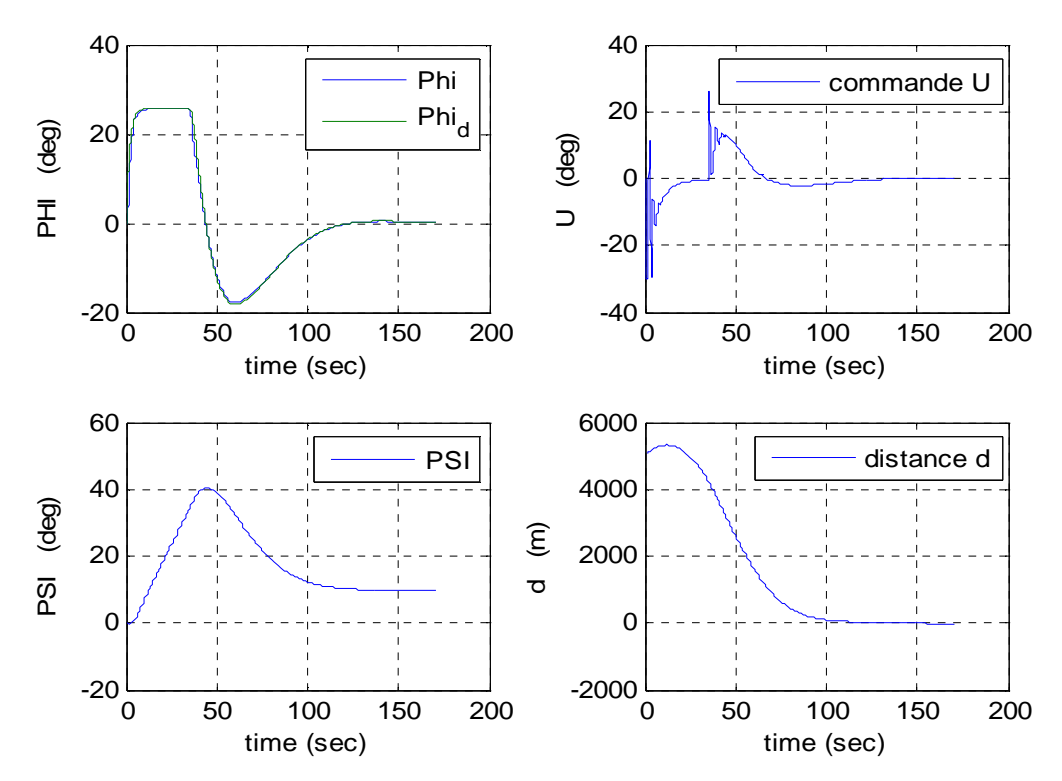

**Fig.4.3.b :** résultats du guidage
#### - **Commentaires et interprétations :**

- Ou bout de 100s environ, la distance de séparation est quasiment nulle. La stratégie de guidage a bien marché. Ceci s'explique par l'efficacité remarquable du FMRLC à bien s'accrocher au modèle de référence (Fig.4.3.b : Phi) et par conséquent bien commander le roulis.
- Le résultat était prévisible car le FMRLC a appris à suivre lors de sa synthèse, une référence nettement plus dure que ce qu'on voit en réalité lors du guidage. Réussir un test dur, c'est beaucoup plus de chance de réussir un de plus simple.

#### **III.4.2. Trajectoire non linéaire**

#### • **Stratégie de guidage**

C'est une stratégie très récente. En effet, Sanghyuk Park et al ont fait une publication en été 2004 dans laquelle ils décrivaient une nouvelle logique de guidage pour les trajectoires non linéaires. Une technique testée avec succès sur deux UAVs (Unmanned Air Vehicle), des aéronefs à guidage autonome [28]. Le principe est la sélection d'un point de référence sur la r trajectoire désirée grâce à un vecteur *L* puis de générer l'accélération normale nécessaire pour l'atteindre (Fig.4.5) :

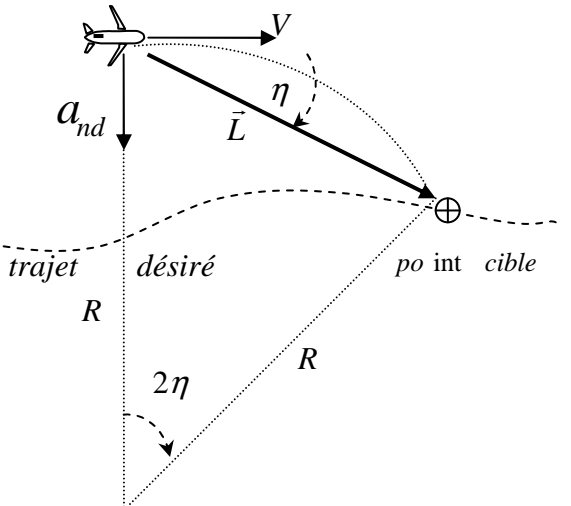

**Fig.4.5 :** schéma de guidage non linéaire

Pour atteindre la cible il faut une accélération normale telle que :

$$
a_{nd} = \frac{V^2}{R} = 2\frac{V^2}{L}\sin(\eta)
$$
 (4.7)

On se rappelle par ailleurs que pour un virage stable avec un angle  $\varphi$  on a :

$$
\tan(\varphi) = \frac{a_n}{g} \tag{4.8}
$$

$$
D' \text{où}: \tan(\varphi_d) = 2 \frac{V^2}{L} \sin(\eta) \tag{4.9}
$$

$$
\text{Et} \text{ donc}: \ \boldsymbol{\varphi}_d = a \tan\left(2\frac{V^2}{L}\sin\left(\eta\right)\right) \tag{4.10}
$$

 $\rightarrow$  Il suffit à tout moment de déterminer  $\eta$  (par un produit vectoriel de la vitesse

actuelle de l'avion et le vecteur  $L$  par exemple) pour avoir l'angle  $\varphi_{\scriptscriptstyle d}$  .

#### **Remarque :**

• Le point cible n'existe pas toujours (distance de séparation très grande). Lors de l'implémentation, pour pouvoir généraliser la stratégie même pour des écarts très

grands, le vecteur *L* est adaptatif et il est augmenté jusqu'à la rencontre d'un point cible.

#### • **Simulation**

On présente la simulation de la poursuite de trois trajectoires différentes avec un vecteur *L* d'une longueur de 3500m.

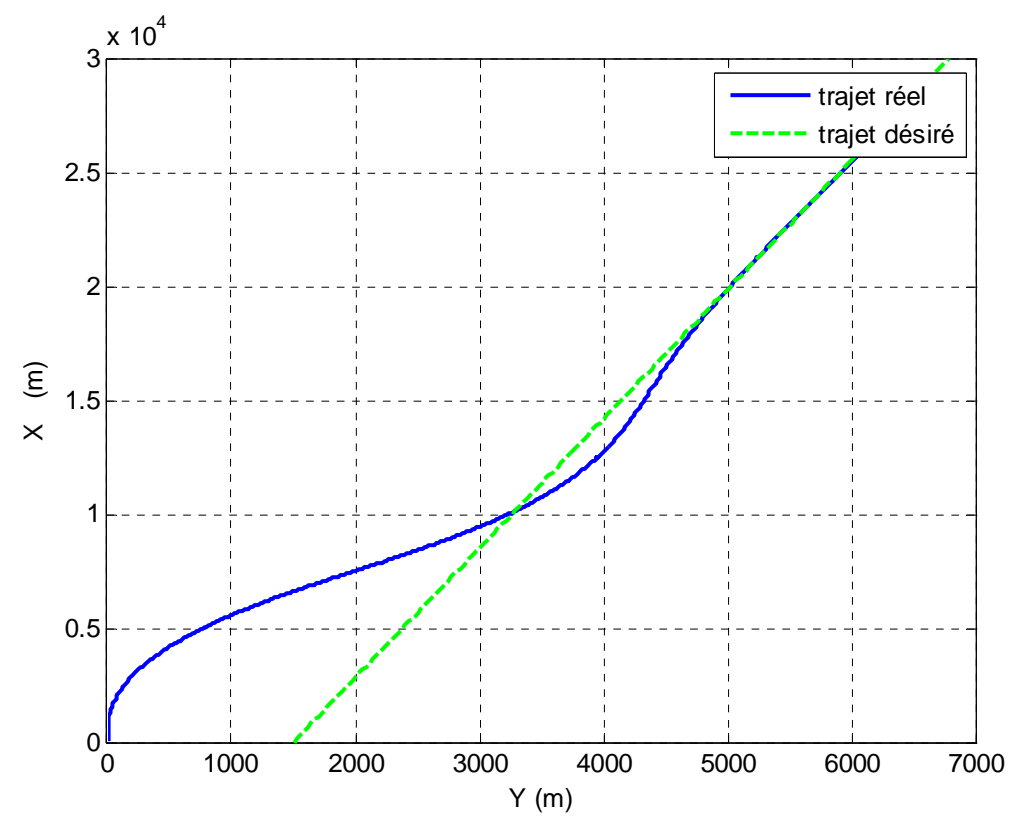

**Fig.4.6.a :** trajectoire linéaire

 $\rightarrow$ 

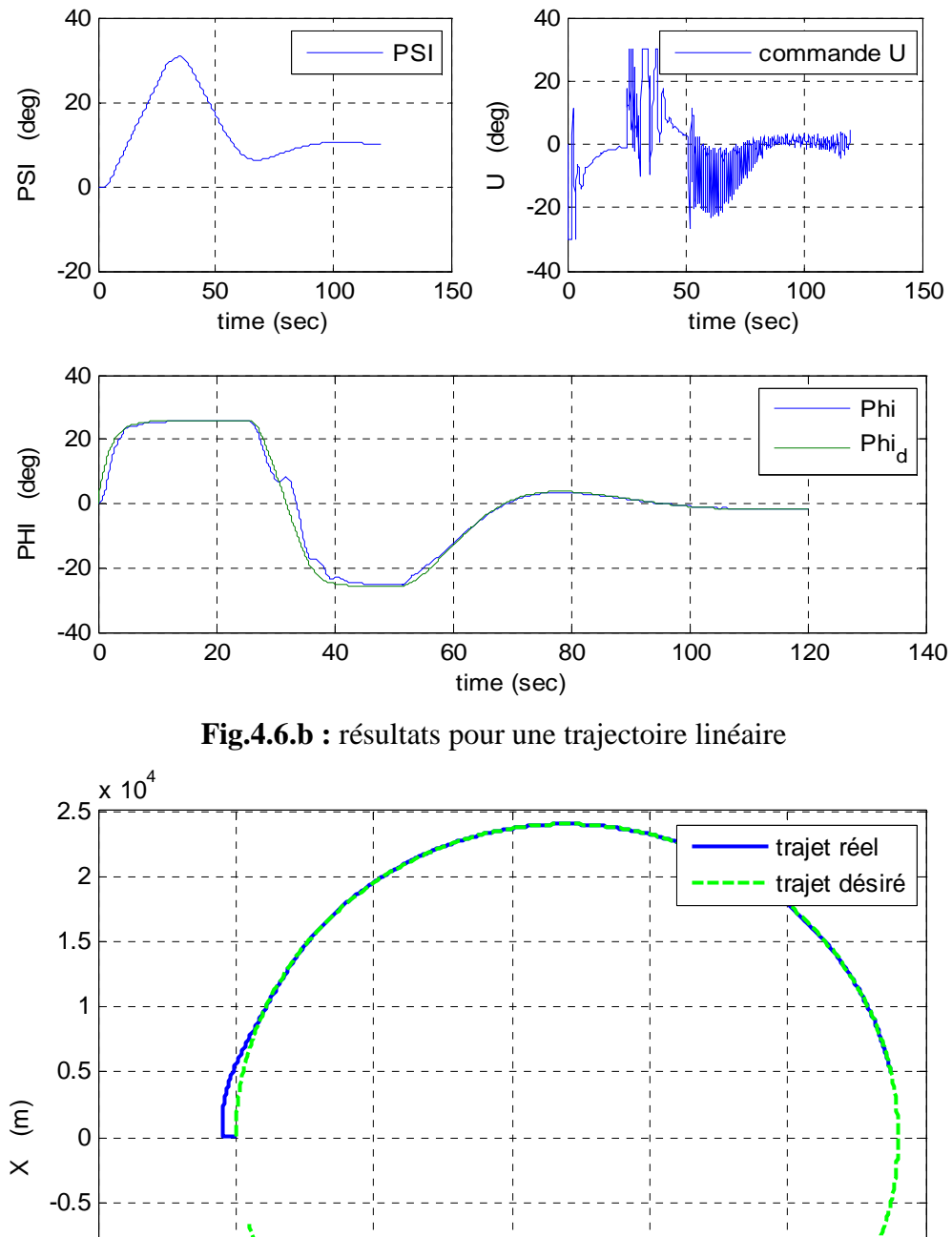

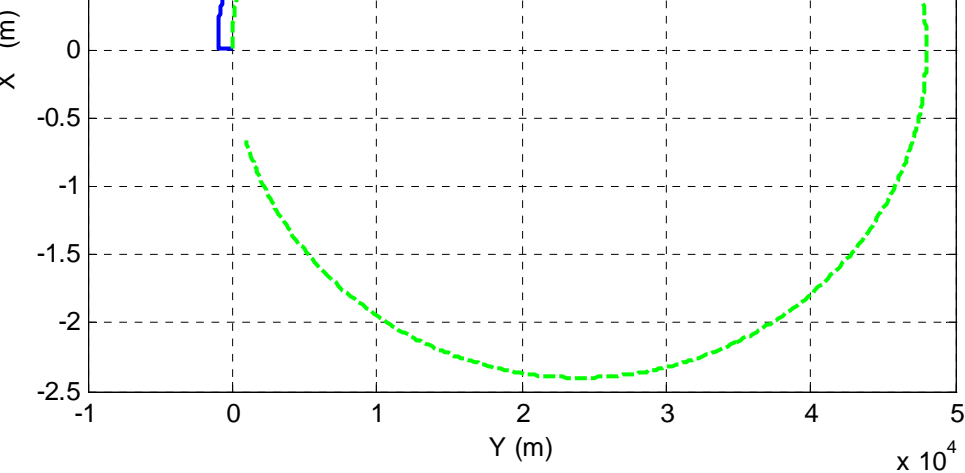

**Fig.4.7.a :** trajectoire circulaire

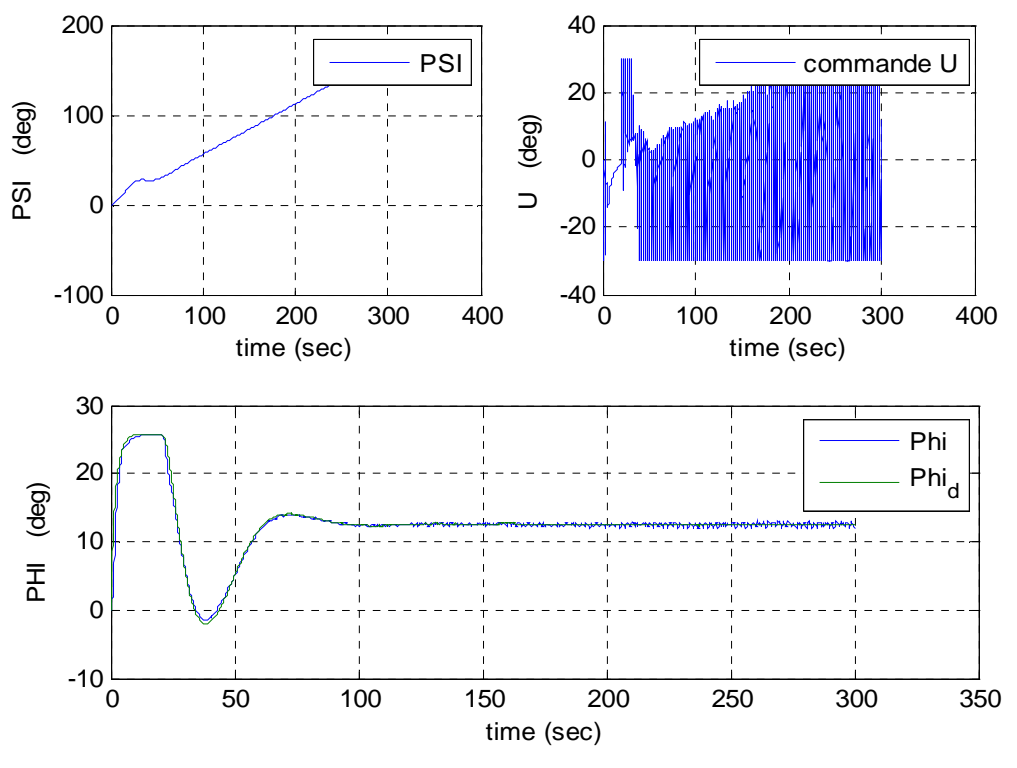

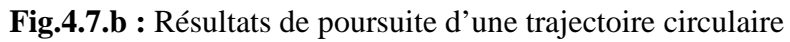

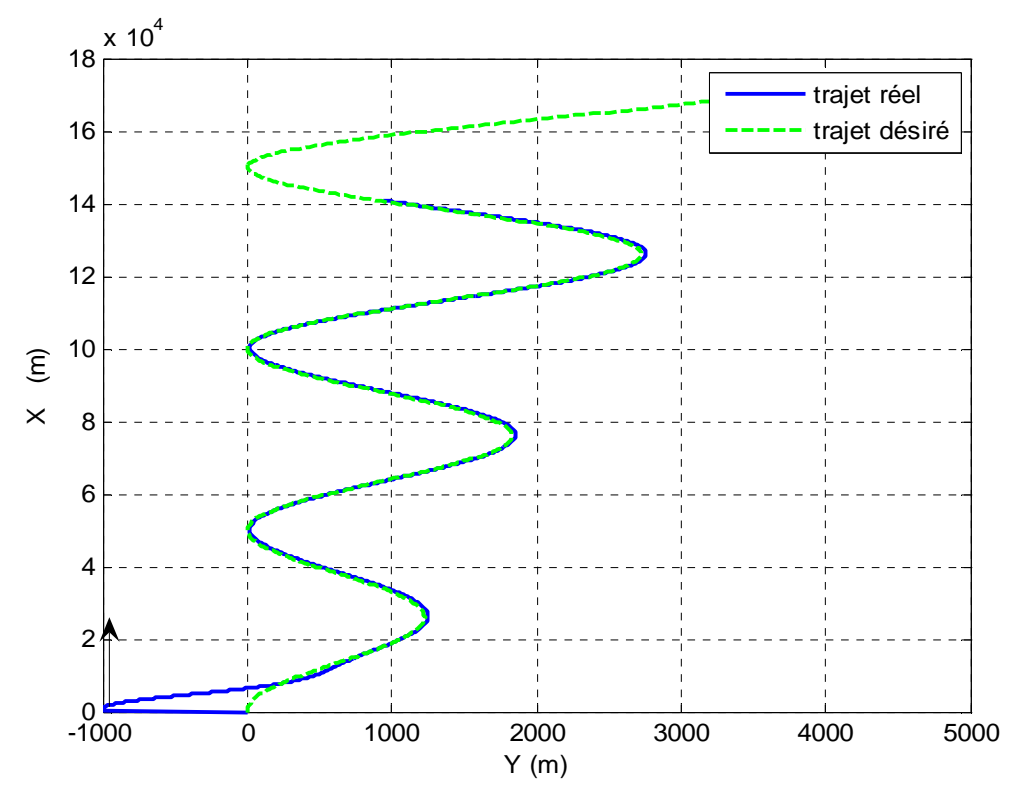

**Fig.4.8.a :** trajectoire sinusoïdale croissante en exponentiel

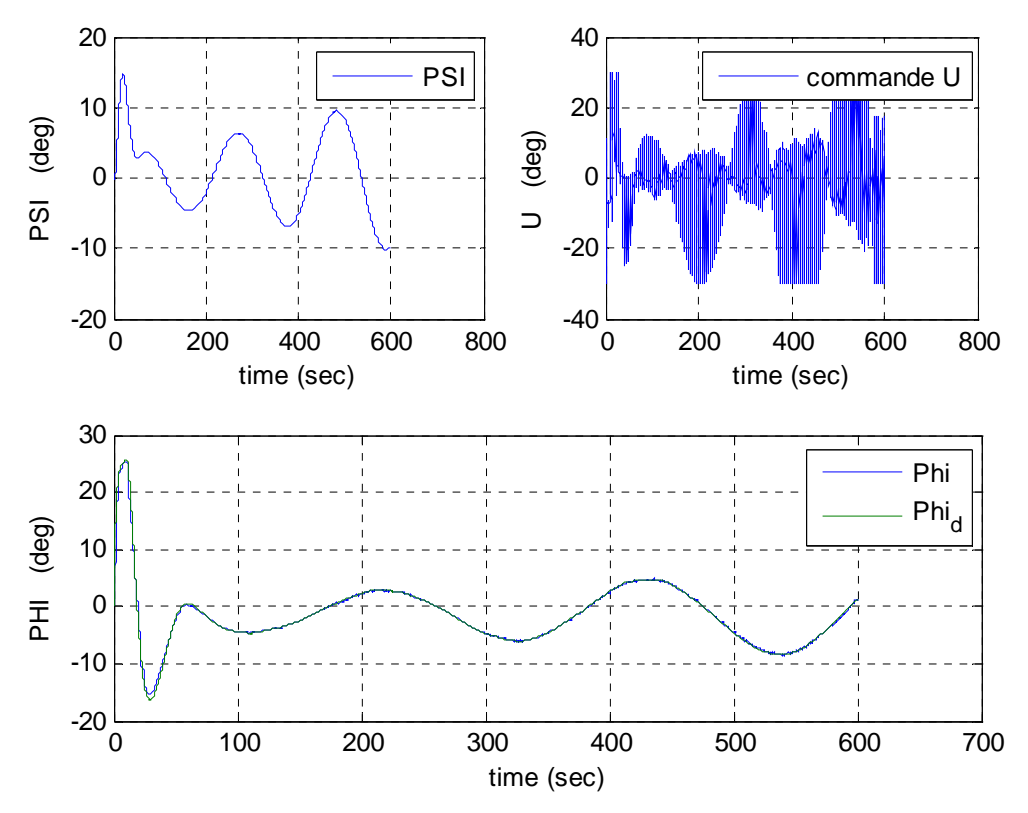

**Fig.4.8.b :** Résultats de poursuite d'une trajectoire sinusoïdale croissante en exponentiel

#### - **Commentaires et interprétations**

- La stratégie de guidage non linéaire est réussie dans les trois cas. On peut noter que pour le premier cas (trajet linéaire Fig.4.6.a), la courbe de commande est très similaire à celle trouvée avec la stratégie linéaire (Fig.4.3.a). La stratégie change mais le but reste le même.
- Les figures (Fig.4.6), (Fig.4.7) et (Fig.4.8) montrent que le FMRLC est capable de s'adapter et apprendre à gérer des situations différentes et nouvelles en assurant la dynamique du modèle de référence. En conséquence, l'avion suit les trois différentes trajectoires avec succès.
- Toutefois cette stratégie présente un inconvénient dans la commande : le chattering (broutement). Il est assez visible pour la trajectoire circulaire (Fig.4.7.b : U). Pour le réduire, on va filtrer d'abord la référence avant de l'introduire dans le FLC.

#### **Pré filtrage de la référence**

Pour cela, on utilise un filtre passe-bas du premier ordre :  $(1+4 s)$ 1 + *s* sur la référence allant

vers le FLC direct et non celle du modèle de référence pour garder ce dernier intact et les performances du FMRLC aussi. Le résultat est le suivant :

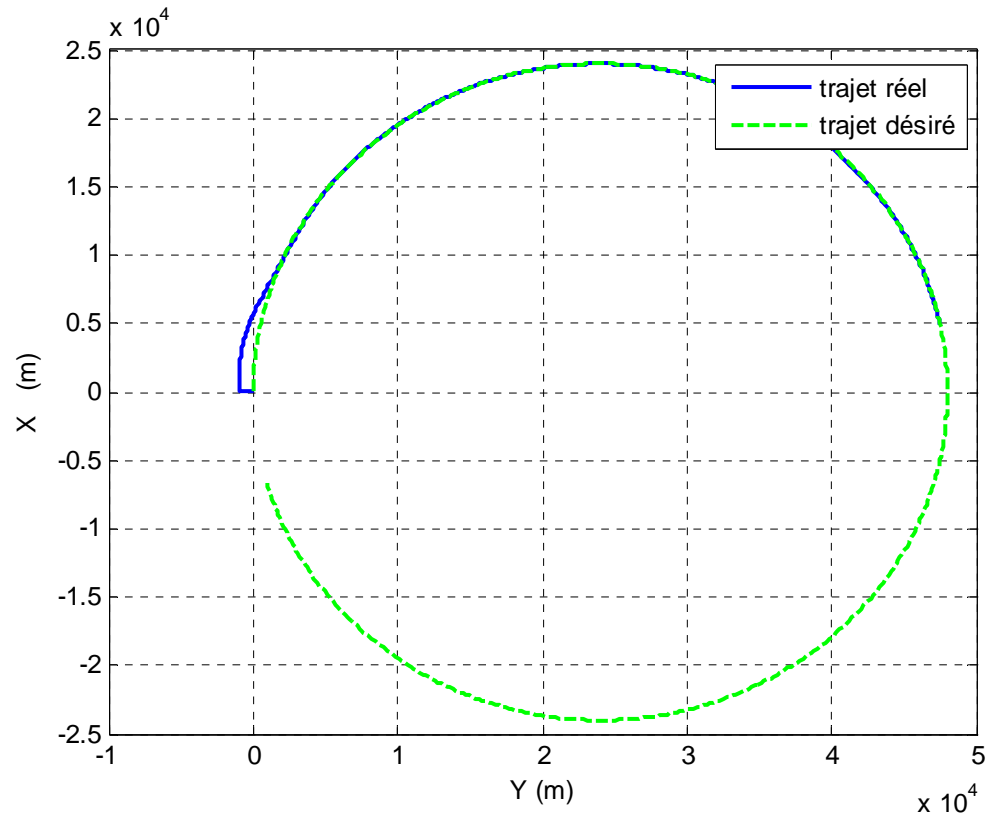

**Fig.4.9.a :** trajectoire circulaire (avec pré filtrage de référence)

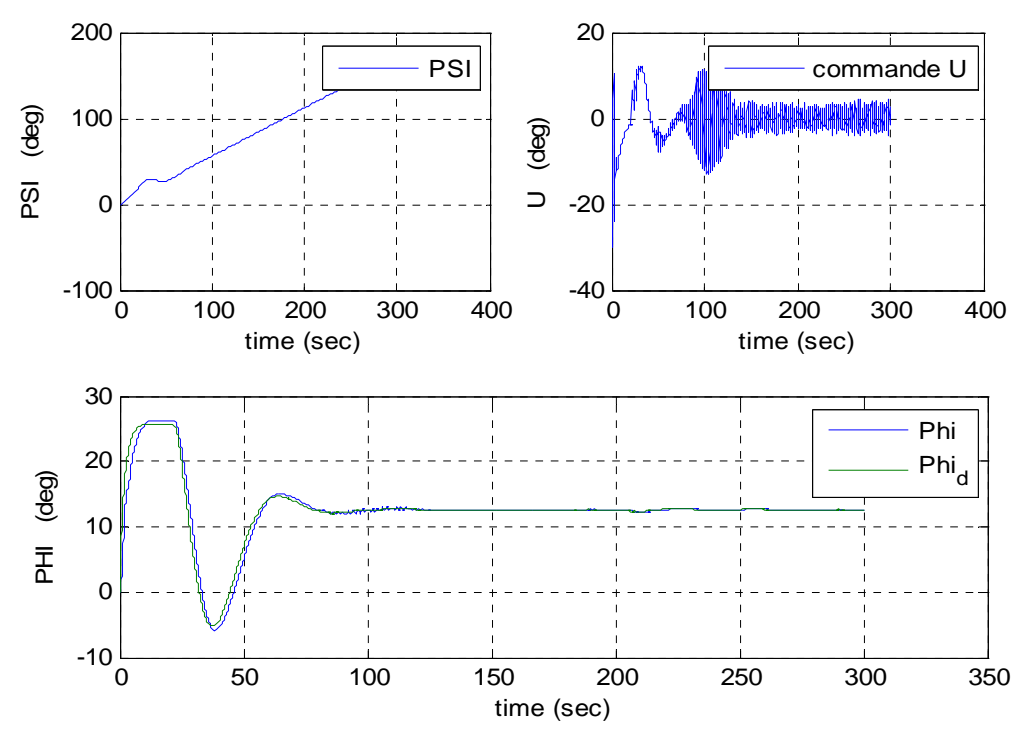

**Fig.4.9.b :** résultats avec pré filtrage de la référence

#### - **Commentaire :**

• Le chattering de la commande est nettement réduit (Fig.4.9.b : U) mais on remarque un léger retard du FMRLC par rapport au modèle de référence (Fig.4.9.b : Phi). Il y a donc, un dilemme en terme de performances en poursuite et de réduction du broutement. Il faut trancher suivant le but recherché.

#### **III.4.3. Le FMRLC et la tolérance aux défauts**

#### **III.4.3.1 Introduction :**

Malgré la grande fiabilité qui caractérise les systèmes en aéronautique, un avion reste malheureusement un engin à risque. Si la catastrophe de Ténériffe en 1977 a été causée par une erreur humaine, il ne demeure pas de même pour le crash du vol 434 des Philippines Airlines à Okinawa en 1994. En effet la gouverne de direction de l'appareil a été complètement arrachée par la foudre et l'accident a été fatal. Actuellement les catastrophes sont reproduites en simulation et les pilotes s'entraînent à les éviter. En parallèle des systèmes de plus en plus intelligents sont intégrés dans les appareils pour accomplir des taches dans des situations critiques [29], [30].

#### **III.4.3.2 Réaction du FMRLC à un blocage de la gouverne de direction**

Dans cette partie de l'étude, on va montrer la capacité du FMLC à surmonter une panne survenant sur la gouverne de direction. Pour se faire, le système fonctionne normalement jusqu'à l'instant t= 50s, puis brusquement la gouverne se bloque. On fait la simulation pour les deux références précédemment étudiées et pour deux niveaux de blocage différents.

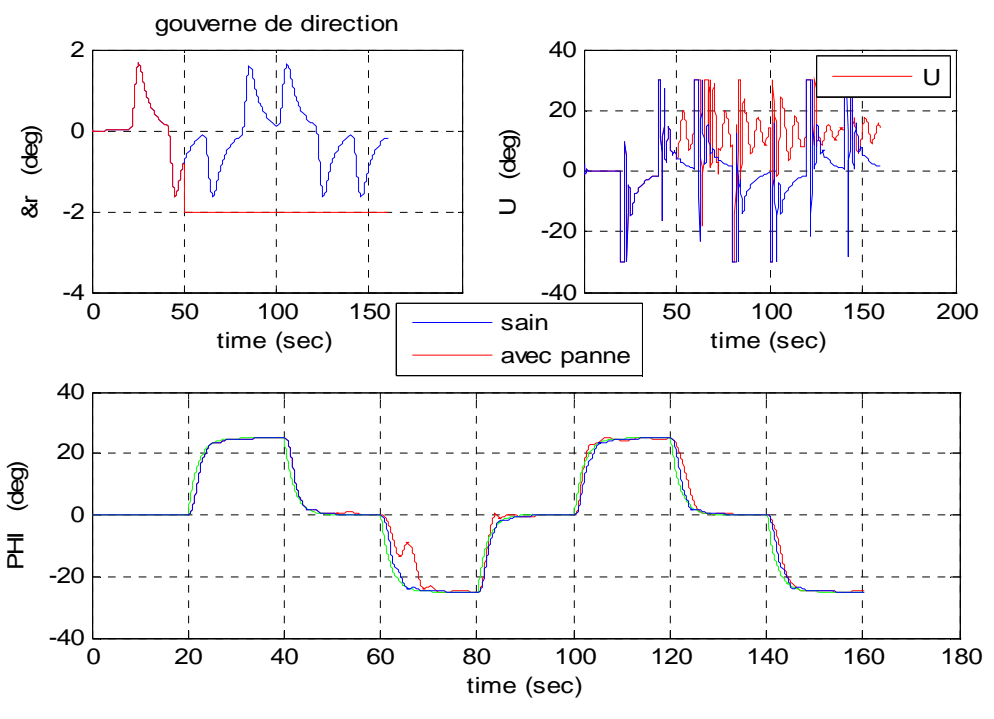

**Fig.4.10 :** blocage à -2deg (référence carrée)

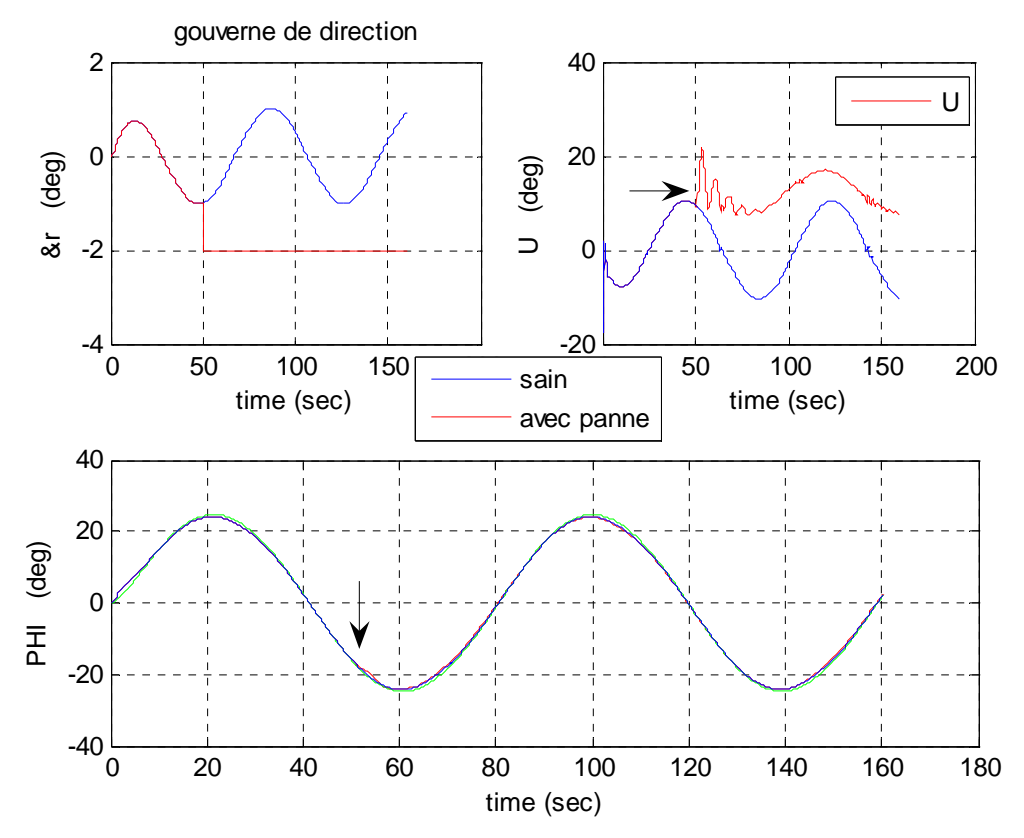

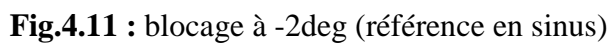

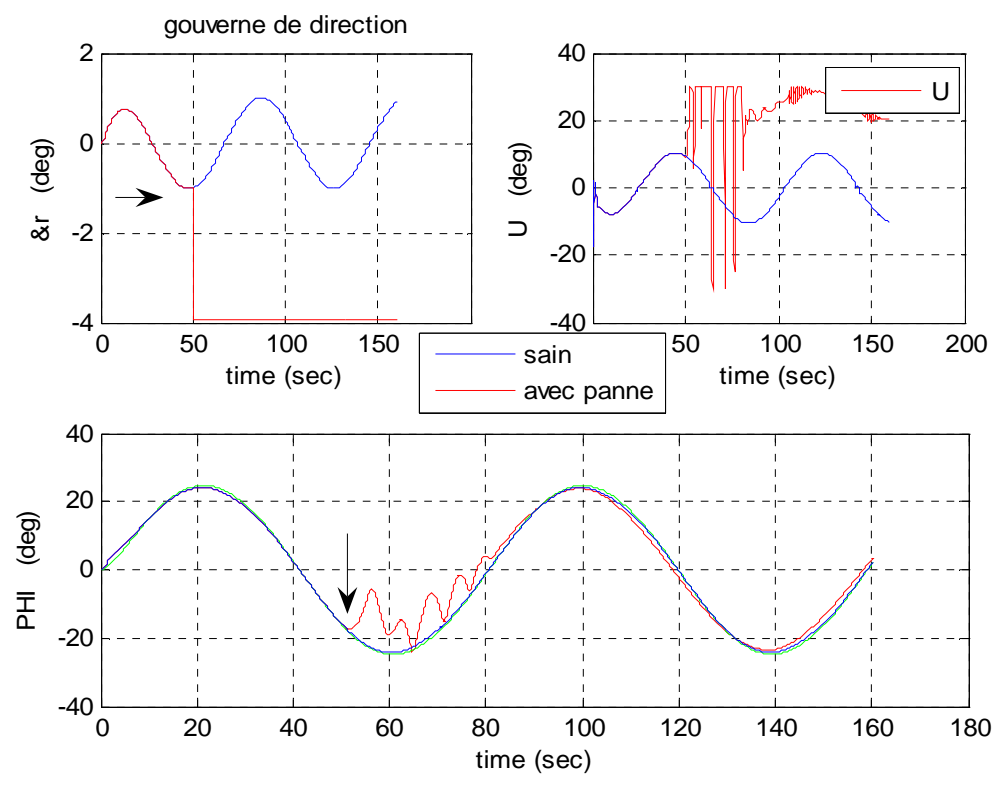

**Fig.4.12 :** blocage à -4deg

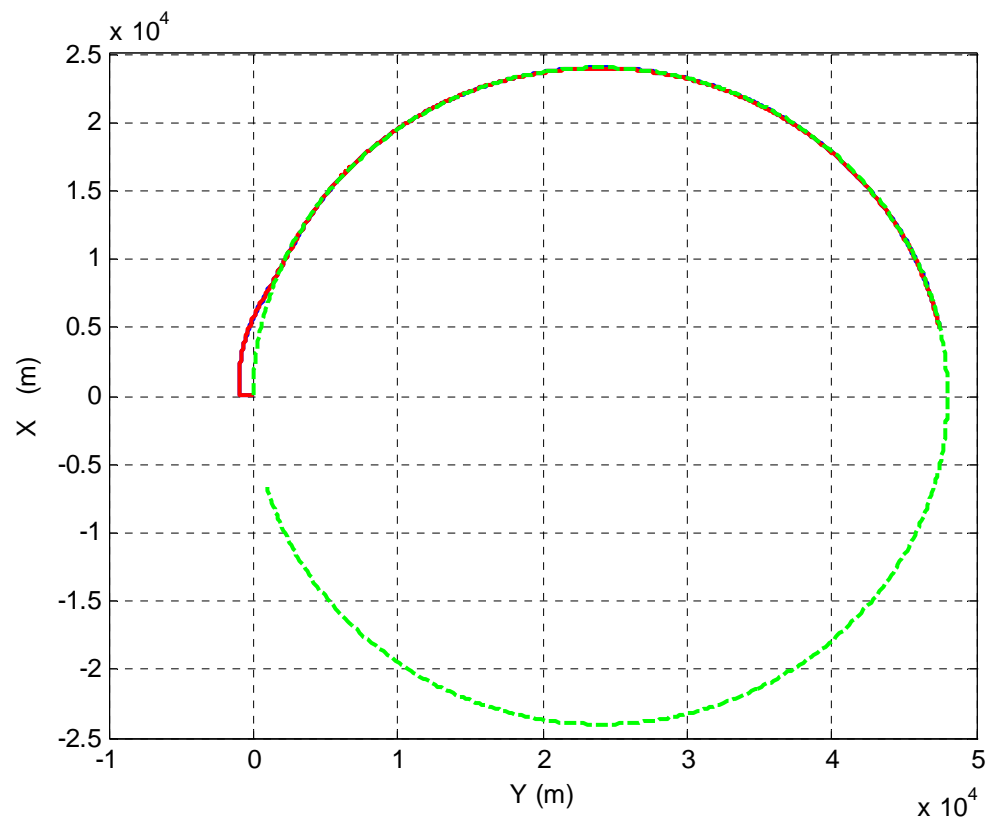

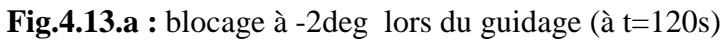

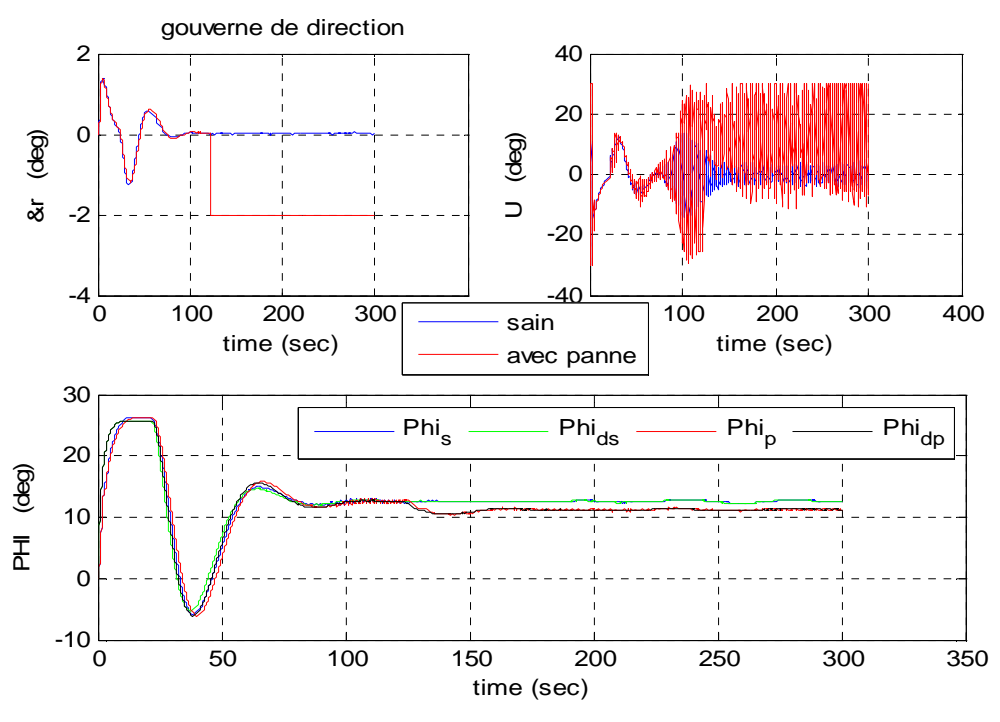

**Fig.4.13.b :** résultats avec blocage à -2deg (à t=120s) (Indice p : en panne et s : sain)

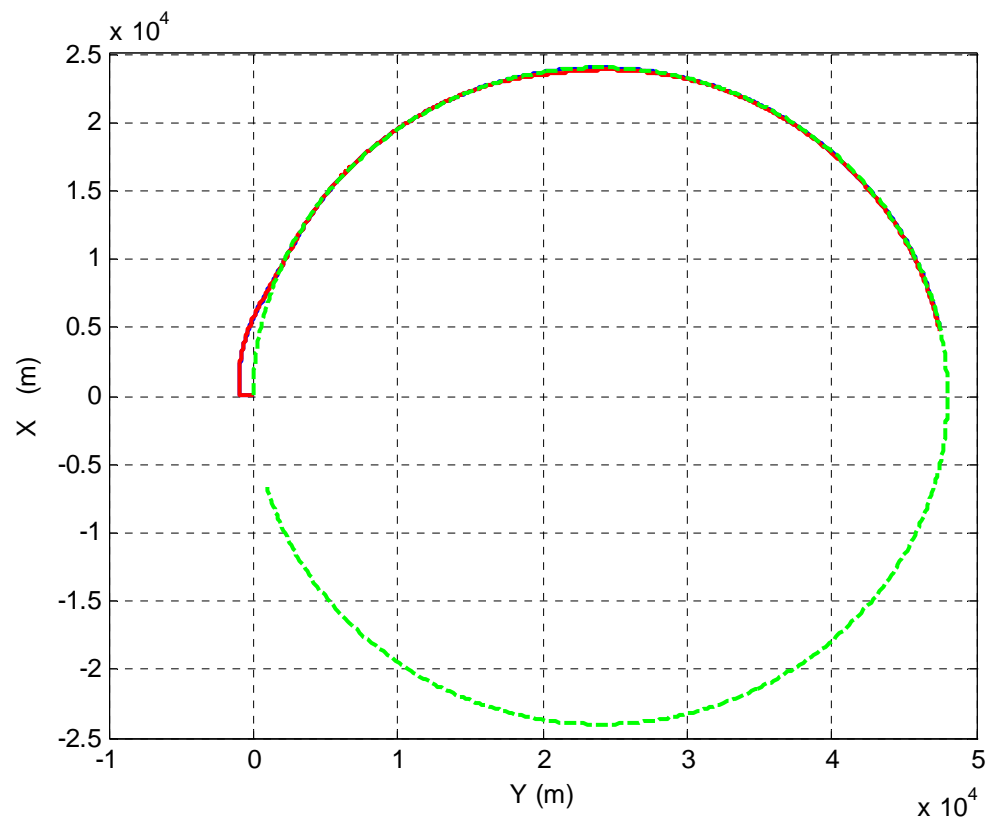

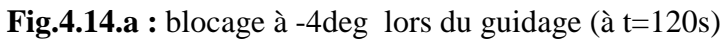

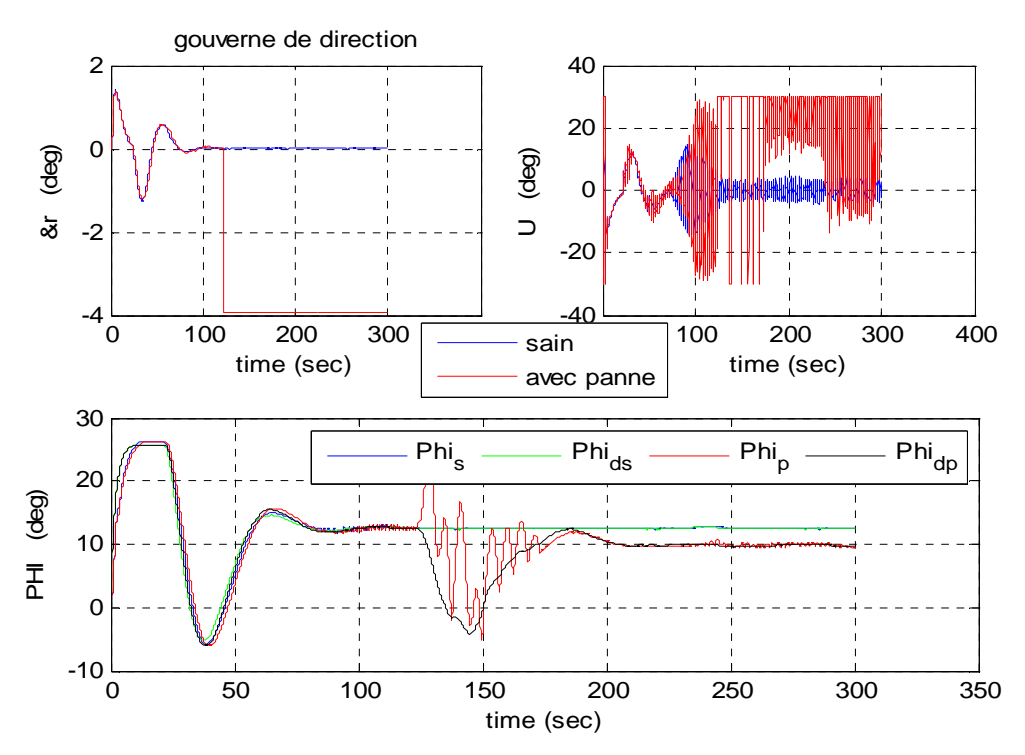

**Fig.4.14.b :** résultats avec blocage à -4deg lors du guidage (à t=120s)

#### - **Interprétations et commentaires**

- Les deux pannes de la gouverne de direction sont assez sévères car elles sont en dehors de la plage de travail habituelle. Malgré cela, le FMRLC a réussi à accommoder le système et assurer la dynamique du modèle de référence. Pour une référence sinusoïdale, la première panne (Fig.4.11) est à peine perceptible et la seconde (Fig.4.12) arrangée au bout de 35s. La tache était un peu plus difficile pour l'onde de référence carrée (Fig.4.10); il a fallu environ 50s pour reprendre le comportement désiré.
- La trajectoire circulaire a été suivie sans déviation perceptible dans les deux cas de pannes (Fig.4.13.a) et (Fig.4.14.a). Même si on a eu un régime transitoire avant l'accommodation, les oscillations se sont faites autour de la valeur désirée et donc l'avion n'a pas dévié de sa trajectoire.
- Un fait intéressant est que la commande ,une fois stabilisée , est en dessous de sa valeur statique du cas sans panne (Fig.4.13.b : U) et (Fig.4.14.b : U). Ceci s'explique par le fait que le sens du blocage de la gouverne de direction est exactement celui du virage. Dans ce cas la gouverne n'est pas uniquement handicapante, mais elle aide aussi les ailerons, d'où la diminution de l'effort de ces derniers. Dans le cas d'un blocage du coté positif, il faudrait plus d'effort de la part des ailerons.

#### **III.5. Conclusion**

Toutes les simulations montrent la capacité du FMRLC à s'accrocher au modèle de référence même dans des conditions difficiles. En effet le mécanisme d'apprentissage a réussi à ajuster la base de connaissance du FLC puis à les adapter pour les nouvelles situations rencontrées dans les différents cas de simulation. Il en résulte que la réussite du pilotage automatique latéral de l'avion ne dépendait plus que de la stratégie de guidage adoptée. Les deux approches utilisées, linéaire et non linéaire ont montré leur efficacité à faire suivre à l'avion la trajectoire désirée quelque soit sa forme. On peut en conclure que le FMRLC est une commande très intéressante. Partant d'une base vierge et sans connaissances préalables, il a pu acquérir un ensemble de règles permettant de suivre des references parfois très dures et même accommoder une panne survenant sur la gouverne de direction. Ceci peut paraître effectivement très ingénieux dans le domaine de la commande mais si on faisait le chemin inverse on en tirerait une toute autre conclusion. En effet si on veut enrichir l'expérience d'un pilote pour gérer des situations délicates, il suffit d'apprendre les différentes règles résultant de l'apprentissage du FMRLC dans ces mêmes conditions. Voila une approche riche d'enseignements pour différents domaines de la technologie.

## *Application du FMRLC-AGs au pilotage longitudinal et l'atterrissage du B747*

*« They know enough who know how to learn » –Henry Brooks Adams–* 

#### **IV.1. Introduction:**

Une fois un avion à l'altitude de croisière, il entre dans sa plus longue phase de vol avec une commande latérale très active pour poursuivre une trajectoire désirée et gagner la destination. Toutefois en amont et en aval de celle-ci, il y a besoin de control d'altitude pour effectuer certaines manœuvres très importantes. Changer l'altitude pour éviter une turbulence ou simplement faire un atterrissage, est inévitable pour tout aéronef.

Dans ce chapitre, on va donc s'intéresser à la commande longitudinale de l'avion. Relativement plus difficile que la commande latérale, on va présenter uniquement la boucle avec le FMRLC. En effet, à cause de la présence de zéros très instables en boucle ouverte, une commande par retour d'état classique n'arrive pas à assurer la stabilité du système en présence de la moindre perturbation. Afin de respecter l'esprit de la logique floue (ensemble de règles) et les approches appliquées dans le domaine de l'aéronautique civile [31], [32], on utilisera la poussée (commande des gaz) pour stabiliser la vitesse et l'élévateur pour commander l'assiette longitudinale de l'appareil.

Comme pour le FMRLC latéral, on choisit une base de connaissance de départ vierge. Pour la base du modèle flou inverse, le choix n'est pas aussi évident que celui du modèle latéral. Avec celle-ci l'apprentissage s'avère très lent et pas très efficace. Pour résoudre le problème et trouver une base adéquate, on se tourne vers un outil d'optimisation très puissant : les algorithmes génétiques. C'est une approche un peu similaire au GMRAC « genetic model reference adaptive controller » où il s'agit de trouver le meilleur contrôleur pour commander un système dans des circonstances particulières [33].

Une fois le FMRLC synthétisé, on va l'utiliser pour commander l'altitude d'une manière générale, puis particulièrement pour la phase d'atterrissage de l'avion.

#### **IV.2. Stabilisation de la vitesse**

On se rappelle que la variation de la vitesse apparaissait plus clairement dans le mode longue période (phugoïde) de la dynamique longitudinale. Il faut donc changer la localisation des pôles afin de rendre la dynamique de stabilisation plus rapide. Pour cela on va faire un retour d'état de la vitesse d'avancement « u » et on intègre un régulateur à avance de phase. Le numérateur de ce dernier est déterminé par la compensation du pôle le plus lent par un zéro et le dénominateur de sorte à avoir un pole rapide. Apres quelques essais, on abouti à un régulateur qui permet d'annuler une déviation initiale de la vitesse de 10m/s suivant le schéma de commande ci-dessous :

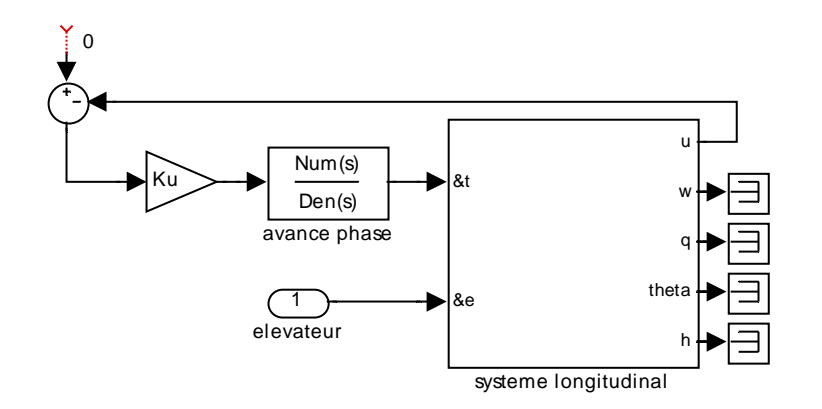

**Fig.2.1 :** schéma de commande

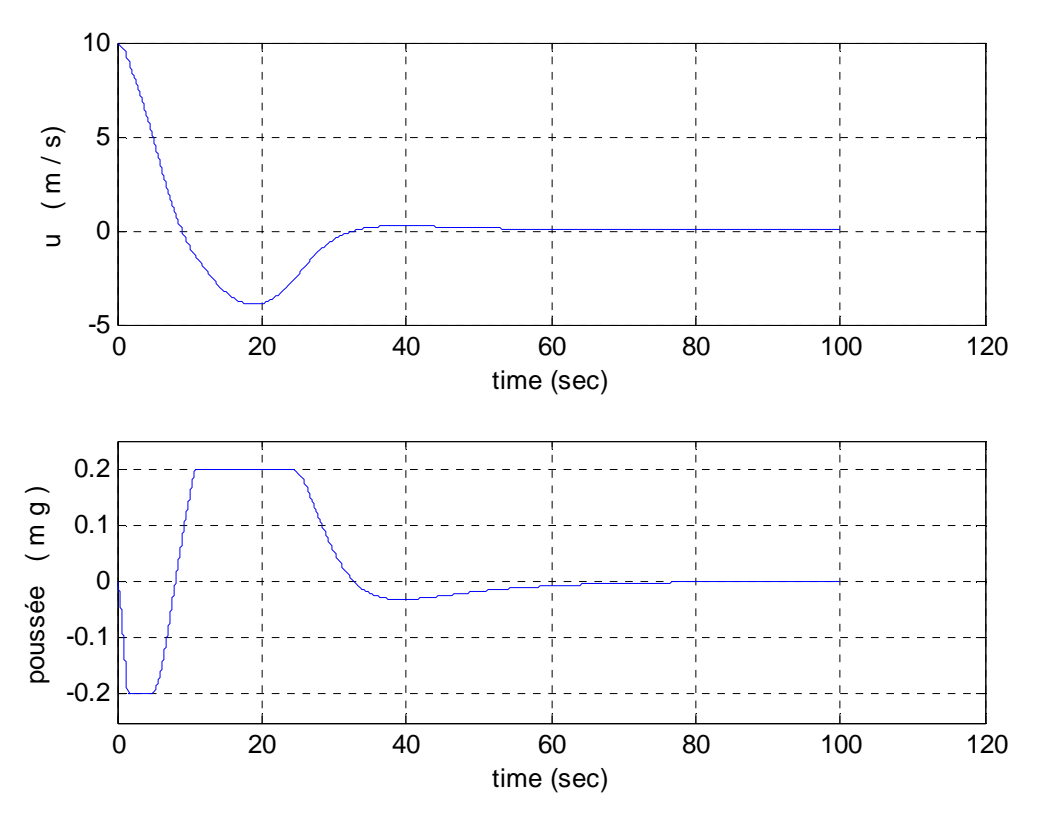

**Fig2.2 :** résultat de stabilisation de la vitesse

#### - **Commentaires et interprétations**

• Le mode longue période était très oscillatoire et lent (chapitre I). Avec l'insertion du correcteur à avance de phase, on a stabilisé la vitesse et augmenté la rapidité de la dynamique. Toutefois on relève un dépassement. Il est assez moins visible pour une simulation linéaire. Il est dû en effet à la saturation de la commande des gaz à partir de t=10s et au retard induit par l'actionneur, ce qui ne permet pas un retour rapide de la vitesse. Pour des déviations moins prononcées, donc sans saturation, la réponse est meilleure.

#### **IV.3. Commande de l'assiette longitudinale**  $(\theta)$

C'est important de stabiliser la vitesse mais il faut pouvoir aussi commander l'inclinaison ou l'assiette longitudinale de l'avion. C'est grâce à cette dernière en effet, qu'on pourra contrôler l'altitude et la trajectoire longitudinale. Pour se faire, on va appliquer un FMRLC dont le principe reste le même comparé à celui de la dynamique latérale. La boucle de commande est représentée par la figure ci-dessous :

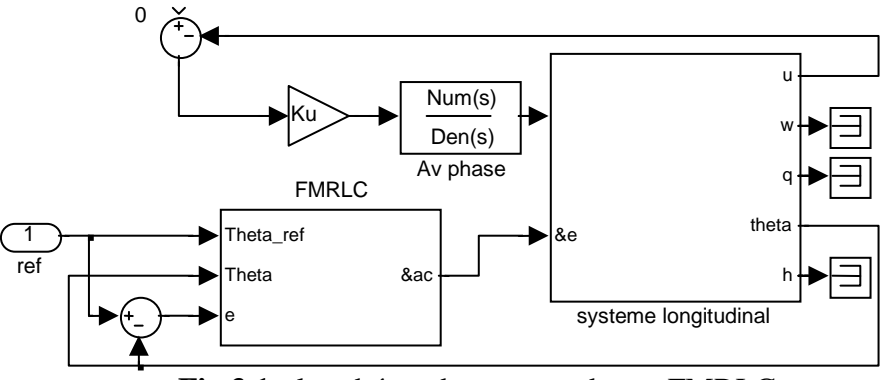

**Fig.3.1 :** le schéma de commande par FMRLC

#### **IV.3.1. Synthèse du FMRLC**

Même si le principe reste inchangé, il est à relever quelques différences par rapport au FMLC latéral. Comme on le verra, elles se situent surtout au niveau du modèle flou inverse.

o **Le modèle de référence :** la commande classique non perturbée permet de définir le modèle du premier ordre suivant :  $(1+2 s)$ 1 + *s* (3.1)

#### o **Les caractéristiques du FLC**

- 1. Le FLC direct a comme entrées l'erreur et sa variation avec 11 fonctions d'appartenance disposées uniformément sur l'univers de discours.
- 2. les gains du FLC direct :
- $g_e = 3.5$ ,  $g_c = 5.5$  et  $g_u = \pi/12$ .
- 3. La méthode du Min pour la T-norm et l'inférence floue.
- 4. La moyenne ajustée pour la defuzzification.
- 5. Base de départ vierge (tous les ensembles flous de commande centrés à zéro)

#### **Remarque :**

Une différence majeure est que cette fois on assure la saturation de la commande vers l'élévateur dans la structure elle même du FLC direct et non par une saturation à sa sortie. En effet la saturation est de 15deg ( $\pi/12$  *rad*) et  $g_u = \pi/12$ . Mais aussi les centres des ensembles flous de commande ne peuvent plus dépasser la valeur 1 en valeur absolue ;  $|b(i, j)| \leq 1 \quad \forall i, j = 1, m \equiv 11$ 

#### o **Les caractéristiques du modèle flou inverse**

- 7. l'erreur de poursuite et sa variation avec 5 ensembles flous uniformément repartis.
- 8. Les gains de normalisation :  $g_{ye} = 2$ ,  $g_{ye} = 30$  et  $g_{p} = 0.02$
- 9. La moyenne ajustée pour la defuzzification
- 10. La méthode du Min pour la T-norm et l'inférence floue.
- 11. La moyenne ajustée pour la defuzzification.
- 12. Comme mentionné dans l'introduction, la grande différence se situe au niveau de la base du modèle flou inverse. La base classique du modèle latéral n'est pas efficace cette fois-ci. Il faut donc trouver une meilleure base. Etant représentée par la matrice inverse *binv* <sub>5x5,</sub> c'est 5<sup>2</sup> = 25 paramètres à chercher. Face à la complexité du système et le nombre de paramètres, les méthodes d'optimisation classiques s'avèrent inadéquates.

Pour résoudre le problème, on va utiliser un outil d'optimisation assez puissant et convenable pour ce genre de problèmes: les algorithmes génétiques.

#### **IV.4 Les algorithmes génétiques**

#### **IV.4.1 Introduction**

Le concept de la sélection naturelle développé par Charles Darwin dans son livre « the origin of species » en 1859 allait un siècle plus tard inspirer de nombreux scientifiques comme John Holland pour l'élaboration des algorithmes évolutionnaires (AE). Actuellement désignés sous le terme générique anglo-saxon « *Evolutionnary computation »*, les AE sont à l'origine de trois types : les algorithmes génétiques (AG), les stratégies d'évolution et la programmation évolutionnaire. Actuellement, ils trouvent leurs applications dans tous les domaines de technologie ou même encore de l'économie [33], [34], [35].

#### • **Principe des AG**

Il s'agit de faire évoluer une population d'individus à travers les générations et ne survivront et se reproduiront que les plus forts, ceux qui répondent le mieux au problème posé. L'évaluation se fait par une fonction d'adéquation « fitness » qu'il faut optimiser (maximiser ou minimiser). Cependant pour une bonne évolution d'un AG, il faut passer par un certain nombre d'étapes importantes.

#### **IV.4.2 Les principales étapes d'un AG**

#### **a) Codage des individus**

Un individu ou chromosome est composé de plusieurs gènes, qui en réalité, représentent les différents paramètres à chercher. Suivant le problème posé, ils sont codifiés en binaire, réel ou même symbolique (Fig.4.1) :

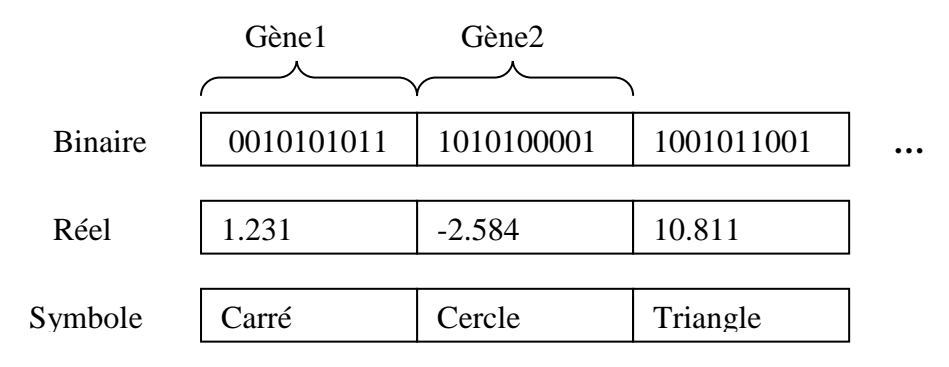

**Fig4.1 :** codage des chromosomes

#### **b) Genèse de la population**

C'est la première étape de l'évolution. Elle permet la création de la première génération d'individus. Suivant qu'on ait ou pas d'information sur la localisation de la solution optimale, on initie la population d'une manière très précise ou au contraire aléatoirement. Le nombre d'individus est à choisir sur un compromis de capacité d'exploration et de temps de calcul. Le choix se fait en privilégiant l'un ou l'autre suivant le problème posé.

#### **c) Evaluation**

 Avant de la faire, il faut d'abord définir un critère d'évaluation. Pour un AG c'est la « fonction d'adéquation ». C'est probablement l'étape la plus importante. Choisir la bonne fonction, c'est la grosse part du problème qui est résolue. Dans le domaine de la commande, elle est souvent exprimée en énergie qu'il faut minimiser.

#### **d) Sélection**

 Une fois les individus évalués, il faut en sélectionner ceux qui vont se reproduire pour constituer la génération avenir. C'est à ce stade que le hasard commence à faire son œuvre. La sélection n'est plus déterministe mais stochastique. On présente deux méthodes de sélection :

• **La roue de la fortune :** la somme des valeurs attribuées à tous les individus représente la totalité de la surface de la roue et chacun en prend une partie proportionnelle à sa fonction d'adéquation. Un pointeur mobile virtuel va s'arrêter aléatoirement sur une de ces portions et l'individu qui lui est associé est sélectionné (Fig.4.2). Les meilleurs ont plus de chance d'être admis mais le hasard n'a pas de règles, même le pire peut l'être.

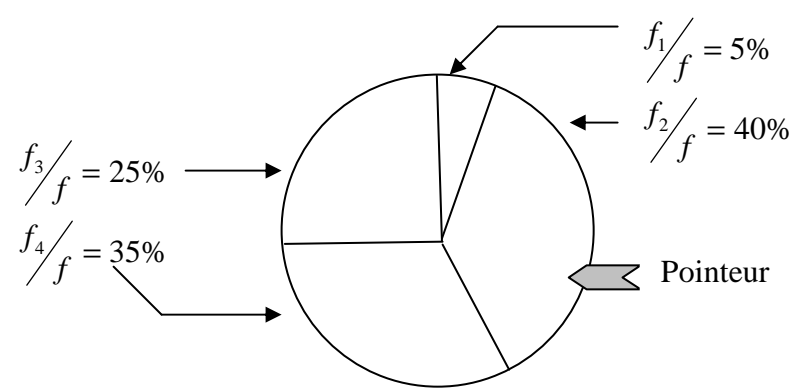

**Fig.4.2 :** sélection avec la roue de la fortune (individu 2 sélectionné)

• **La méthode « stochastic remainder » :** pour éviter le problème précèdent, chaque individu est reproduit proportionnellement à sa fonction d'adéquation.

Si la moyenne des fonctions est  $f$ , un individu *i* d'adéquation  $f_i$ , est reproduit la partie entière de  $f_i/f$  fois.

#### **Remarque :**

Pour certains AGs, le meilleur membre de la population est automatiquement sélectionné pour la génération future. C'est la sélection par élitisme qui assure la croissance de la fonction d'adéquation à travers les générations.

#### **e) Le croisement**

Une fois les individus sélectionnés, ils passent au croisement pour générer la population future mais surtout pour la diversifier en explorant l'espace de recherche. Plusieurs opérateurs de croisement existent, on va en donner deux exemples :

> • **Croisement en un ou plusieurs points :** au hasard un point ou plusieurs sur le chromosome sont choisis pour le sectionner en parties que les parents vont s'échanger pour constituer les enfants (Fig.4.3) :

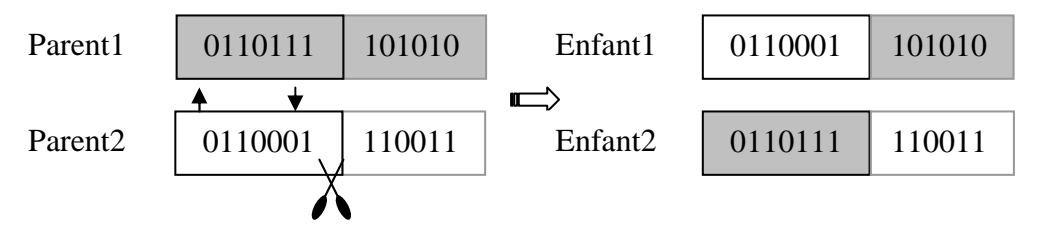

**Fig.4.3 :** Croisement en un point

• **Croisement barycentrique :** il est plus adéquat pour des codages continus où les gènes sont représentés par des nombres réels. Pour deux parents *P*<sub>1</sub> et *P*<sub>2</sub> sélectionnés, les croisement de leurs gènes de position *i* se fait comme suit :

$$
\begin{cases}\nE_1(i) = \alpha \cdot P_1(i) + (1 - \alpha) \cdot P_2(i) \\
E_2(i) = (1 - \alpha) \cdot P_1(i) + \alpha \cdot P_2(i)\n\end{cases}
$$
\n(4.1)

Où  $\alpha$  est un coefficient choisi aléatoirement dans [0, 1] ou même au delà si on veut élargir l'espace de recherche.

#### **f) La mutation**

Chaque enfant résultant de la génération passée est susceptible de subir des modifications au niveau de ses gènes avec une probabilité de mutation généralement faible de 0.001 à 0.05. Cette opération favorise l'exploration et évite aux AGs de tomber dans des optima locaux et de y stagner.

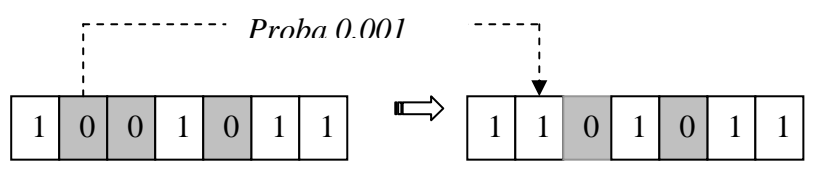

**Fig4.4 :** mutation binaire

#### **g) Constitution de la génération future**

 Les chromosomes (enfants) résultant des étapes précédentes, mutés ou pas constitueront la future génération. Dans certains AGs, il y a besoin de décodage des individus avant d'être évalués pour recommencer le cycle d'évolution. Un gène codé binaire n'est généralement pas évaluable, il faut d'abord le convertir en réel.

#### - **Quelques remarques :**

- Les chromosomes peuvent être bidimensionnels ou plus. Dans ces cas on désigne plus un point de croisement, mais des lignes ou surfaces de croisement.
- Pour arrêter l'évolution d'un AG, on définit un critère d'arrêt qui est le nombre de générations maximal ou bien un seuil de variation de la meilleure fonction d'adéquation sur un certain nombre de générations.

#### **IV.5. Application des AGs au FMRLC :**

Il s'agit de déterminer la matrice inverse *binv* 5x5 avec 25 paramètres. Comme mentionné précédemment  $|b(i, j)| \leq 1 \quad \forall i, j = 1, m \equiv 11$ , et donc l'espace de recherche de tous les paramètres est l'intervalle [− 1,1 ]. Sachant que la dynamique longitudinale présente approximativement une certaine symétrie, on va adopter la forme très particulière de *binv* :

$$
binv = \begin{pmatrix} b_1 & b_2 & b_3 & b_4 & b_5 \ b_2 & b_3 & b_4 & b_5 & -b_4 \ b_3 & b_4 & b_5 & -b_4 & -b_3 \ b_4 & b_5 & -b_4 & -b_3 & -b_2 \ b_5 & -b_4 & -b_3 & -b_2 & -b_1 \end{pmatrix}
$$
(5.1)

Ainsi on réduit le nombre de paramètres à 5 au lieu de 25 et donc la rapidité de l'AG est environ cinq fois plus grande. Et aussi un autre avantage est de manipuler des vecteurs et non pas des matrices.

#### **IV.5.1 Les caractéristiques de l'AG appliqué**

- Codage continu des individus (réels).
- Genèse aléatoire des individus (population de 20 membres) sauf le dernier qui est pris comme la base classique.
- Fonction d'adéquation égale à l'inverse de l'énergie de l'erreur de poursuite.
- Sélection par la méthode de la roue de la fortune.
- Probabilité de croisement et mutation de 0.8 et 0.05 respectivement.

#### **IV.5.2 Résultats de l'évolution :**

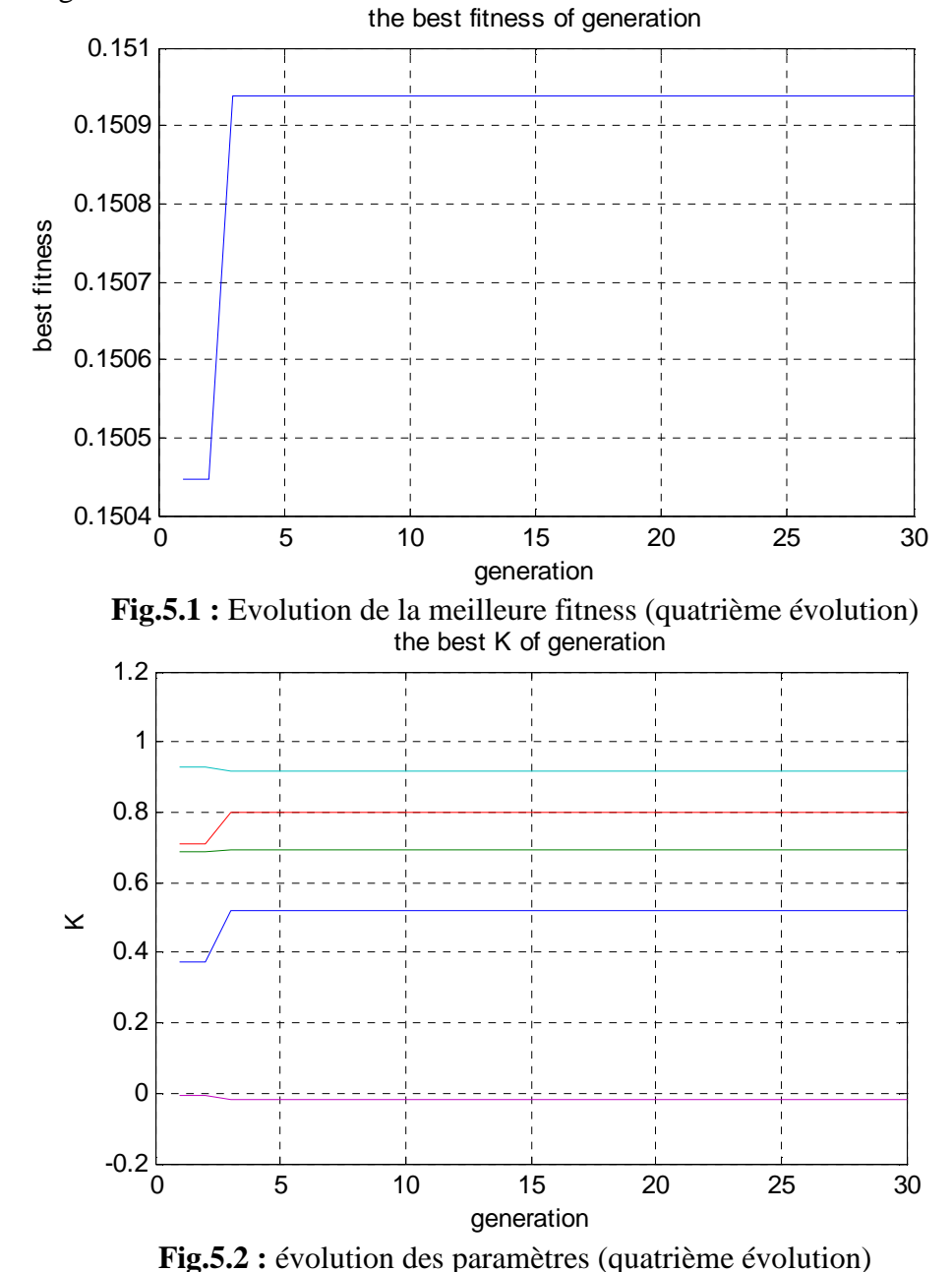

Apres 120 générations on obtient les résultats suivants :

Le meilleur individu trouvé (après 120 générations) est :  $b_1 = 0.520$  ,  $b_2 = 0.692$  ,  $b_3 = 0.798$  ,  $b_4 = 0.918$  ,  $b_5 = -0.015$  (5.2)

#### **IV.5.3 Apprentissage du FMRLC**

On utilise comme pour la dynamique latérale, deux références différentes : sinusoïdale et carrée (pré filtrée cette fois). Les résultats sont représentés par les figures ci-après :

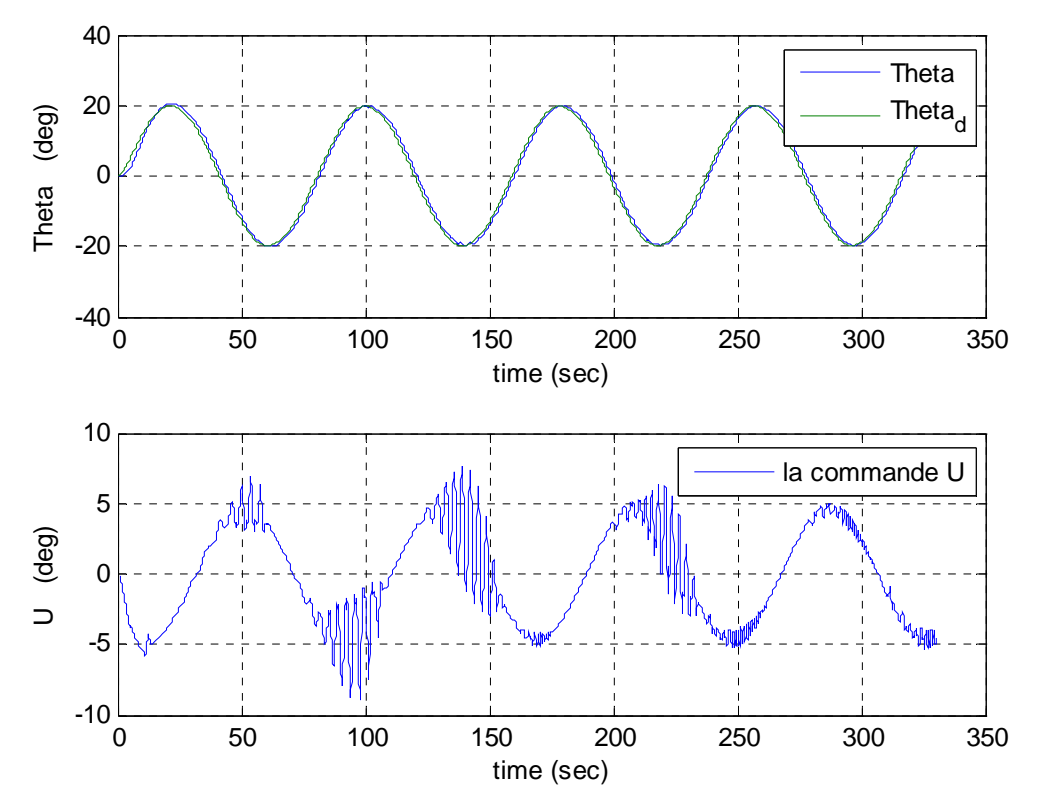

**Fig.5.3 :** apprentissage de poursuite de référence sinusoïdale (Base initiale vierge)

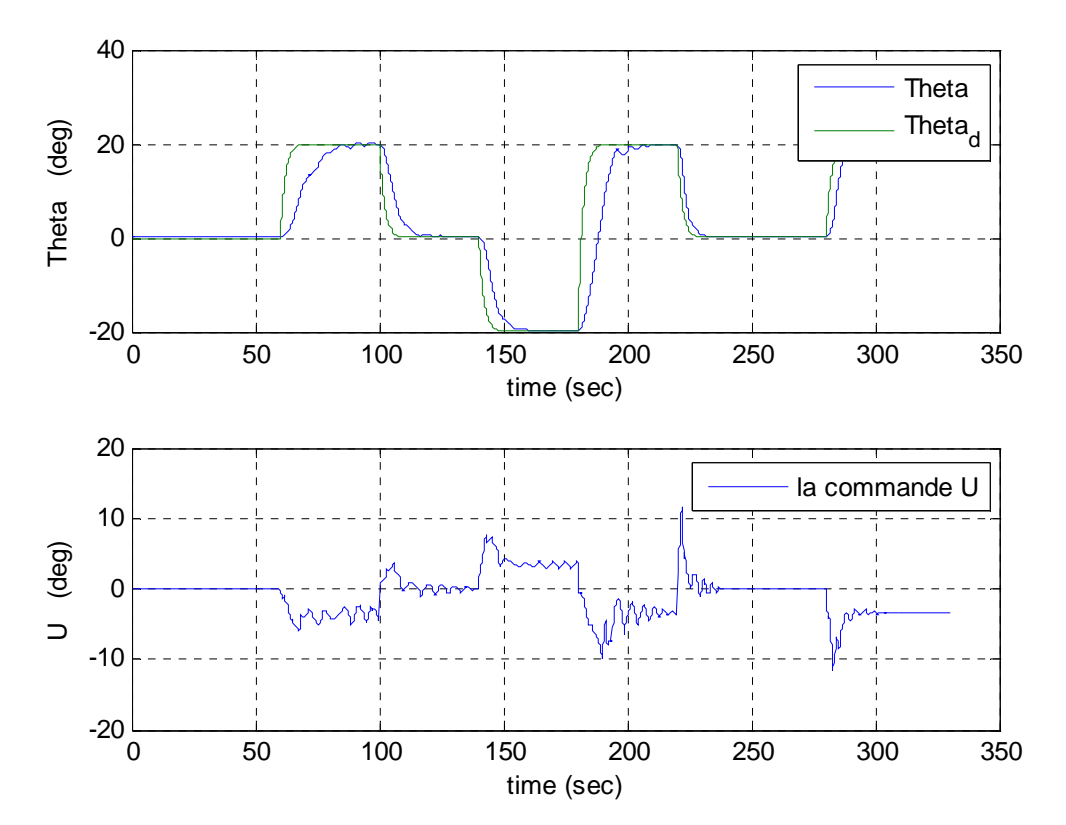

**Fig.5.4.a :** apprentissage (premier essai)

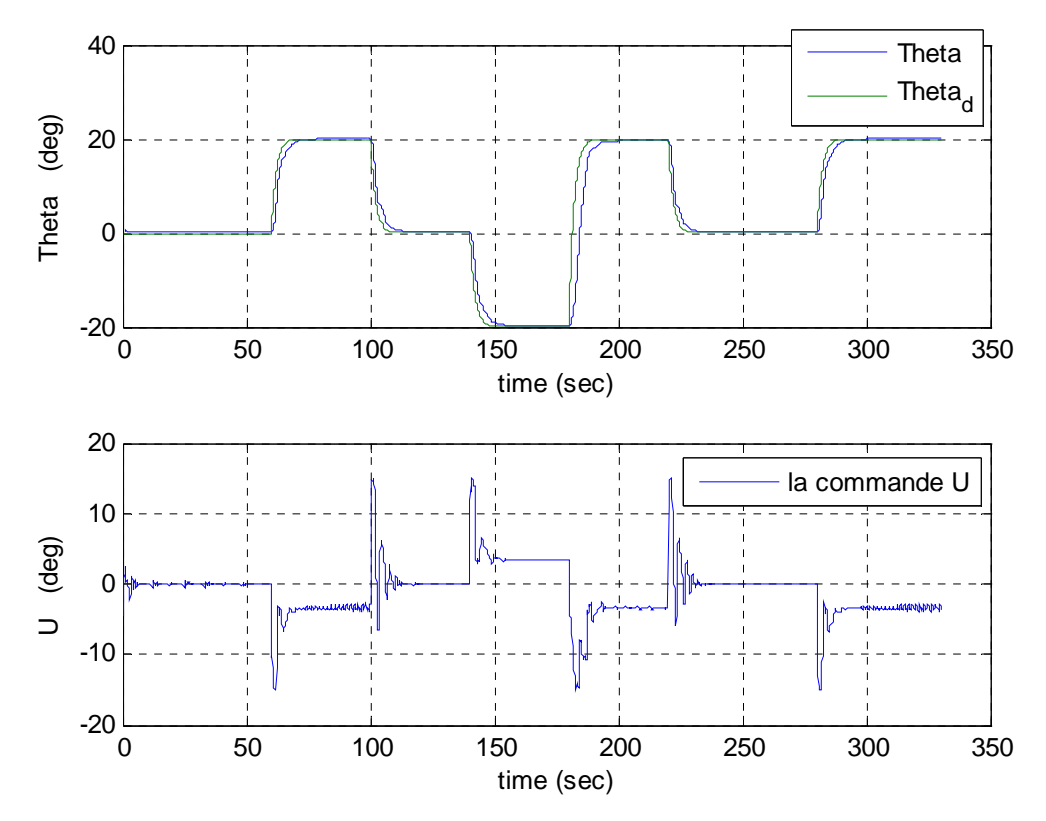

**Fig.5.4.b :** apprentissage (quatrième essai)

#### - **Commentaires et interprétations :**

• Pour la référence sinusoïdale l'apprentissage s'est fait au bout de quelques secondes (Fig.5.3) mais pour l'onde carrée il a fallu environ 200 secondes (Fig.5.4). Comme prévu, la commande ne dépasse jamais la limite de 15deg et la matrice b est normalisée :

$$
B = \begin{pmatrix}\n0 & 0 & 0 & 0 & 0 & 0 & 0 & 0 & 0 & 0 & 0 \\
0 & 0 & 0 & 0.22 & 0.49 & 0.41 & 0.19 & 0.04 & 0 & 0 & 0 \\
0 & 0 & 0.18 & 0.44 & 0.80 & 0.84 & 0.38 & 0.07 & 0 & 0 & 0 \\
0 & 0 & 0.73 & 1.00 & 1.00 & 1.00 & 0.75 & 0.11 & 0 & 0 & 0 \\
0 & 0.49 & 1.00 & 1.00 & 1.00 & 1.00 & 0.68 & -0.08 & 0 & 0 & 0 \\
0 & 0.49 & 1.00 & 1.00 & 1.00 & -0.12 & -1.00 & -0.79 & -0.75 & -0.56 & -0.20 \\
0 & 0 & -0.00 & -0.11 & -0.72 & -1.00 & -1.00 & -1.00 & -1.00 & -0.88 & -0.52 \\
0 & 0 & -0.06 & -0.24 & -0.75 & -1.00 & -1.00 & -1.00 & -0.41 & -0.64 & -0.64 \\
0 & 0 & -0.28 & -0.32 & -0.34 & -0.77 & -0.72 & -0.27 & -0.22 & -0.78 & -0.57 \\
0 & 0 & -0.36 & -1.00 & -1.00 & -1.00 & -1.00 & -1.00 & -1.00 & -0.75 & -0.25 \\
0 & 0 & -0.14 & -0.86 & -1.00 & -1.00 & -1.00 & -1.00 & -0.78 & -0.29 & 0\n\end{pmatrix}
$$
\n(5.3)

Elle sera la base de départ de toutes les commandes futures.

#### **IV.6 Commande de l'altitude**

#### **IV.6.1 Guidage longitudinal**

Pour contrôler l'altitude on va utiliser une stratégie de guidage très similaire à celle appliquée pour la trajectoire latérale linéaire. Elle consiste à annuler la distance entre l'avion et le trajet désiré.

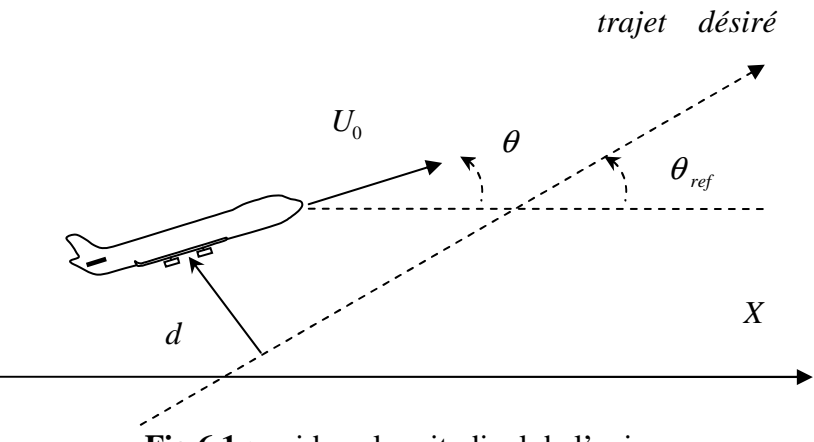

**Fig.6.1 :** guidage longitudinal de l'avion

Après projection de la vitesse sur *d* on trouve la variation :

$$
\dot{d} \approx U_0 \sin(\theta - \theta_{ref}) \tag{6.1}
$$

Et suivant la dynamique de variation désirée, on trouve le  $\theta_d$ Pour un premier ordre :

$$
\dot{d} = -\frac{1}{\tau_d}d \qquad \text{Où} \quad \tau_d = 20\tag{6.2}
$$

A lors on doit avoir : 
$$
\frac{1}{\tau_d} d \approx U_0 \sin(\theta_{ref} - \theta)
$$
 (6.3)

c à d : 
$$
\theta = \theta_{ref} - a \sin\left(\frac{1}{U_0 \tau_d} d\right)
$$
 (6.7)

et donc : 
$$
\theta_d = \theta_{ref} - a \sin\left(\frac{1}{U_0 \tau_d} d\right)
$$
 (6.7)

#### • **Simulation**

Pour une variation d'altitude suivant une pente de 5deg, on a les résultats suivants :

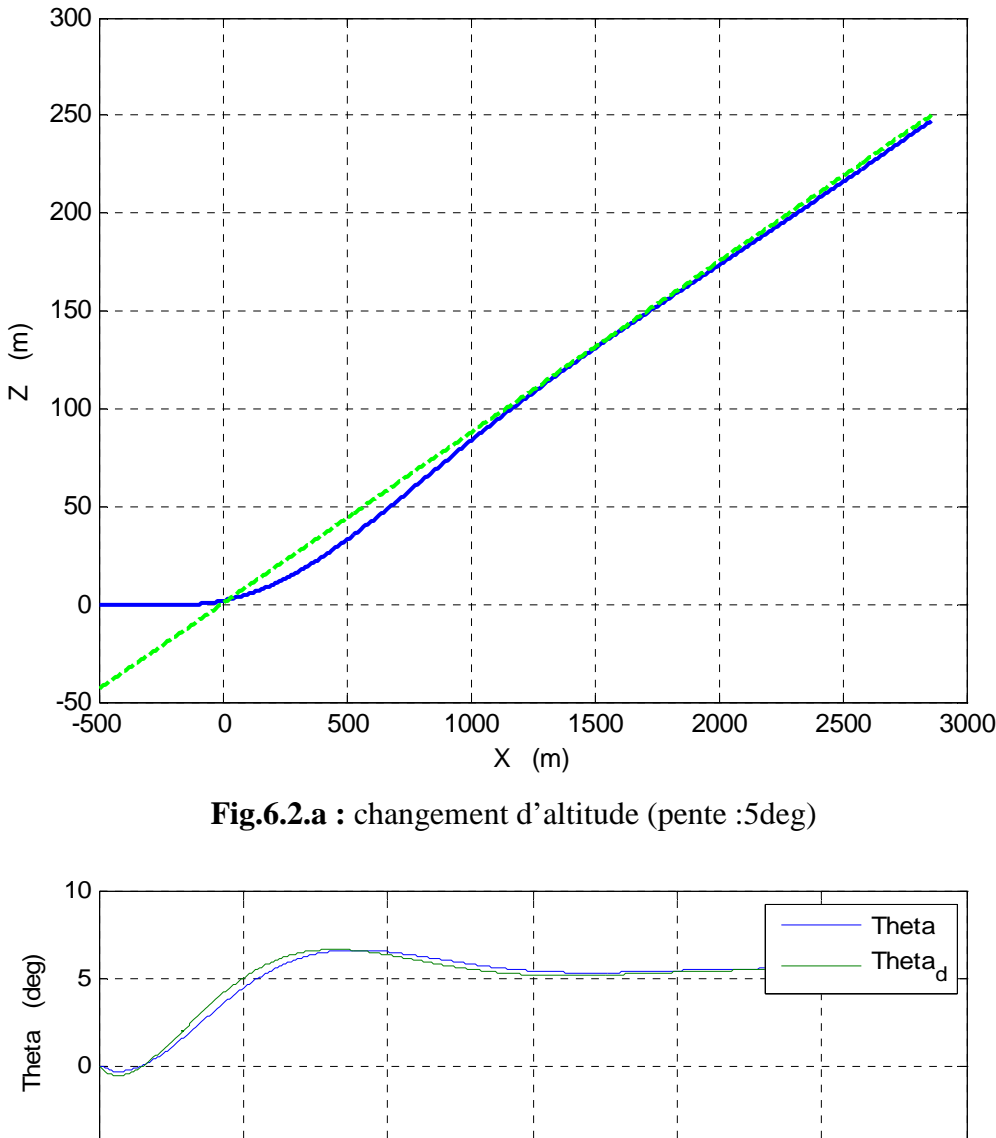

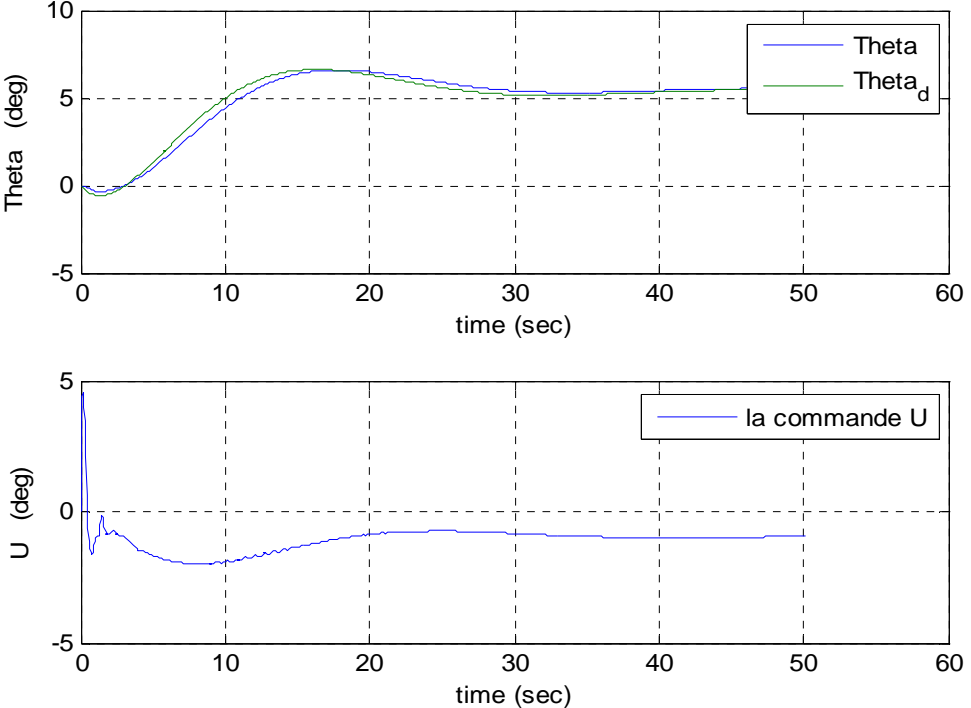

**Fig.6.2.b :** résultat d'une montée de 5deg

#### - **Commentaires et interprétations**

- On constate que l'avion arrive à suivre la trajectoire désirée avec succès même si on relève une petite déviation vers la fin. Pour un simple changement d'altitude, il n'est pas nécessaire de suivre le trajet exactement. Toutefois si on veut la réduire, on pourrait une fois la distance de séparation est descendue en deçà d'un certain seuil, réduire la constante  $\tau_d$  pour accélérer la dynamique de réduction de  $d$ .
- Le FMRLC s'accroche très bien au modèle de référence (Fig.6.2.b : Thêta). Le léger retard est dû au pré filtrage de la référence qu'on a laissé même pour le guidage par précaution pour éviter des changements brusques de l'assiette longitudinale.

#### **IV.6.2 Atterrissage automatique du B 747**

C'est sans doute la plus difficile de toutes les manœuvres liées au pilotage d'un avion. Il s'agit d'un changement d'altitude mais avec un danger majeur, le contact avec le sol. Il faut donc définir une stratégie pour bien aborder cette étape. Pour avoir la réponse, il suffit de regarder un véritable avion en phase d'atterrissage. On noterait alors une chose très importante sur l'avion : le nez est remonté et le ventre (fuselage) face au vent. En effet, le pilote tire sur le manche à balai de l'appareil pour braquer l'élévateur et remonter le nez et ainsi assurer un premier contact avec le sol par le train d'atterrissage arrière [31], [36].

Pour synthétiser une commande capable de reproduire cette manœuvre et assurer un atterrissage automatique, on utilise un modèle longitudinal de basse altitude du B 747 qu'on va transférer vers de nouveaux axes qu'on désigne par : **axes de stabilité** (Fig.6.3) :

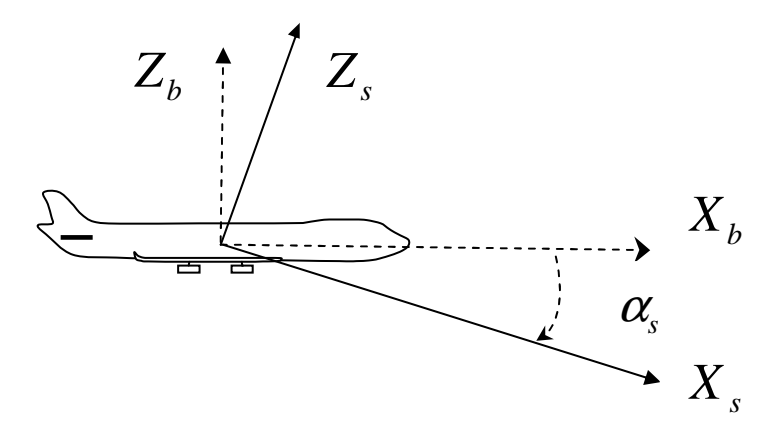

**Fig.6.3 :** axes avion et axes de stabilité

Si on désigne par :  $S_\alpha = \sin(\alpha_s)$  et  $C_\alpha = \cos(\alpha_s)$  alors par exemple les dérivées de stabilité des vitesses relative à *X* deviennent :

$$
\begin{cases}\nX_{us} = X_{Ub} \cdot C_{\alpha}^{2} + Z_{wb} \cdot S_{\alpha}^{2} + (X_{wb} + Z_{Ub}) \cdot S_{\alpha} \cdot C_{\alpha} \\
X_{ws} = X_{wb} \cdot C_{\alpha}^{2} - Z_{Ub} \cdot S_{\alpha}^{2} - (X_{Ub} - Z_{wb}) \cdot S_{\alpha} \cdot C_{\alpha}\n\end{cases}
$$
\n(6.8)

Ainsi on pourra commander l'assiette longitudinale par rapport à un autre référentiel décalé de l'axe avion de  $\alpha_s$  ≈ 8.5 deg. Une assiette de zéro degré signifie que le bec de l'appareil est en

dessus du support du fuselage. Ceci résout le problème posé lors du glissement (descente suivant une trajectoire linéaire avec une certaine pente) mais il reste un autre pas aussi évident. La vitesse descensionnelle d'appui sur le sol ne doit pas dépasser le seuil de (≈ 2 *ft* /*s*)supportable par le train d'atterrissage [14]. On entre alors dans une autre phase de l'atterrissage qu'on appelle : évasement.

#### • **Evasement**

Arrivé à une certaine altitude, l'avion entame la phase d'évasement. Cela consiste à réduire la pente de glissement de manière progressive pour arriver à la fin avec une vitesse linéaire presque horizontale et donc une vitesse descensionnelle très faible (Fig.6.4) :

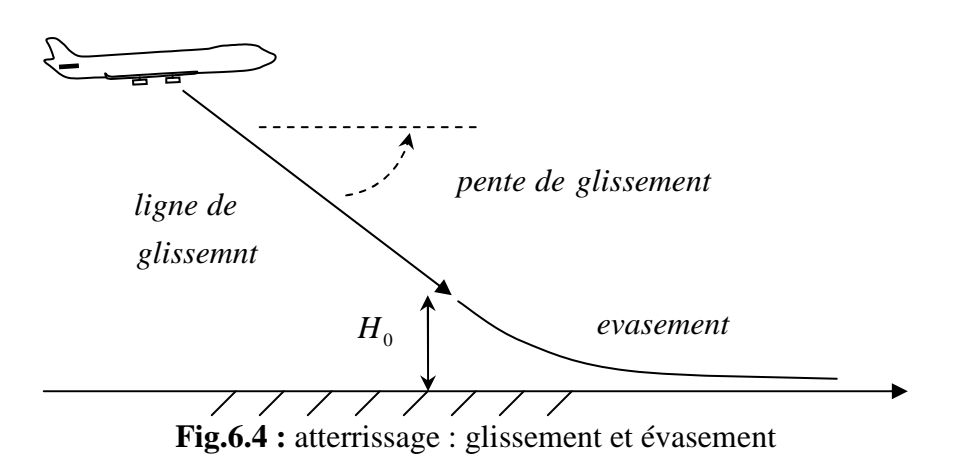

Pour le glissement c'est juste une poursuite de la ligne de glissement et d'annuler la distance de séparation. Cependant l'évasement se fait avec une pente variable et non linéaire : annulation en exponentielle. On change alors de stratégie de commande. La référence de l'assiette longitudinale est donnée par :

$$
\theta_{ref} = \theta_0 \cdot \exp(-t/\tau_f) + K_h \cdot (h_{ref} - h)
$$
\n0ù

\n
$$
\theta_0 \text{ : assistite à l'instant } t = 0 \text{ et } h = H_0
$$
\n
$$
h_{ref} = H_0 \cdot \exp(-t/\tau_f)
$$
\n
$$
\tau_f \approx 3 - 10 \text{ s : définit la dynamic d'évasement.}
$$
\n
$$
K_h \text{ : Gain de correction.}
$$
\n(6.10)

Avec cette référence on a une diminution de l'assiette longitudinale exponentiellement avec un deuxième terme correctif en fonction de l'altitude de référence pour ne pas dévier de la trajectoire d'atterrissage en cas de perturbations.

En résumé la phase d'atterrissage est composée de deux étapes : glissement puis évasement. Seulement, les deux stratégies de commande sont différentes, il faut alors faire attention à la transition pour ne pas bousculer l'appareil. Pour se faire, on impose la même vitesse descensionnelle avant et après l'instant de transition.

$$
\dot{h} = \frac{-1}{\tau_f} h \approx U_0 \sin(\theta_0) \Big|_{t=0} \tag{6.11}
$$

Et ainsi on définit l'altitude de transition  $H_0$  comme suit :

$$
H_0 = -\tau_f U_0 \sin(\theta_0) \tag{6.12}
$$

$$
(6.12)
$$

#### **Remarque**

Lors de la phase d'atterrissage, toute une armada d'appareils de mesure et capteurs est déployée : ILS (instrument landing system), GPS,… et une multitude de stations de mesure de vent mais aussi d'avertissement à l'approche de la piste d'atterrissage (Fig.6.5) :

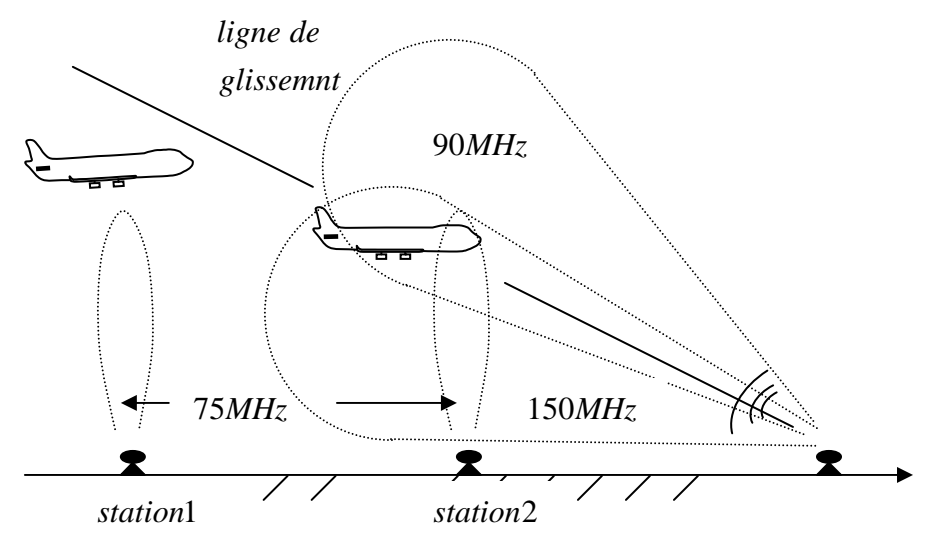

**Fig.6.5 :** stations d'avertissement (75 MHz) à 4 miles (~ 6.4 Km) et 3500 pieds (~1000m) et deux signaux codés 150 MHz et 90 MHz pour indiquer si l'avion est en dessous ou en dessus de la ligne de glissement.

#### **Simulation**

Pour tester les performances du FMRLC on introduit une perturbation de vent horizontal très dangereux qu'on appelle « vent ciseau » [37], [38] avec une valeur initiale max de 30m/s et pour caractériser son irrégularité, on le superpose avec un vent vertical sinusoïdal de valeur max de 1m/s comme suit :

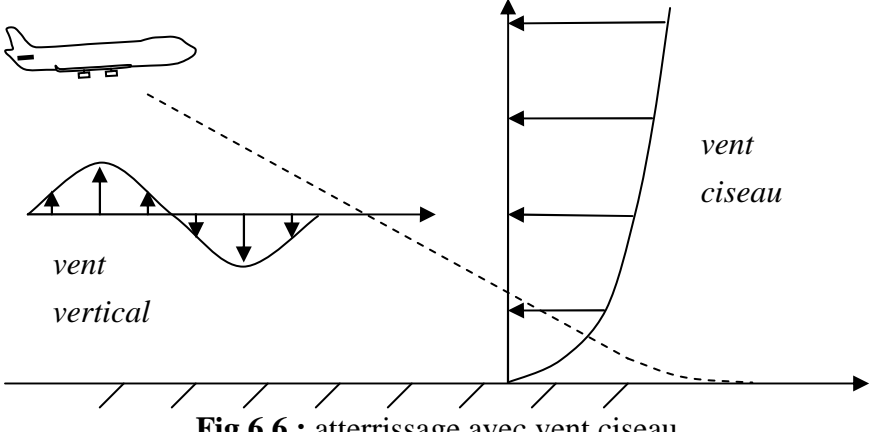

**Fig.6.6 :** atterrissage avec vent ciseau

On obtient alors les résultats suivants avec et sans perturbations:

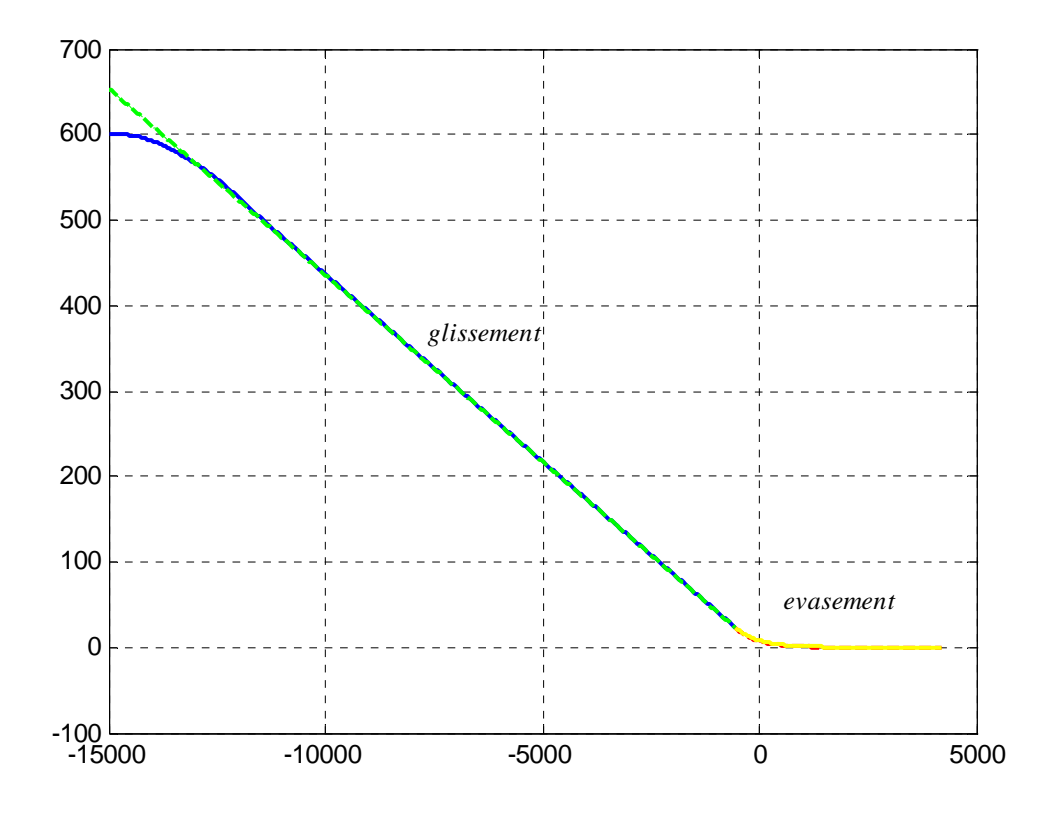

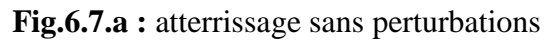

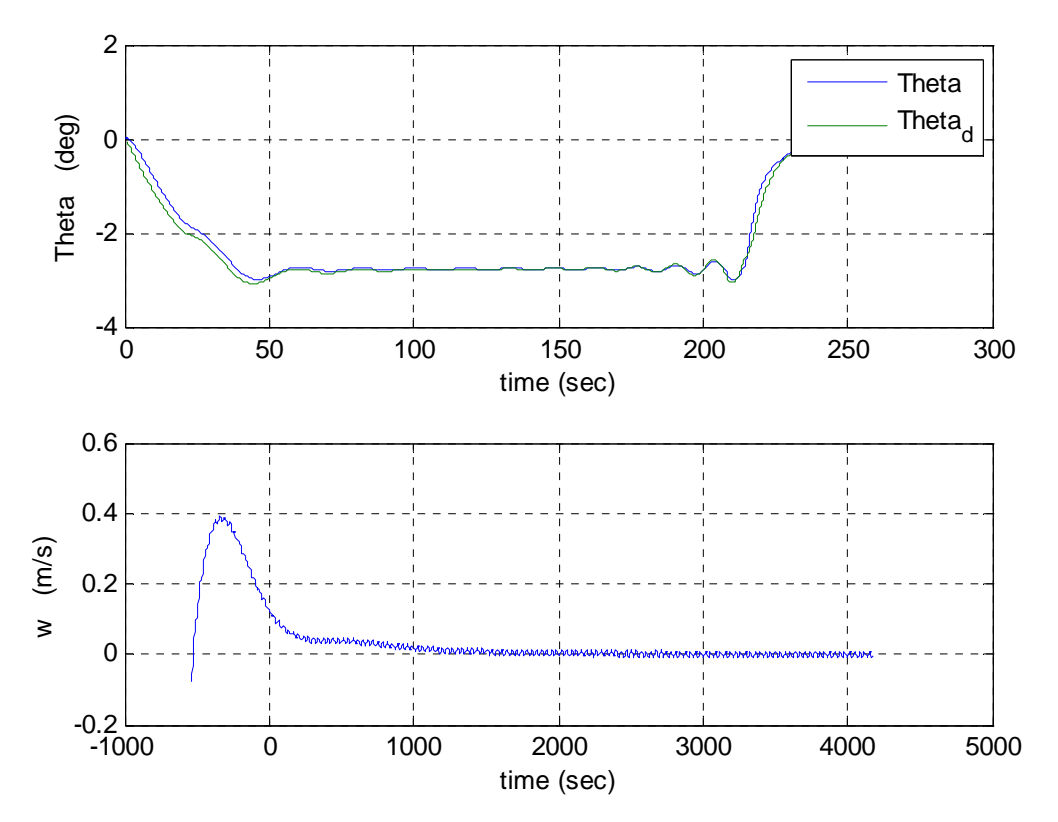

**Fig.6.7.b :** réponse sans perturbations

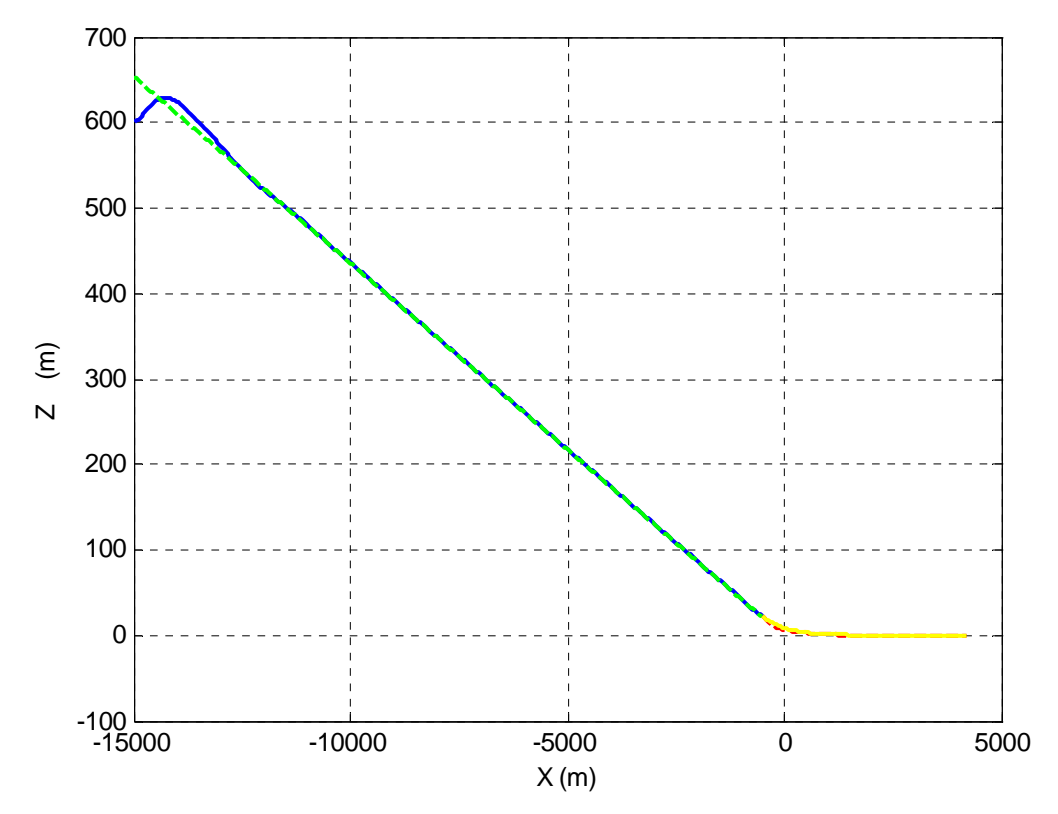

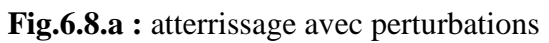

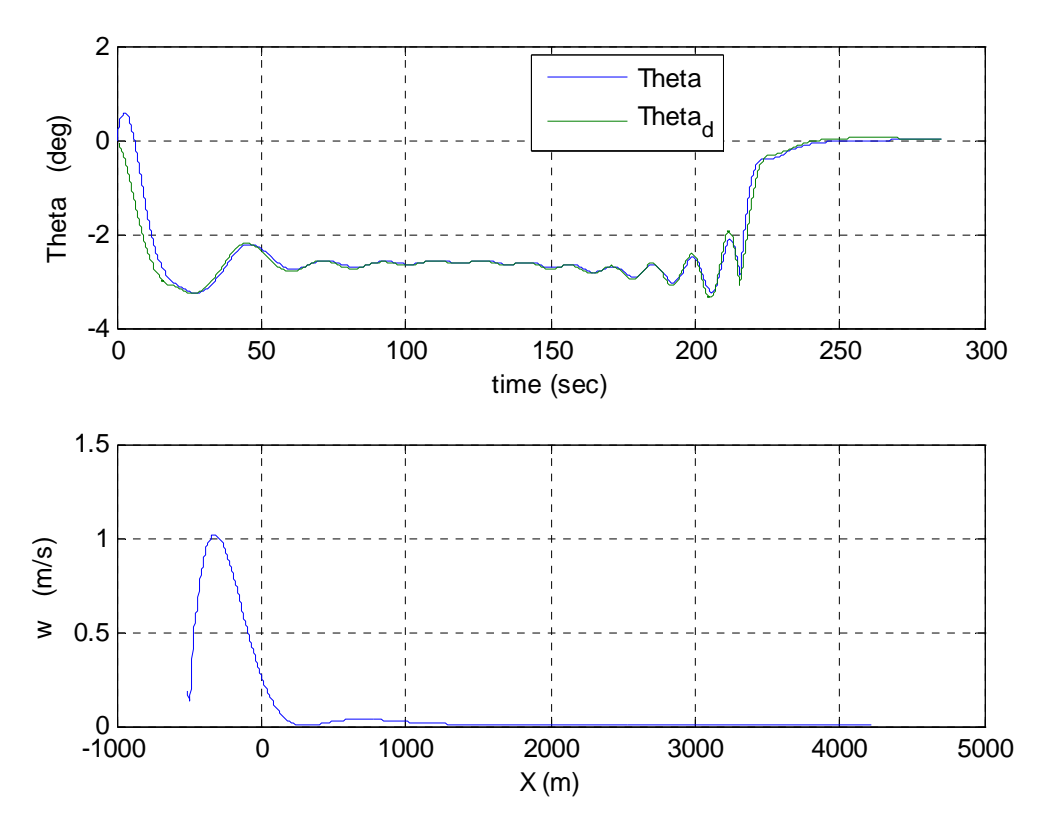

**Fig.6.8.b :** résultats avec perturbations

#### - **Commentaires et interprétions**

- On constate de la figure (6.7.a) que pour les deux phases d'atterrissage, aussi bien le glissement que l'évasement, se sont effectués avec succès. Une fois le glissement entamé, l'avion ne quitte plus sa trajectoire. Durant l'évasement la vitesse descensionnelle n'atteint pas la valeur maximale admissible de 0.6 m/s au contact du sol (Fig.6.7.b : w). On note en effet une réponse en cloche de valeur maximale de 0.4 m/s qui représente la manoeuvre nécessaire pour remonter le nez de l'avion.
- Le FMRLC arrive à suivre la référence avec un léger retard au départ puis s'accroche sur le modèle de référence jusqu'à la fin de la phase d'atterrissage. Ceci est valable pour les deux cas, avec et sans perturbations (Fig.6.7.b, Fig.6.8.b : Thêta). On peut donc conclure que le FMRLC est assez performant.
- On constate dans le cas du vent ciseau (Fig.6.8.a) (même si l'apparition brusque de ce vent de 30m/s est exagérée) un phénomène intéressant mais dangereux. L'augmentation de la vitesse relative au vent provoque un gain d'altitude qui n'est pas sans conséquences durant l'atterrissage. En effet un vent debout très fort provoque un retard de glissement et l'avion risque de sortir de la piste d'atterrissage et un vent arrière fort provoque une perte d'altitude avec un grand risque de crash [37].
- La déviation de la trajectoire de glissement (Fig.6.7.a) n'est pas due au FMRLC (puisque celui-ci suit bien la référence) mais à la stratégie de guidage. Une autre approche donnerait probablement de meilleurs résultats.

#### **IV.7. Conclusion**

La conclusion pourrait être très analogue à celle du pilotage latéral. Toutefois, il y a un point clé et une différence majeure. En effet l'enseignement principal est qu'il faut savoir comment apprendre pour apprendre efficacement. Le modèle flou inverse est assimilable à un cerveau. Sa constitution interne décide de tout le fonctionnement futur du FMRLC. Le modèle classique étant inefficace pour la dynamique longitudinale, on était contraint à chercher une meilleure base grâce aux algorithmes génétiques. Le résultat de l'évolution des AGs était réussi et le FMRLC a bien passé la phase d'apprentissage. Tout le reste était dans la stratégie de guidage. Apres un simple changement d'altitude, on a reconfiguré la commande pour la phase d'atterrissage avec ses deux étapes, glissement et évasement. Les contraintes imposées au contact avec le sol étaient respectées et le comportement global de l'avion était satisfaisant.

# *Conclusion Générale*

*« It is small step for me but a giant one for mankind ». –Neil Armstrong–* 

### *Conclusion générale*

Dans ce projet on a abordé le domaine de l'aérodynamique et la mécanique de vol avec le rappel des principes de base et terminologie associée. Apres avoir obtenu le modèle non linéaire puis linéaire de l'avion, on a étudié les modes des deux dynamiques découplées, latérale et longitudinale avec l'effet des différentes gouvernes sur le comportement de l'avion. Ceci nous a permis d'analyser le modèle en boucle ouverte pour orienter les commandes et affecter à chacune d'elles une tache bien déterminée en boucle fermée.

Pour expliquer le fonctionnement de la commande appliquée dans le projet à savoir le FMRLC, il était nécessaire de consacrer un chapitre à la théorie des ensembles flous. Le FMRLC étant basé essentiellement sur la logique floue, on a vu quelques opérations relatives à cette nouvelle logique et expliqué le passage du monde numérique vers le monde flou à travers l'exemple du FLC classique. Apres cela, on a expliqué le rôle de chaque partie du FMRLC dans le processus de l'apprentissage et l'ajustement de la base connaissance pour suivre le model de référence.

Se basant sur un schéma de commande classique, on a utilisé le FMRLC pour commander exclusivement le roulis du B747. Mais pour un pilotage automatique latéral total, on a adopté différentes stratégies de guidage pour faire suivre à l'avion des trajectoires linéaires et non linéaires. Afin de tester les performances du FMRLC, on a introduit des vents latéraux et des variations paramétriques dans le modèle. La commande s'est révélée assez performante et robuste par sa capacité à la tolérance aux défauts et à accommoder un blocage sévère sur la gouverne de direction.

Dans le pilotage automatique longitudinal, le problème posé au niveau du modèle flou inverse a été résolu grâce aux algorithmes génétiques et le FMRLC a réussi à commander l'assiette longitudinale. Avec la stratégie de guidage linéaire, l'avion a pu faire un changement d'altitude et suivre une trajectoire suivant une pente aérodynamique désirée. Ceci constitue uniquement la première étape de la phase d'atterrissage, le glissement. Toutefois avec les problèmes du contact de l'avion avec le sol, il a fallu reconfigurer la stratégie de commande. En effet l'avion doit avoir son premier contact au sol avec le train d'atterrissage arrière et avec une vitesse descensionnelle n'excédant pas la limite tolérée. Arrivé à une altitude bien déterminée, l'avion entame l'évasement pour diminuer progressivement l'assiette longitudinale et remonter le bec par rapport au reste du fuselage. La simulation du pilotage automatique lors de cette phase a montré la capacité du FMRLC à suivre le modèle de référence même dans un environnement très perturbé. Les contraintes imposées étaient aussi bien respectées.

Globalement on peut conclure que le FMRLC est une approche de commande très intéressante. Avec la maîtrise de certains outils comme les algorithmes évolutionnaires, elle peut s'avérer adéquate aux problèmes même des plus complexes. Dans ce projet on a appliqué un processus d'apprentissage sur les ensembles flous uniquement de la commande. On pourrait imaginer un FMRLC plus général avec un réajustement de tous les ensembles flous du FLC et des gains de normalisation avec plusieurs entrées et sorties. Il faudrait juste trouver le bon mécanisme d'apprentissage. Le sujet du projet était le pilotage automatique d'un avion mais la perspective est l'application du FMRLC aussi à d'autres domaines de la recherche et valider ses performances sur le plan pratique. D'autres problèmes se poseront probablement et des solutions y remédieront !

## *Bibliographie*

[1] B. Etkin : Dynamics of atmospheric flight.Wiley, 1972.

[2] V.Klein and K.D.Noderer, "Modeling of aircraft unsteady aerodynamic characteristics", Technical report,NASA,1994.

[3] C. Jauberthie : methodologie de planification d'experiences pour systemes dynamiques. Thèse de doctorat, université de Technologie de Compiegne, 2002.

[4] W.R. Sears : Operational methods in the theory of airfoils in non-uniform motion. Journal of the Franklin Institute, 1940.

[5] P. Coton : Modelling of unsteady aerodynamic effects when flying through a gust of wind.In the 4th ONERA-TsAGI Seminar, Aussois, France, September 2004.

[6] F. Veysset : Modelisation et identification de comportements de en vol turbulent à modele à retard.Thèse de doctorat ,ecole centrale de Lille, 2006.

[7] Tom Alderete and Barry Sullivan, Aviation Systems Division : The Boeing 747-400 Level D simulator

[8] J. R. Layne and K. M. Passino, "Fuzzy model reference learning control for cargo ship steering," IEEE Control Systems Magazine, 1993.

[9] W. A. Kwong, K. M. Passino. and S. Yurkovich, "Fuzzy learning systems for aircraft control law reconfiguration," IEEE Int. Symposium on Intelligent Control, Columbus, OH, Aug. 1994.

[10] V. G. Moudgal, W. A. Kwong, K. M. Passino, and S. Yurkovich, "Fuzzy learning control for a flexible-link robot," , IEEE Trans. Fuzzy Systems, May 1995.

[11] A.Waihon, Kwong, K M. Passino E.G. Laukonen, and Stephen Yurkovich, "Expert Supervision of Fuzzy Learning Systems with Applications to Reconfigurable Control for Aircraft" IEEE Control, 1994

[12] K M. Passino E.G. Laukonen, and Stephen Yurkovich , "Expert Supervision of Fuzzy Learning Systems for Fault Tolerant Aircraft Control", IEEE, April 1994.

[13] T.A.Talay : introduction to the aerodynamics of flight, springfield, NASA Longley research center, Virginia 1975.

[14] J. How : Aircraft performance. Lecture notes MIT, 2004

[15] Wikipedia Foundation, Inc., association de bienfaisance régie par le paragraphe 501(c)(3) du code fiscal des Etats-Unis.

[16] B. Etkin, L.D. Reid, Dynamics of flight, John Wiley and Sons, 3rd edition 1995.

[17] http://www.boeing.com/commercial/airports/747.htm, 747-400 airplane characteristics for airport planning, December 2002.

[18] A. Megretski : dynamics of nonlinear systems, Department of Electrical Engineering and Computer Science MIT, 2003.

[19] http://www.ocw.mit.edu

[20] A. Kaufmann, cours de l'institut polytechnique de Grenoble, techniques de l'ingénieur.

[21] W.E. Kelly: dimensionality in fuzzy systems, doctor of philosophy thesis, Texas A&M University – Kingsville, August 1997.

[22] I. Song: fuzzy logic and neural network controller, SD558 Project, University of Waterloo, Ontario, winter 2002.

[23] T.T. Huang, H.Y. Chung and J.J. Lin, "A fuzzy PID controller being like a PID varying parameters" , IEEE international fuzzy systems conference, August 1999.

[24] S.M. de la Cruz, J.M. Dormido, Madrid "Fuzzy Information Processing Society", Conference of the North American , 19-22 Jun 1996 ,P 123 -127.

[25] P. Pivonka : "Fuzzy Systems". Proceedings of the 2002 IEEE International Conference, Volume: 1, 2002, P: 541 -546.

[26] K.M. Passino and S. Yurkovich : fuzzy control, Addison Wesley Longman, 1998.

[27] G. Papageorgiou, M. Huzmezan, K. Glover, J. Maciejowski, "A Combined MBPC/N Automatic Pilot for a Civil Aircraft", Proceedings of the American Control Conference, Albuquerque, New Mexico, June 1997 AACC.

[28] S. Park, J. Deyst and J. How, "A New Nonlinear Guidance Logic for Trajectory Tracking" AIAA GNC 2004.

[29] K.M. Passino,"Intelligent control for autonomous systems", IEEE Spectrum, June1995.

[30] B. Ciubotaru, M. Staroswiecki, "Fault Tolerant Control of the B747 Short Period Mode using Progressive Accommodation", Proceedings of the 2006 IEEE International Conference on Control Applications , Munich, Germany, October 2006.

[31] G. Saini and S.N. Balakrishnan, "adaptive critic based neurocontroller for autolanding of aircrafts", Proceedings of the American Control Conference, New Mexico, June 1997.

[32] J. Hauser and R. Hindman , "Aggressive Flight Maneuvers", Proceedings of the 36th

Conference on Decision & Control, San Diego, California, USA December 1997.

[33]F Hoffmann, "Evolutionary Algorithms for Fuzzy Control", proceedings of the IEEE", September 2001.

[34] H. Ghezlayagh and K.Y. Lee, "Application of Genetic Algorithm in Extraction of Fuzzy Rules for a Boiler System Identifier", IEEE 2001.

[35] P. Golden, "Multi-Objective Optimisation of Tagaki-Sugeno-Kang Fuzzy Models using a Genetic Algorithm", Dublin city university school of electronic engineering, August 2003.

[36] C. Papadopoulos, A Self, G Kapadoukas and CAE Electronics plc, "The Development of A Total System Aircraft Landing Control Scheme", International Conference on Simulation, 30 September - 2 October 1998.

[37] Science et Vie, "Le Vent Du Diable", n° 826, septembre 1986, P 82.

[38] Y. Zhao and A. E. Bryson: "Aircraft Control in a Downburst on Takeoff and Landing", Proceeding s of the 29th Conference on Decision and Control, Honolulu, December 1990.

[39] J. Roskam, C. Tau et E. Lan : Airplane aerodynamics and performance. DARcorporation,1997.

[40] F. Demourant : Interaction identification-commande riobuste : methodes et application à l'avion souple. These de doctorat ,École Nationale Superieure de l'Aeronautique et de l'Espace, France, 2002.

[41] McCormick : Aerodynamics,aeronautics and flight mecanics (partial scanned document).

[42] I. Moir, A.G. Seabridge : Military avionics systems. John Wiley and Sons, 2006.

[43] U.S Department of tranportation, Federal aviation administration : pilot's Handbook of aeronautical Knowledge.Flight Standard Sevices, 2003.

[44] G.M. Siouris : Missile guidance and control systems, Springer, 2003.